The Joy Of Joysticks: 12 Joysticks Compared

#### \$2.50 February 1983 Issue 33

The Leading Magazine Of Home, Educational, And Recreational Computing

## All New Games Issue

**How The Pros Write Computer** Games

Slalom:

3-D Simulation **Game For Atari** And PET

A Day At The Races: Game With Excellent **Graphics And Sound Tutorial** For VIC And Atari

**Super Shell Sort** For PET/CBM

**Creating Graphics** On An **Expanded VIC** 

SuperFont Plus For The Atari

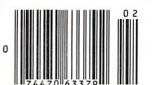

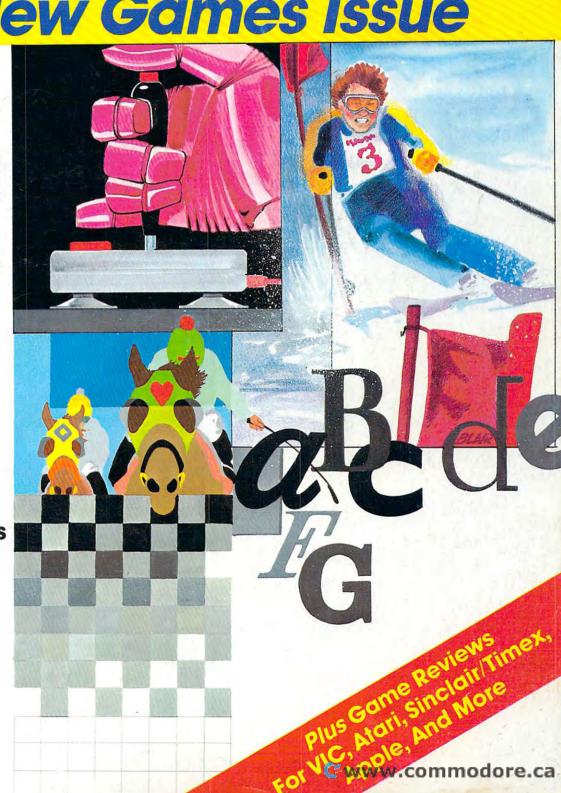

## THE LEADING EDGE IN PRINTERS

#### ONE GREAT LINE. ONE GREAT WARRANTY.

Finally, there's one full family of printers that covers every business or word processing application—all from C. Itoh, a company known for packing more product into less price; and all distributed exclusively by Leading Edge, a company known for searching out and providing that very thing. Which means that one call to one source can get you any printer, any time you need it, for any purpose. All backed by a full years' warranty from Leading Edge. (Try that on any other line of printers.)

#### THE PRO'S.

The Prowriters: business printers—and more. The "more" is a dot-matrix process with more dots. It gives you denser, correspondence quality copy (as opposed to business quality copy, which looks like a bad job of spray-painting).

Prowriter: 120 cps. 80 columns dot matrix compressable to 136. 10" carriage. Parallel or serial interface.

Prowriter 2: Same as Prowriter, except 15" carriage allows full 136 columns in normal print mode.

Parallel or serial interface.

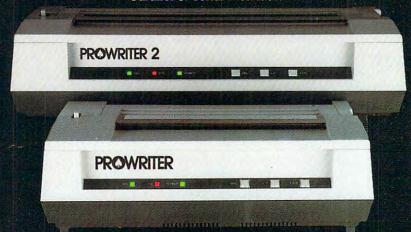

#### THE STAR.

The Starwriter F-10. In short (or more precisely, in a sleek 6" high, 30-pound unit), it gives you more of just about everything—except bulk and noise—than any other printer in its price range. It's a 40 cps letter-quality daisy-wheel with a bunch of built-in functions to simplify and speed up word processing.

It plugs into almost any micro on the market, serial or parallel.

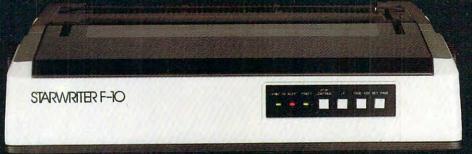

#### THE MASTER.

The Printmaster F-10. Does all the same good stuff as the Starwriter except, at 55 cps, the Master does it faster.

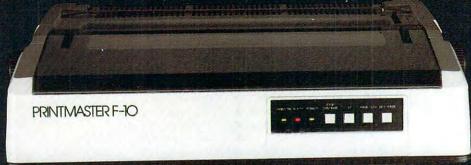

Distributed Exclusively by Leading Edge Products, Inc., 225 Turnpike Street, Canton, Massachusetts 02021. Call toll-free 1-800-343-6833; or in Massachusetts call collect (617) 828 350. Telesc 951-626.

# IF YOU'RE WAITING FOR THE PRICE OF WORD PROCESSORS TO FALL WITHIN REASON,

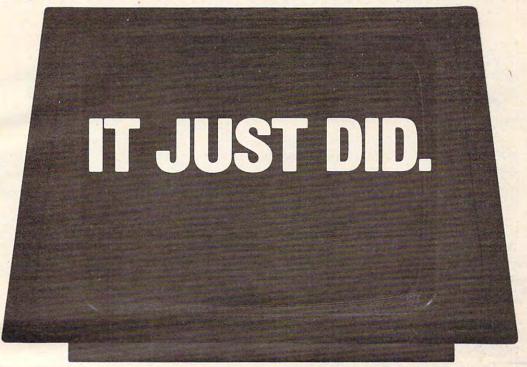

(commodore

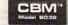

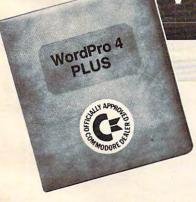

Everyone expected it would happen sooner or later...with WordPro PLUS™ it already has! Now all the marvelous benefits of expensive and advanced word processing systems are available on Commodore computers, America's largest selling computer line. WordPro PLUS, when combined with the new 80 column CBM 8032, creates a word processing system comparable to virtually any other top quality word processor available—but at savings of thousands of dollars!

New, low cost computer technology is now available at a fraction of what you would expect to pay. This technology allowed Commodore to introduce the new and revolutionary CBM 8032 Computer.

WordPro PLUS turns this new CBM 8032 Computer into a sophisticated, time saving word processing tool. With WordPro PLUS, documents are displayed on the computer's screen. Editing and last minute revisions are simple and easy. No more lengthy re-typing sessions. Letters and documents are easily re-called from memory storage for editing or printing with final drafts printed perfectly at over five hundred words per minute!

Our nationwide team of professional dealers will show you how your office will benefit by using WordPro PLUS. At a price far less than you realize.

Invest in your office's future...
Invest in WordPro PLUS...
Call us today for the name of the
WordPro PLUS dealer nearest you.

#### **Professional Software Inc.**

51 Fremont Street Needham, MA 02194 (617) 444-5224 TELEX: 95 1579

TM WordPro is a Registered Trademark of Professional Software, Inc. WordPro was written by Steve Punter. All specifications subject to change without notice. **Gwww.commodore.ca** 

## Introducing Snooper Troops detective series. Educational games that turn ordinary homes into Sherlock homes.

Where can you find educational games that your kids will really enjoy plaving?

Elementary, my dear Watson. From Spinnaker.

Our Snooper Troops detective games are fun, exciting and challenging. And best of all, they have real educational value. So while your kids are having fun, they're learning.

As a Snooper Trooper, your child will have a great time solving the mysteries. But it will take some daring detective work. They'll have to question suspects, talk to mysterious agents, and even search dark houses to uncover clues.

The Snooper Troops programs are

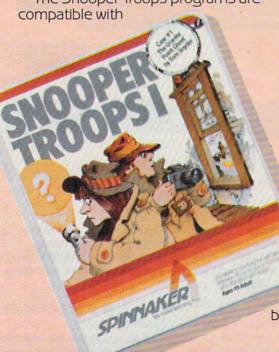

Apple,® IBM® and Atari® computers and provide your kids with everything they need: a SnoopMobile, a wrist radio, a SnoopNet computer, a camera for taking Snoopshots and even a notebook for keeping track of information.

Snooper Troops detective games help your children learn to take notes, draw maps, organize and classify information and they help develop vocabulary and reasoning skills. All while your kids are having a good time.

So if you want to find educational games that are really fun, here's a clue: Snooper Troops games are available at your local software store, or by writing to: Spinnaker Software, 215 First Street, Cam-

bridge, MA 02142.

# Spinnaker's early learning games will help make your children as smart as you tell everyone they are.

RID RID SPINAKER SPINAKER SPINAKER

Your kids are pretty smart. After all, they're your kids.

Spinnaker can help make them even smarter. With a line of educational software that kids love to play.

Spinnaker games make the computer screen come to life with full color graphics and sound. And they're fun. Lots of fun. But they also have real educational value.

Some of our games help exercise your child's creativity. Others improve memory and concentration. While others help to improve your child's writing, vocabulary, and spelling skills.

And every Spinnaker game provides familiarity with the computer and helps your children feel friendly with the computer. Even if they've never used a computer before.

And Spinnaker games are compatible with the most popular computers: Apple, Atari and IBM.

Our newest game, KinderComp™ (Ages 3-8) is a collection of learning exercises presented in a fun and exciting manner.

Rhymes and Riddles™
(Ages 4-9) is a letter guessing game featuring kids'
favorite riddles, famous sayings and nursery rhymes.
Story Machine™ (Ages
5-9) lets children write their
own stories and see them
come to life on the screen.
And FACEMAKER™ lets your
children create their own funny
faces and make them wink, smile,
wiggle ears (not your kids' ears,

the ears on the screen), etc.

And we're introducing new games all the time.

So look for Spinnaker games at your local software retailer, or by writing to: Spinnaker Software, 215 First St., Cambridge, MA 02142. And show your kids how smart their parents really are.

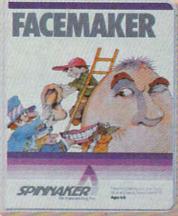

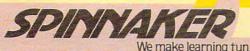

SOMMANCE

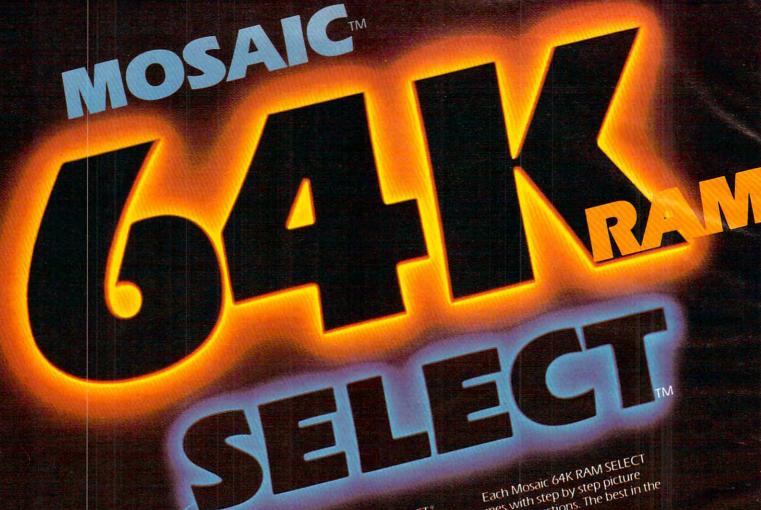

The only Compatible 64, KRAM

The Mosaic 64K RAM SELECT will make your Atari† computer more powerful than ever before No other memory board equals the power, dependability, flexibility, compatibility, documentation and quarantee of the Mosaic 64K RAM

SELECT

This Mosaic design takes full advantage of Atari's internal architecture. The result, for example, means in comparison with any other 48K or 64K RAM system you'll have 30% more workspace with the Atari

word processor and 17% more advantage for any disc drive system. workspace with Visicalc For program writers it means 16K

RAM of special risk-free storage No more "page 6" dangers It's impossible with the Select system for your routines to be violated by the DOS, OS, BASIC or any other

existing software. It's safety you can

Now you'll have 48K RAM hard wired with 4 banks of 4K RAM bank onl waiting, addressed above the normal RAM limit. This gives you

52K continuous RAM and 64K RAM total... plus complete compatibility with all Atari software and

· frademark of MOSAIC ELECTRONICS, INC. peripherals.

comes with step by step picture quided instructions. The best in the industry.

#### FEATURES:

- 4 year guarantee
- Complete instructions.
- Easy, no solder installation.
- Complete compatibility with all ■ Test cycled 24 hours for reliability.

  - Gold edge connectors for better
  - Designed to take advantage of Atari computer's superior
    - Designed for inter-board communication in Atan 800. Always the best components used
    - for superior screen clarity and Low power design for safety and

reliability. CALL FOR YOUR NEAREST

MOSAIC DEALER 1-800-547-2807.

imosaic ELECTRONICS INC

\*Trademark of MOSAIC ELECTRONICS, INC \*Atan's a registered trademark of Atan, Inc. Mosaic is not affiliated with Atan. 🕒 www.commadore.ca

242

248

249

255

270

#### FEATURES Now the Fros Wille Computer Games Iom R. Halfhill A Day At The Races Robert B. Ferree Spectra Video's New Home Computer Tom R. Halfhill Computer Talk Show Tom R. Halfhill Writing Transportable BASIC: Part II Edward Ordman Games We'd Like To See Tom R. Halfhill 55 56 Slalom George Leotti Writing Effective Educational Programs C. Regena MASTERMAZE: Mazing In Three Dimensions Kenneth S. Szajda Making Change Myron Miller The Joy Of Joysticks Tom R. Halfhill and Charles Brannon 76 87 OR 108 140 Apple Game Animation Package Michael P. Antonovich Mazogs For Sinclair/Timex Arthur B. Hunkins Andromeda For Atari Larry Isaacs 144 146 147 Shamus For Atari Tom R. Halfhill Moptown – Educational Games For Apple Sheila Cory 149 OLUMNS AND DEPARTMENTS 8 Ine Editor's Notes Ask The Readers Ask The Readers The Editors and Readers of COMPUTE! Questions Beginners Ask Tom R. Halfhill Computers and Society. Artificial Reality The Beginner's Page: Writing An Arcade Game Richard Mansfield Learning With Computers Glenn M. Kleiman Friends Of The Turtle David D. Thornburg The World Inside The Computer: A Computer Language For Kids Fred D'Ignazio C Regence 12 22 24 28 114 118 122 Programming The TI: Write Your Own Games C. Regena Insight: Atari Bill Wilkinson Machine Language: The New 6500 Chips Jim Butterfield Telecommunications: Communication Errors: Part I Michael Day 138 190 196 240 THE JOURNAL VIC Searcher ...... Heinz Wrosch 153 VIC Searcher Heinz Wrosch SuperFont Plus John Slaby Creating Graphics On The Expanded VIC Ed Harris Vehicle Cost Performance Linton S. Chastain Joysticks And Sprites On The Commodore 64 Sheldon Leemon Assembly Language And The PET R. D. Wink Simple OSI Graphics Donald Pitts Computer Calculators Jim Butterfield Commodore 64 Video – A Guided Tour: Part I Jim Butterfield Bi-directional VIC Scrolling Charles Saraceno PET Dynamic Bookkeeping Ron Kushnier VIC Hiah-res Plotter Sal Raciti 154 163 164 167 172 180 182 -186 189 198 PET Dynamic Bookkeeping Ron Kushnier VIC High-res Plotter Sal Raciti The Atari Cruncher Andrew Lieberman Super Shell Sort For PET/CBM John W. Ross Atari Line Range Manipulator Chuck Beach Easy Apple Editing Roland Brown "Stringing" Atari Machine Code Edward C. Smith The Expanded/Unexpanded VIC Gary L. Engstrom Left-handed Atari Joysticks P. E. Thompson UFO Pilot: VIC Custom Characters For Game Graphics Bud Banis Comets Chris Williams FORTH PAGE: A FORTH/BASIC Benchmark Test Michael F. Heidt 201 206 208 210 214 216 220 229 231

NOTE: See page 248 before typing in programs.

0 64 V P AT P AT AP AT V AT V AP **FORTH** AP Apple, AT Atari, P PET/ CBM, V VIC-20, O OSI, C Radio Shack Color Computer, 64 Commodore 64, ZX Sinclair 7X-81 \* All or several of the above. **TOLL FREE** Subscription **Order Line** 800-334-0868 In NC 919-275-9809

VAT

AT, V, AP, P, C

AT,P

TI,V,CC

AT

AP

ZX

TI

AT

V

C

64 P

COMPUTE! The Journal for Progressive Computing (USPS: 537250) is published 12 times each year by Small System Services, Inc., P.O. Box 5406, Greensboro, NC 27403 USA. Phone: (919)275-9809. Editorial Offices are located at 625 Fulton Street, Greensboro, NC 27403. Domestic Subscriptions: 12 issues, \$20.00. Send subscription orders or change of address (P.O. form 3579) to Circulation Dept., COMPUTE! Magazine, P.O. Box 5406, Greensboro, NC 27403. Second class postage paid at Greensboro, NC 27403 and additional mailing offices. Entire contents copyright © 1983 by Small System Services, Inc. All rights reserved. ISSN 0194-357X.

**CAPUTE! Modifications Or Corrections To Previous Articles** 

How To Type COMPUTE!'s Programs

**News & Products** 

**Product Mart** 

A Beginner's Guide To Typing In Programs

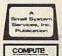

## NOW! AWESOME POWER

Data 20, the company that took the VIC-20® to the max, has now expanded their line of peripherals to include both the VIC-20 and the new Commodore 64®. Peripherals that will give you more power, more sophisticated capabilities and all are still easy to buy, easy to install, and easy to use. Just look........

VIDEO PAK—Our VIC-20 original. Pick our PAK to give you a computer that outperforms systems costing twice as much. Plug our cartridge into your expansion port, and your display instantly goes to the

industry-standard
24 lines, with a
choice of 40 or 80
characters in the
full Commodore
character set. You
also increase memory to 20K or 70K
to handle more
sophisticated
functions—including
most 8032 software. Our
package includes a terminal
emulator and a screen print
feature. It's a must for word

processing and your key to increased performance on

everything from games to spread sheets. Suggested retail is just \$299.95 including 16K or \$399.95 for 64K

New VIDEO PAK 80 for Commodore 64. Use the industry-standard 80-column format on your CBM. Software control switches from 40 to 80 characters in black and white and back to 40 characters in color. VIDEO PAK 80 also

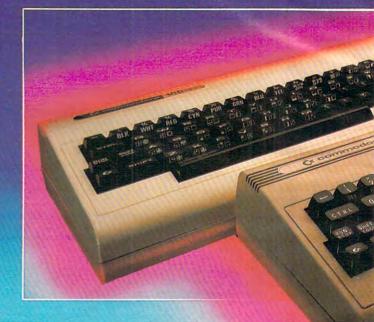

lets you take advantage of the terminal emulator mode and screen print feature through software we include. And it's great with word processing—see our new WORD MASTER. Suggested retail: \$179.95

New Z-80 VIDEO PAK brings CP/M® compatibility to your 64. This exciting package gives you all the VIDEO PAK 80 features described above.

Equally important, our built-in microprocessor and software give you CP/M compatibility for any programs formatted for the Commodore 1541®

Disk Drive. The possibilities are truly awesome! Suggested retail: \$299.95

New VIDEO CABLE completes the installation.

Here's the easy way
to connect the moni-

tor on your VIC-20 or CBM 64 system to our VIDEO PAK. A must for 80 column use! Suggested retail: \$12.95

New WORD MASTER—most costeffective word processing system going. Use

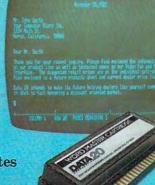

## FOR BOTH COMMODORES

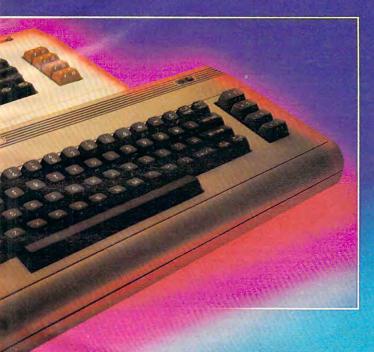

WORD MASTER with our VIDEO PAKS to give your VIC-20 or Commodore 64 features

found only in the most expensive systems. These include a full-function status display, up and down scrolling, and advanced on-the-screen editing features. All this and more for an exceptionally low price. Suggested retail: \$89.95

SERIAL PRINTER INTERFACE is simple, yet sophisticated. Flexibility, continuous visual monitoring of data transfer functions, and easy installation make this a smart buy for your VIC-20 or Commodore 64. A glance at the status lights tells if the printer is hooked up, if the data buffer is full, and if data is being transmitted. Easily configured DIP switches match your computer to most popular printers. Our interface comes with cable and connector, needs no assembly, and virtually trouble-

shoots its own installation. Suggested retail: \$69.95

EXPANSION CHASSIS
lets you use 4 cartridges at
once. Run a series of compatible memory, software or
game cartridges of any
make on your VIC-20. Just
pop in any cartridge with
the standard 22-pin edge

connector. And don't worry about your computer's power supply—we protect it with a built-in 500ma fuse. Suggested retail: \$49.95

New MICRO EXPANSION CHASSIS for VIC-20. Team this with our video expansion products and software cartridges. It's a neat two-slot board

with one 22-pin edge connector in the normal vertical configuration and another at a right angle. This design keeps the VIDEO PAK in its normal position and gives

> a clean, functional

layout for your hard-

ware. Suggested retail: \$34.95

MEMORY CARTRIDGE
boosts VIC-20 brainpower to
20K. Here's an ideal first addon. And when we give you
more memory, you can forget
about headaches. Our cartridge
is housed in a rugged plastic case

and features the finest quality components for reliability. Suggested retail: \$99.95

Check out our AWESOME peripherals. Ask your computer dealer for a first-hand look at our extensive capabilities, high quality, and very reasonable prices. Or send \$3.50 for a copy of our current catalog of Commodore compatibles. DATA 20 CORPORATION, 23011 Moulton Parkway, Suite B10, Laguna Hills, CA 92653

 ${\bf Commodore~64, Commodore~1541, and~VIC-20~are~registered~trademarks~of~Commodore~Electronics,~Ltd.}$ 

CP/M is a registered trademark of Digital Research, Inc.

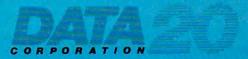

Price/Performance Peripherals

## EDITOR'S NOTES

arner Communications stock has been taking it on the chin during recent weeks on Wall Street. The problems started when Atari apparently fessed up to substantially slower sales of home video game cartridges than expected. This announcement promptly caused Warner (Atari's parent company) to plunge to a new twelve month low. Not only did the announcement of diminishing video cartridge sales clobber Warner stockholders, but tremors were promptly dispatched into the stock of Mattel and Commodore, among others.

We'd like to suggest the panic was cathartic in nature, inasmuch as anyone should have foreseen a diminishing share of the video game business in the Atari corner, given that their competition in the market has increased from just a couple of companies a couple of years ago to several dozen at present. Perhaps the real problem was that Atari itself didn't appear to take the competitive horizon into account in their own forecasts, and the rug was pulled out from under the stock with Warner's sudden announcement.

No one ever quite seemed to say that the video games weren't selling. From the commentary we read, it appeared they were simply saying that Atari was selling fewer video game cartridges. Part of this decline must be attributed to increased competition from the personal computer market. When you can buy a relatively sophisticated home computer with full color graphics

capabilities for anywhere from \$170 to \$225, it again seems reasonable to foresee a bit of encroachment taking place. From all points, we're hearing that the Atari 400, the VIC-20, and the TI-99/4A are doing quite well, thank you.

So, in one sense, Atari's doing a good job of competing with itself, albeit in a morass of tight competition with the other personal computer vendors.

Now that we've raised the spectre of competition with self, we'd like to take a look at the new Atari 1200XL. An impressive name, but we're hard pressed to figure out what Atari is up to. The XL is destined to be formally introduced at the January Consumer Electronics Show in Las Vegas with a planned price point of less than \$1000. One of the better attributes of the new unit, according to initial press releases, seems to be that it's a "breakthrough in attractive styling." Would you like me to repeat that for those of you clamoring for enhancements?

We're concerned about the emperor's new clothes because the actual features of the XL seem off base when compared to the competition. For example, the Atari 800. Here's a quick comparison, gleaned from the Atari announcement on the 1200XL:

|                      | Atari 800          | Atari 1200XL        |
|----------------------|--------------------|---------------------|
| Memory               | 48K                | 64K                 |
| <b>User Programm</b> | able               |                     |
| Function Keys        |                    | 4                   |
| Cartridge Slots      | 2                  | 1                   |
| Colors               | 256                | 256                 |
| Voices               | 4                  | 4                   |
| Controller Ports     | 4                  | 2                   |
| Price                | Less than<br>\$700 | Less than<br>\$1000 |

Tom Halfhill will have a

hands-on review of the 1200XL in our March issue. We're hopeful that additional capabilities and features will turn up. Right now, we're concerned that the 1200 has been introduced to fill a nonexistent hole in Atari's product line. Unless Atari plans a set of price decreases for the family of products (e.g., the 400 at less than \$200, the 800 at less than \$500, and the 1200XL at less than \$800 or so), we fail to see the significance of the new introduction, or its competitive niche in the marketplace.

Random Bits... The Commodore™ Gazette (for the VIC-20 and Commodore 64) will premiere as a monthly with a May issue. For full details see page 245. As we noted last issue, The Commodore Gazette will not alter the current scope of COMPUTE! for VIC and 64 readers... we see the new magazine as a product geared even more to beginners than COMPUTE!.

We're moving. By the time this issue reaches you, we'll be in larger facilities. The growth of **COMPUTE!** and **COMPUTE!** Books has necessitated our expansion into new quarters. Our post office box remains the same, but our new street address is: 505 Edwardia Drive, Greensboro, NC 27407.

A Call For Articles: We're still looking for beginning and intermediate level applications and tutorials for TI, Atari, VIC-20, Commmodore 64, etc.

Robert Jock

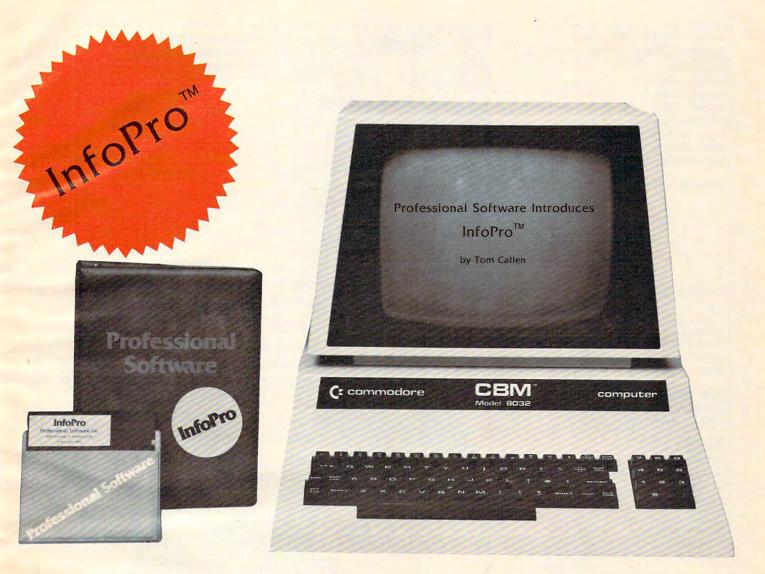

## AN INFORMATION MANAGEMENT SYSTEM FOR YOUR COMMODORE COMPUTER

InfoPro is a menu driven and interactive "information management" system for the Commodore 8032 computer. InfoPro uses "friendly" screen prompts that "guide" you from function to function. This makes InfoPro unusually easy to learn and just as easy to operate.

For Mailing List applications InfoPro can print up to 8 labels across and even has a built in "structure" with fields already pre-set. This structure can easily be changed to fit many other types of office jobs.

Another extremely powerful feature of InfoPro is Super Scan. The Super Scan feature acts like an "electronic filing cabinet" and provides the user with almost instantaneous access to the data stored in a file. The powerful Report Generator allows you to "select" information for printing based on up to 5 different parameters or criteria and to perform various math functions.

Another powerful and indispensable feature is InfoPro's ability to interact with the WordPro family of word processing programs. This provides the user with a "link" from the area of data information

management to the area of word processing, allowing the user to manipulate, sort, and select data by certain criteria, which can then be inserted into "personalized" letters, documents, overdue notices, etc. InfoPro will also allow you to ADD, DELETE or CHANGE your information "fields" any time you wish. This means that as your business changes, InfoPro has the flexibility to change with it.

As with all Professional Software products, InfoPro comes complete with a professionally written and fully-tested user oriented manual. InfoPro also includes a program ROM, and InfoPro System Diskette.

Start managing your information today.

Call us today for the name of the Professional Software dealer nearest you.

#### Professional Software Inc.

51 Fremont Street Needham, MA 02194 Tel: (617) 444-5224 Telex: 951579

WordPro<sup>™</sup> and InfoPro<sup>™</sup> are registered trademarks of Professional Software

**©www.commodore.ca** 

|   | Publisher/Editor-In-Chief<br>Publisher's Assistant                                                                                                    | Robert C. Lock<br>Alice S. Wolfe                             |
|---|----------------------------------------------------------------------------------------------------|--------------------------------------------------------------|
| Ī | Senior Editor                                                                                                    | Richard Mansfield                                            |
|   | Managing Editor                                                                                                    | Kathleen E. Martinek                                         |
|   | Features Editor                                                                                                    | Tom R. Halfhill                                              |
|   | Technical Editor                                                                                                    | Ottis R. Cowper                                              |
| ١ | Editorial Assistant                                                                                                    | Charles Brannon                                              |
|   | Programming Assistant                                                                                                    | Patrick Parrish                                              |
|   | Administrative Assistant                                                                                                    | Vicki Jennings                                               |
|   | Copy Assistants                                                                                                    | Juanita Lewis<br>Mary Parker                                 |
|   | Associate Editors                                                                                                    | Jim Butterfield,<br>Toronto, Canada                          |
|   |                                                                                                    | Harvey Herman,<br>Greensboro, NC                             |
|   |                                                                                                    | Fred D'Ignazio,<br>2117 Carter Rd. S.W.<br>Roanoke, VA 24015 |
|   |                                                                                                    | David Thornburg<br>1317, Los Altos, CA 94022                 |
|   | Contributing Editors                                                                                                    | Marvin DeJong<br>Bill Wilkinson<br>Gene Zumchak              |
| İ | Art Director/                                                                                                    |                                                              |
| ١ | Production Manager                                                                                                    | Georgia Papadopoulo                                          |
|   | Assistant                                                                                                    | Irma Swain                                                   |
|   | Artists                                                                                                    | De Potter                                                    |
|   | and the state of the state of t | Jean Hendrix                                                 |
| Ì | Typesetting                                                                                                    | Terry Cash                                                   |
|   | Illustrator                                                                                                    | Harry Blair                                                  |
|   | Production Assistant                                                                                                    | Dai Rees Dai Rees                                            |
|   | Associate Publisher/<br>National Advertising                                                                                                    |                                                              |
|   | Sales Manager                                                                                                    | Andy Meehan                                                  |
|   | Advertising Coordinator                                                                                                    |                                                              |
|   | Advertising Accounts                                                                                                    | Bonnie Valentino                                             |
|   | Sales Assistant                                                                                                    | Rosemarie Davis                                              |
|   | Operations/Customer<br>Service Manager                                                                                                    | CarolLock                                                    |
|   | Coordinator                                                                                                    | Fran Lyons '                                                 |
|   | Assistants                                                                                                    | Christine Gordon                                             |
|   | , 100.0.01.10                                                                                                    | Dorothy Bogan                                                |
|   |                                                                                                    | Gail Jones                                                   |
|   |                                                                                                    | Chris Patty<br>Patty Jones                                   |
|   | Shipping & Receiving                                                                                                    | Jim Coward                                                   |
|   | Shipping a Receiving                                                                                                    | Larny O'Coppor                                               |

Accounting Manager W. Jerry Day Bookkeeper Ellen Day Linda Roquemore Accounting Assistant Assistants Doris Hall Ruth Granger Anna Harris

Larry O'Connor

Small System Services, Inc. publishes:

#### COMPUTE! COMPUTE! Books

Corporate office:

625 Fulton Street, Greensboro, NC 27403 USA

Mailing address: COMPUTE! Post Office Box 5406 Greensboro, NC 27403 USA

Telephone: 919-275-9809

Robert C. Lock, President W. Jerry Day, Vice-President and Comptroller Kathleen E. Martinek, Assistant To The President Sonja Whitesell, Executive Assistant

#### Coming In March

Special Mass Memory Issue Including:

**Direct Atari Disk Access** All About Mass Memory

On The Commodore 64, VIC, And PET/CBM

**Apple Subroutine Capture** 

A General-purpose TRS-80 **Color Computer Data Base** 

TI-99/4A Trapshoot **Data Handling On The** Sinclair/Timex

Two Intriguing Games: Closeout! and Boggler Subscription Information COMPUTE! Circulation Dept. P.O. Box 5406 Greensboro, NC 27403

> **TOLL FREE Subscription Order Line** 800-334-0868 In NC 919-275-9809

#### **COMPUTE! Subscription Rates** (12 Issue Year):

| US                                                        | (one yr.) \$20<br>(two yrs.) \$36<br>(three yrs.) \$54 |
|-----------------------------------------------------------|--------------------------------------------------------|
| Canada and<br>Foreign Surface Mail                        | \$25                                                   |
| Air<br>Europe, US Possessions<br>Middle East, Central     | \$38                                                   |
| America and North Africa                                  | \$48                                                   |
| South America, South<br>Africa, Far East and<br>Australia | \$88                                                   |

**Advertising Sales** 

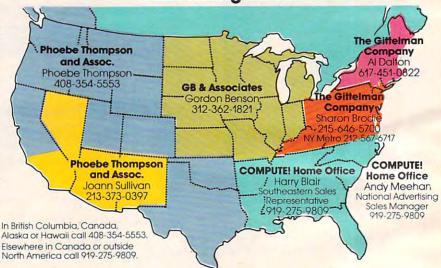

Phoebe Thompson and Associates 101 Church Street

Suite 13 Los Gatos, CA 95030

2556 Via Tejon Palos Verdes Estates, CA 90274 PHOEBE THOMPSON JOANN SULLIVAN

**GB & Associates** P.O. Box 335 Libertyville, IL 60048 GORDON BENSON

COMPUTE! **Home Office** 625 Fulton Street Greensboro, NC 27403 HARRY BLAIR

Statler Office Building

Suite 518 20 Providence Street Boston, MA 02116 AL DALTON

The Gittelman Company The Gittelman Company Address all advertising materials to: Summit Office Center 7266 Summit Avenue Fort Washington, PA 19034 SHARON BRODIE

**Phoebe Thompson** 

and Associates

Alice S. Wolfe Advertising Production Coordinator **COMPUTE!** Magazine 625 Fulton Street Greensboro, NC 27403 USA

Authors of manuscripts warrant that all materials submitted to COMPUTEI are original materials with full ownership rights resident in said authors. By submitting articles to COMPUTEI, authors acknowledge that such materials, upon acceptance for publication, become the exclusive property of Small System Services, Inc. No portion of this magazine may be reproduced in any form without written permission from the publisher. Entire contents copyright © 1983, Small System Services, Inc. Rights to programs developed and submitted by authors are explained in our author contract. Unsolicited materials not accepted for publication in COMPUTEI will be returned if author provides a self-addressed, stamped envelope. Program listings should be provided in printed form (new ribbon) as well as machine readable form. Articles should be furnished as typed copy (upper- and lowercase, please) with double spacing. Each page of your article should bear the title of the article, date and name of the author. COMPUTEI assumes no liability for errors in articles or advertisements. Opinions expressed by authors are not necessarily those of COMPUTE!

PET, CBM, VIC-20 and Commodore 64 are trademarks of Commodore Business Machines, Inc., and/or Commodore Electronics Limited. Apple is a trademark of Apple Computer Company.

ATARI is a trademark of Atari, Inc. 1199/4A is a trademark of Texas Instruments, Inc. Radio Shack Color Computer is a trademark of Tandy, Inc.

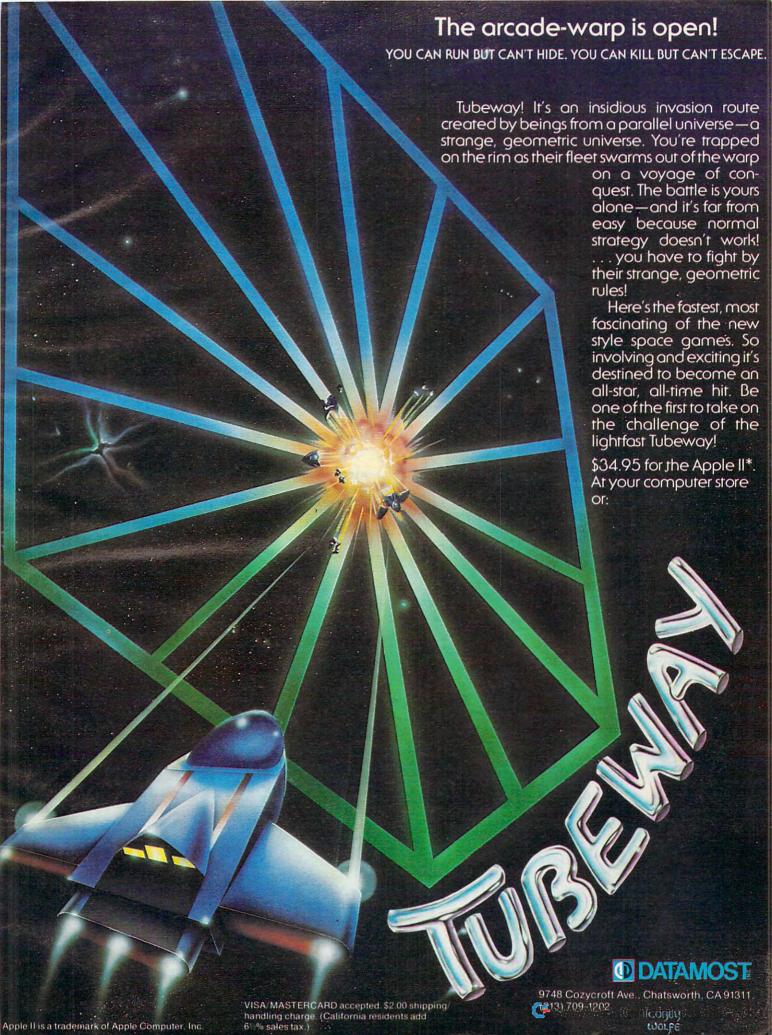

### **ASK THE READERS**

The Editors and Readers of COMPUTE

#### **Using VIC's Function Keys**

Is it possible to use the special function keys on the Commodore VIC-20 while not under the control of a program? I have tried many ways and have not come up with a solution yet.

Brian A. Cohen

See "Programming VIC's Function Keys" in **COMPUTE!**, November 1982, #30, pp. 196-198.

#### Commodore 64 Add-ons

Could you tell me if the following are available, forthcoming, or possible for the Commodore 64, and, if so, how (and from whom) I may obtain them?

- 1. 80-column display monitor
- 2. external RAM expansion
- 3. languages: Logo, FORTRAN, FORTH, COBOL, APL, or a language text editor
- 4. indexed sequential disk files
- 5. random access files
- 6. 132-column dot-matrix printer

Carleton B. Bass

To answer your questions in order:

1. Commodore has no plans to provide hardware for an 80-column display. However, a number of other vendors already make peripherals which produce 40- or 80-column displays for the VIC-20 (look for their ads in this issue), so it seems quite likely that such products will soon become available for the 64. One reason Commodore has for not developing an 80-column display is that 40 columns is about the maximum resolution capability of the average home TV set. Anything greater than that requires a separate video monitor.

2. The 64K of memory built into the computer represents the maximum amount the Commodore 64's microprocessor can address. Thus, any external RAM would have to be "bank switched," and Commodore has

no plans to provide such an expansion.

3. Versions of Logo and PILOT for the 64 are under development, and FORTH is almost certain to become available from an outside vendor. The optional Z-80 microprocessor add-on card will provide CP/M capability, and thus access to versions of FORTRAN, COBOL, and other languages. Each language has its own text editor, but there are no plans to provide a text editor separate from a language.

4. & 5. The standard VIC-1541 disk drive for the 64 provides the capability for both sequential and random

access files.

**6.** A planned serial-to-IEEE interface will make it possible to use the Commodore 8023 132-column dotmatrix printer with the 64.

#### **Pausing Atari Printer**

Why does the Atari 825 printer stop for an extended period of time every once in a while? Is it from overheating?

Marshall Lake

Sometimes, the printer will "time out" and will halt for several seconds. This is due to a bug in the 10K ROM operating systems, not the printer. This bug, and several others, has been fixed in the new Revision B operating system.

Contact your local authorized Atari service center for information on making a minor repair to solve this problem.

#### **A Bevy Of New Commodore Drives**

I own a VIC-20. I am also contemplating a purchase of a Commodore-64. As of this date I have not purchased a disk drive for my machine primarily for two reasons. The most important of these reasons is that I haven't seen the VIC-1540 disk drive subjected to any critical evaluation in the pages of **COMPUTE!** magazine. I am sure that many of your readers would be as interested in this information as I am. Although one might argue that this information could be obtained from the manufacturer, I would feel much more confident of the objectivity of the information and evaluation if it came from one of your expert writers (perhaps Jim Butterfield?).

Todd Oldham

Jim replies:

Briefly, there's a whole flock of new Commodore disks.

The 2031 is a single disk unit suitable for use with PET/CBM; it uses an IEEE interface. The 1540 is a single disk unit suitable for the VIC; it uses a serial bus interface. The 1541 is a single disk unit suitable for either VIC or Commodore 64; again, it uses a serial bus interface.

All three disks are completely compatible with the 4040 dual disk in terms of format and transferability of programs and files. The 1540 and 1541 documentation hints that relative files cannot be used: in fact, they can; you'll need to do a little more programming on your VIC or 64 to get there, but the disk has all the features built in.

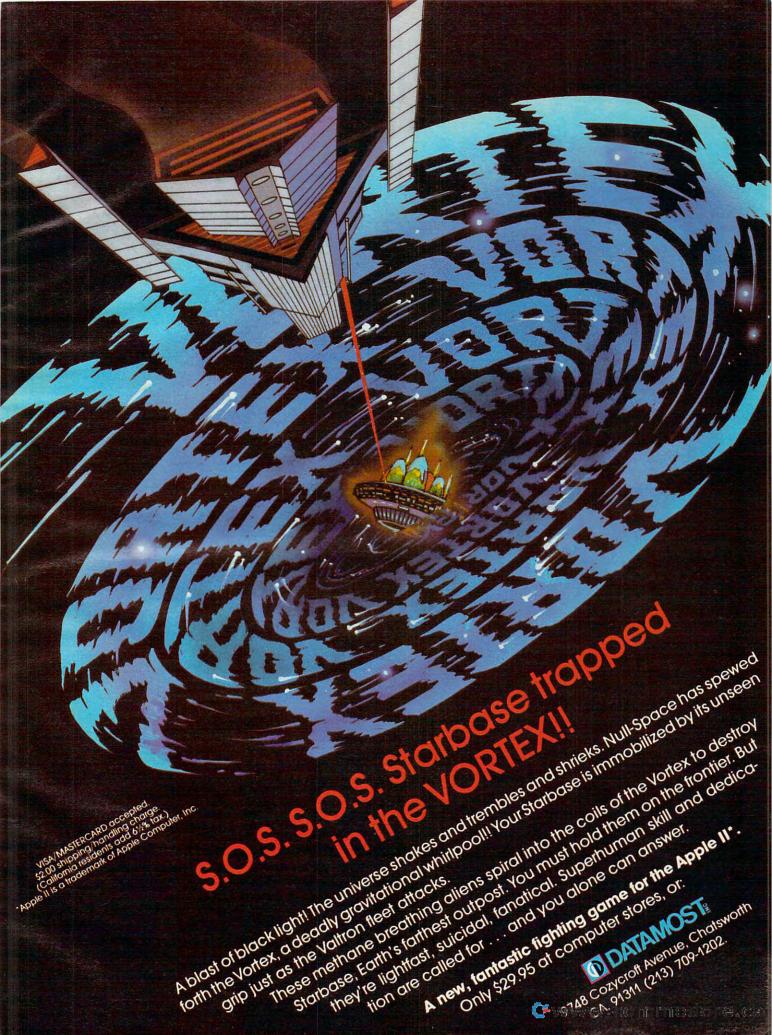

## It's the same old Apple II.

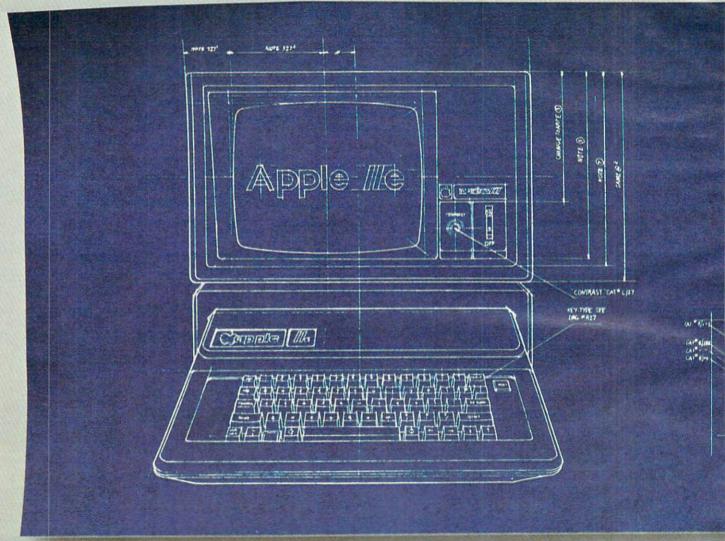

For years, people have been trying to build a better Apple II. It finally happened.

Meet the Apple IIe, an impressive new version of a most impressive machine.

The "e" means enhanced. Which means a bundle of new features:

A standard memory of 64K (versus 48K) that's easily

expandable. So you can create fatter files and crunch larger numbers of numbers.

A new, improved keyboard, with a complete set of ASCII standard characters. Plus full cursor controls, programmable function keys, and a rapid auto-repeat feature built into every key on the board.

Both upper and lower case

characters. (And if you want to see more of them on the screen at one time, a low cost 80-column text card is available.)

Improved peripheral ports. Which make it a lot easier to connect and disconnect game controllers, printers and all those other wonderful things that go with an Apple Personal Computer.

www.commodore.ca

# Except for the front, back and inside.

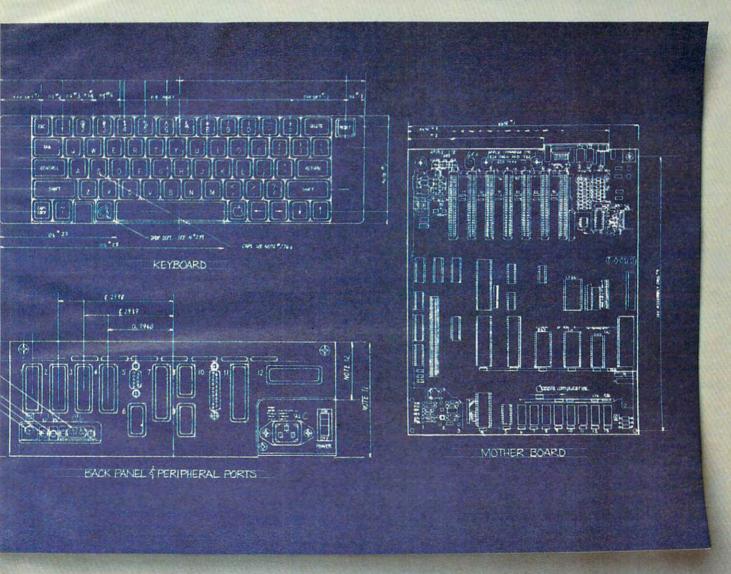

Self-diagnostics. That's a special feature that makes it easy to give your computer a thorough check-up.

Plus an even more reliable design. Achieved by reducing the number of components—which is to say, the number of things that could go wrong.

And bear in mind, the IIe still has all those other virtues that made the Apple II so very popular. Including access to more accessories, peripheral devices and software than any other personal computer you can buy.

So visit any of our over 1300

authorized dealers, and see the newest Apple for yourself.

Like the original, it's rather extraordinary. But then some things never change.

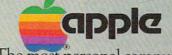

The most personal computer.

Call (800) 538-9696 for the location of the authorized Apple dealer nearest you, or for information regarding corporate purchases through our National Account Program. In California (800) 662-9238. Or write Apple Computer Inc., Advertising and Promotion Dept., 20525 Mariani Ave., Cupertino, CA 95014. ©1983 Apple Computer Inc.

# Wabash diskettes as \$1.39 each!

Now...Get High Quality at a Low Price

Wabash means quality products that you can depend on. For over 16 years, Wabash has been making high quality computer products. Wabash diskettes are made to provide error-free performance on your computer system. Every Wabash diskette is individually tested and is 100% certified to insure premium performance.

Why Wabash is Special

The quality of Wabash diskettes is stressed throughout the entire manufacturing process. After coating, all Wabash diskettes go through a unique burnishing process that gives each diskette a mirror-smooth appearance. Wabash then carefully applies a lubricant that is specially formulated to increase diskette life. This saves you money, since your discs may last longer. It also assists your disk drives in maintaining constant speed which can reduce read and write errors.

Special Seal... Helps Prevent Contamination

To keep outforeign particles, a unique heat seal bonds the jacket and liner together. A special thermal seal which avoids contamination from adhesives, is then used to fold and seal the jacket. This results in outstanding performance and true reliability. Wabash then packages each diskette, (except bulk pack) in a super strong and tear resistant Tyvek® evelope. The final Wabash product is then shrink-wrapped to insure cleanliness and reduce contamination during shipment.

Each Diskette is 100% Critically Tested

Since each step in the Wabash diskette manufacturing process is subject to strict quality control procedures, you can be sure Wabash diskettes will perform for you. And every Wabash diskette meets the ultra-high standards of ANSI, ECMA, IBM and ISO in addition to the many critical quality control tests performed by Wabash. Wabash does all of this testing to provide you with consistently high quality diskettes. Reliability and data integrity – that's what Wabash quality is all about.

Flexible Disc Quantity Discounts Available

Wabash diskettes are packed 10 discs to a carton and 10 cartons to a case. The economy bulk pack is packaged 100 discs to a case without envelopes or labels. Please order only in increments of 100 units for quantity 100 pricing. With the exception of bulk pack, we are also willing to accommodate your smaller orders. Quantities less than 100 units are available in increments of 10 units at a 10% surcharge. Quantity discounts are also available. Order 500 or more discs at the same time and deduct 1%; 1,000 or more saves you 2%; 2,000 or more saves you 3%; 5,000 or more saves you 4%; 10,000 or more saves you 5%; 25,000 or more saves you 6%; 50,000 or more saves you 7% and 100,000 or more discs earns you an 8% discount off our super low quantity 100 price. Almost all Wabash diskettes are immediately available from CE. Our warehouse facilities are equipped to help us get you the quality product you need, when you need it. If you need further assistance to find the flexible disc that's right for you, call the Wabash diskette compatibility hotline. Dial toll-free 800-323-9868 and ask for your compatibility representative. In Illinois or outside the United States dial 312-593-6363 between 9 AM to 4 PM Central Time.

| SAVE ON WABASH DISKETTES Product Description        | Part # | CE quant.<br>100 price<br>per disc (\$) |
|-----------------------------------------------------|--------|-----------------------------------------|
| 8" SSSD IBM Compatible (128 B/S, 26 Sectors)        | F111   | 1.99                                    |
| 8" Same as above, but bulk pack w/o envelope        | F111B  | 1.79                                    |
| 8" SSSD Shugart Compatible, 32 Hard Sector          | F31A   | 1.99                                    |
| 8" SSDD IBM Compatible (128 B/S, 26 Sectors)        | F131   | 2.49                                    |
| 8" DSDD Soft Sector (Unformatted)                   | F14A   | 3.19                                    |
| 8" DSDD Soft Sector (256 B/S, 26 Sectors)           | F144   | 3.19                                    |
| 8" DSDD Soft Sector (512 B/S, 15 Sectors)           | F145   | 3.19                                    |
| 8" DSDD Soft Sector (1024 B/S, 8 Sectors)           | F147   | 3.19                                    |
| 51/4" SSSD Soft Sector w/Hub Ring                   | M11A   | 1.59                                    |
| 51/4" Same as above, but bulk pack w/o envelope     | M11AB  | 1.39                                    |
| 51/4" SSSD 10 Hard Sector w/Hub Ring                | M41A   | 1.59                                    |
| 51/4" SSSD 16 Hard Sector w/Hub Ring                | M51A   | 1.59                                    |
| 5¼" SSDD Lanier No-problem compatible               | M51F   | 2.99                                    |
| 51/4" SSDD Soft Sector w/Hub Ring                   | M13A   | 1.89                                    |
| 51/4" Same as above, but bulk pack w/o envelope     | M13AB  | 1.69                                    |
| 51/4" SSDD Soft Sector Flippy Disk (use both sides) | M18A   | 2.79                                    |
| 51/4" SSDD 10 Hard Sector w/Hub Ring                | M43A   | 1.89                                    |
| 51/4" SSDD 16 Hard Sector w/Hub Ring                | M53A   | 1.89                                    |
| 51/4" DSDD Soft Sector w/Hub Ring                   | M14A   | 2.79                                    |
| 5¼" DSDD 10 Hard Sector w/Hub Ring                  | M44A   | 2.79                                    |
| 51/4" DSDD 16 Hard Sector w/Hub Ring                | M54A   | 2.79                                    |
| 51/4" SSQD Soft Sector w/Hub Ring (96 TPI)          | M15A   | 2.69                                    |
| 51/4" DSQD Soft Sector w/Hub Ring (96 TPI)          | M16A   | 3.79                                    |
|                                                     |        |                                         |

SSSD = Single Sided Single Density; SSDD = Single Sided Double Density; DSDD = Double Sided Double Density; SSQD = Single Sided Quad Density; DSQD = Double Sided Quad Density; TPI = Tracks per inch.

**Buy with Confidence** 

To get the fastest delivery from CE of your Wabash computer products, send or phone your order directly to our Computer Products Division. Be sure to calculate your price using the CE prices in this ad. Michigan residents please add 4% sales tax or supply your tax I.D. number. Written purchase orders are accepted from approved government agencies and most well rated firms at a 30% surcharge for net 30 billing. All sales are subject to availability, acceptance and verification. All sales are final. Prices, terms and specifications are subject to change without notice. All prices are in U.S. dollars. Out of stock items will be placed on backorder automatically unless CE is instructed differently. Minimum prepaid order \$50.00. Minimum purchase order \$200.00. International orders are invited with a \$20.00 surcharge for special handling in addition to shipping charges. All shipments are F.O.B. Ann Arbor, Michigan. No COD's please. Non-certified and foreign checks require bank clearance.

For **shipping charges** add \$8.00 per case or partial-case of 100 8-inch discs or \$6.00 per case or partial-case of 100 5½-inch mini-discs for U.P.S. ground shipping and handling in the con-

tinental United States.

Mail orders to: Communications Electronics, Box 1002, Ann Arbor, Michigan 48106 U.S.A. If you have a Master Card or Visa card, you may call and place a credit card order. Order toll-free in the U.S. Dial 800-521-4414. If you are outside the U.S. or in Michigan, dial 313-994-4444. Order your Wabash diskettes from Communications Electronics today.

Copyright '1982 Communications Electronics"

Ad #110582

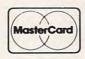

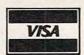

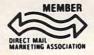

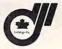

Order Toll-Free! 800-521-4414

In Michigan 313-994-4444

wabash error-free diskettes

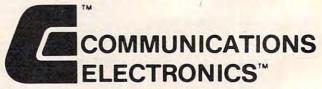

#### **Computer Products Division**

854 Phoenix Box 1002 Ann Arbor, Michigan 48106 U.S.A. Call TOLL-FREE (800) 521-4414 or outside U.S.A. (313) 994-4444

## of The Hundreds of Reasons You Ought To Be A COMPUTE! Magazine Subscriber:

From "The Editor's Feedback" Card, a monthly part of our continuing dialogue with readers of COMPUTE!. These are responses to the question,

#### "What do you like best about COMPUTE!?"

1. "It is written so a beginner can read and understand it... it's layman oriented..." 2. "Clear, clean layout, good presentation..." 3. "The Atari game programs..." 4. "Best and most information on PET..." 5. "Cover to cover, and all in between..." 6. "Reviews of software and hardware..." 7. "Good balance of application and technical articles..." 8. "It is the best source of info about various levels of VIC/PET/CBM machines and applications..." 9. "The BASIC and machine language programs..." 10. "I like programs that can be typed into a computer, run, and then used right away (a program without bugs!)..." 11. "That it is organized well, and covers a broad range of information concerning Atari. Keep it up! please, I'm learning..." 12. "Table of contents listings and computer guide to articles is a great idea. Best magazine for personal home computer users..." 13. "Best I have found for VIC info..." 14. "Informative articles: 'Secrets of Atari', Game programs, especially programs that teach the reader about the Atari..." 15. "I like all the articles and programs for my computer, the PET. I've learned and found out things about it that I never even thought existed. Other magazines don't have too much material for the PET and, for that reason, I find COMPUTE! invaluable..." 16. "The up-to-date hardware reviews..." 17. "Machine language utilities for Atari..." 18. "Articles are terse but understandable and accurate. Utility and applications program listings very helpful..." 19. "The April, '82 issue is my first. I am impressed that you not only acknowledge the VIC-20, you even have applications for it..." 20." I really enjoy (since I am one) the Beginner's Page..." 21. "The attention it gives to Atari and the easy-to-understand language it's written in..." 22. "It is concerned with explaining programs, not just listing them. It is the best VIC magazine I could buy..." **23.** "The new table of contents 'Guide to Articles and Programs' is excellent, particularly the indication of 'multiple computer' items..." 24. "Broad range (sophistication) of programs..." 25. "You don't speak over the average user's head..."

Whether you're just getting started with personal computers, or very advanced, you'll find useful, helpful information in every issue of COMPUTE! Magazine. We specialize in supporting the Atari, PET/CBM, VIC-20, and Apple computers. Editorial coverage is expanding to include the TI-99/4A, the Sinclair ZX-81, and the Radio Shack Color Computer.

Every issue of COMPUTE! brings you user-friendly articles, applications programs, and utilities you can type right into your computer and use. To subscribe to COMPUTE!, or to order a sample issue, use the attached reply card or call our toll-free number. COMPUTE!... We're the resource for thousands and thousands of home, educational, and small business computer users. Shouldn't you be one of them?

1 year, twelve issue subscription: \$20.00 in the US.

#### Call Toll Free in the US 800-334-0868 In NC call 919-275-9809

COMPUTE! Magazine is a publication of Small System Services, Inc. 625 Fulton Street. P.O. Box 5406. Greensboro, NC 27403.

Also, all three disks have identical command protocols to the 4040 and 8050 disks, except that Copy and Duplicate won't do anything useful on a single disk. If the programs are compatible with the connected computer (this usually means no BASIC 4.0 commands), they will run regardless of which disk is connected. One limitation: the dual 4040 can have more files open simultaneously – up to six files – than the single units, which seem to be limited to about three at a time.

Now for the differences: the three disks are almost identical internally. Externally, the 2031 has a metal housing, but the 1540 and 1541 streamlined plastic enclosures. The 2031 communicates with the PET/CBM over the IEEE-488 bus, which means that it transfers information fast. The 1540 and 1541, by contrast, use the relatively slow serial bus. The 1541 is a little slower than the 1540; it may be used with either the VIC or 64. The 1540 is slightly faster, but can't be used with the Commodore 64 unless the computer is POKEd to blank the screen (POKE 53265,11 will blank the screen; after the Load, POKE 53265,27 will restore it). The 1540 can be changed to a 1540 by replacing a ROM

A number of manufacturers offer adapters which interface the VIC and Commodore 64 to the IEEE bus. With such a device, you can get higher speed disk action,

or use a dual disk if you wish.

Commodore is rumored to be retiring the 2031 single disk; their intention seems to be to re-announce it in a new form with a streamlined plastic housing similar to the 1540 and 1541.

Commodore has recently announced two highcapacity IEEE-488 disks. The 8250 is a dual disk unit with the capability of writing on both sides of a disk surface. It has about double the capacity of an 8050 unit: that is, one disk can now hold about 1.2 megabytes (million bytes) of information, which allows the 8250 to have 2.4 megabytes on line with both drives in use.

The 8250 has partial compatibility with the 8050 unit, allowing data to be transferred from 8050 format to 8250. The 8250 is said to have some problems, mostly involving files which continue from side one to side two. In switching sides, the disk often has to move its head over a considerable distance to find the proper track on the second side; this may result in time-out

problems.

The D9000-series disks are high capacity "hard" disks. There are two versions, with capacities of about 5 megabytes and 7.5 megabytes. These disks are very fast internally; but their transfer rates are limited because of IEEE-488 speed limitations. Since the disks themselves are permanently installed within the drive, these units play a somewhat different role than that of floppy disks, which are user changeable. A hard disk tends to be more closely integrated into the computer system: its data and programs are viewed more as "built-in" rather than "plug-in." Because of the lack of replaceable media, the hard disk needs close attention on the questions of data security and backup.

Both the 8250 and the D series are generally compatible with other Commodore disks in terms of command sets. The D series, being a single drive unit, does not have backup or copy facilities. Both disk systems have substantially extended relative file capability: the size of a relative file is not limited as it was in the 8050 and previous disk models.

In general, all Commodore disks have a high degree of data compatibility within the 35-track (2040, 3040, 2031 and 4040) units and the 77-track (8050 and 8250) units. The computer-to-disk commands for reading and writing files and doing special jobs such as cataloguing or scratching files are completely consistent between units. It's easy to switch from one system to another.

#### **Fuzzy VIC TV Picture**

I am getting a poor TV picture when the VIC-20 is hooked up and activated. I believe it is RF interference. Is there any way to eliminate this so that I can obtain a clearer picture?

D. Murphy

Early VICs caused severe interference problems, a feature which Commodore has made efforts to correct. For more information on solving your particular problem, call Commodore's technical assistance hotline, (215) 687-4311.

#### Apple DOS Toolkit on ROM

What I would like to know is if there is a ROM equivalent to Apple's "DOS Toolkit"? If one exists, I would like to know what company makes it, who or where I can get it from, and how much it costs. If it does not exist or you don't think it will in the near future, I would like to know if I could encode the existing Toolkit on an EPROM chip, put it on an interface card, and place it into any slot in an Apple's backplane? If this is possible, I would like to know if it could be used under Applesoft without disabling the Apple's firmware ROM. I know that this seems like a rather large request, but any information that you could provide would be most helpful.

Paul Lucas

Apple does not manufacture such a ROM and knows of no one who does. Since most of the utilities provided in the Toolkit are stored as binary files, they could be transferred to EPROMs. However, a substantial amount of programming would likely be necessary to modify and relocate these machine language routines so they would work from ROM.

#### VIC Artifacting

I purchased a 16K RAM cartridge made by Commodore for my VIC-20 and noticed some strange effects on my TV screen. As the program is run-

## COMM\*DATA SOFTWARE

## GUIDES YOU AND YOUR VIC 20° DOWN ROADS OF ADVENTURE WITH:

- Maelstrom\*
- Escape MCP\*
- Gator Chase\*
- Astro Command
- Caves of Annod
- Capture the Beast
- Whirlwind Rescue\*
- Street Maze
- The Market
- Chivalry

### THROUGH TRAILS OF CREATIVITY WITH:

Sketch and Paint

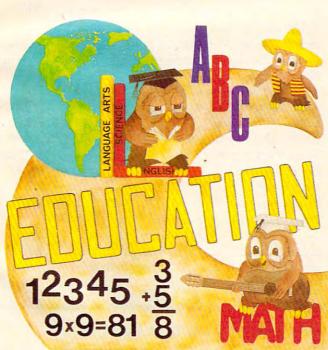

Quality software also available for Pet and Commodore 64 computers

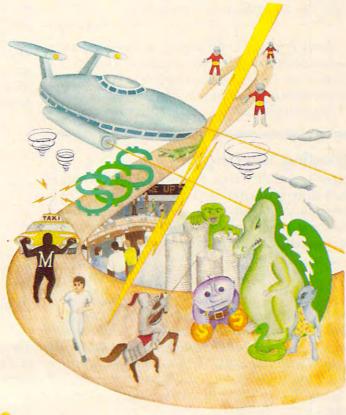

### ALONG THE PATH TO KNOWLEDGE WITH:

- Wordspot
- Math Tutor Series
- Alphabet Tutor
- Conversion
- Gotcha Math
- English Invaders
- Math Invaders Series

## ASK FOR COMM\*DATA COMPUTER HOUSE SOFTWARE AT YOUR LOCAL DEALER.

Or Send for FREE Catalog:

#### COMM\*DATA COMPUTER HOUSE

320 Summit Avenue Milford, Michigan 48042 (313) 685-0113

Dealer Inquiries Welcome.

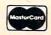

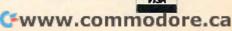

ning the printing on the screen changes color, not the full word but individual letters, giving the screen a rainbow display. Also, it seems that the width of the letter changes. When the letters become the same color as the screen, it is impossible to read the words. I have tried two cartridges and both did the same. Can anyone help?

C. V. Lorigo

This "effect" is known as artifacting, and is sometimes produced intentionally on other computers. However, Commodore has had no previous reports of their RAM cartridge producing such results. Have other readers with 16K cartridges experienced this phenomenon?

#### **Upgrading The Original PET**

We have an old PET 2001-8 which has been underutilized since we purchased a 32K machine with dual floppies. Of course, we are now over-utilizing the new machine. Does anybody know how we can upgrade the old PET to run our VisiCalc on it (32K and one floppy)?

Joe Ormond

To get your PET to handle the extra memory and disk drives, you must first upgrade it to at least BASIC 3.0. For this you must take it to a Commodore service center and have some of the ROMs replaced. If your PET is an early model with 28 pin ROMs, you will need to ask for the Type 6540 Upgrade set. If yours is a later model with 24 pin ROMs, then you will need the Type 2316B Upgrade set.

### Can The VIC Become A Commodore 64?

I am a VIC-20 owner contemplating selling my VIC and buying a Commodore 64. I have heard rumors that Commodore was going to manufacture a cartridge which would turn the VIC into a 64. I know a few other VIC owners who are also interested in such a conversion. If you have any knowledge of such a cartridge or expansion board in either the drawing or finished stages (from Commodore or other vendors), could you please share it? I'm sure that I and many other VIC owners would appreciate it.

Robert Pilat

Despite their external similarities, the VIC and Commodore 64 have many internal differences. As a result, Commodore has no plans to produce any sort of add-on which would allow the VIC to mimic a 64. Whether an independent vendor will attempt such a project remains to be seen.

#### **Missing Memory**

I've had an Atari 800 computer for over a year

now and have an 8K and a 16K RAM module for a total of 24K of memory. Just recently I purchased a 32K RAM module to increase the memory of the computer.

I know that the maximum free RAM that I can get is 37,902 by using the 16K and 32K memory modules, so out of a possible 49,152 (1024 x 48), I lose 11,250 bytes of memory.

In experimenting with various configurations of the three modules that I have, I came up with some interesting yet unexplainable (to me) totals for free RAM available. Listed below are my results:

| RAM<br>Module | Total<br>Possible<br>RAM | Actual<br>FRE(0) | Missing |
|---------------|--------------------------|------------------|---------|
| 8K            | 8192                     | 5131             | 3061    |
| 8K+16K        | 24,576                   | 21,518           | 3058    |
| 8K+32K        | 40,960                   | 37,902           | 3058    |
| 16K           | 16,384                   | 13,326           | 3058    |
| 32K           | 32,768                   | 13,326           | 19,442  |
| 16K+32K       | 49.152                   | 37.902           | 11.250  |

What I would like to know is why, when I put the 32K module in the computer alone, I have only 13,326 bytes of memory available and lose 19,442 bytes?

**Thomas Bruton** 

The memory discrepancies you have noticed are common to all computers and are known as overhead. All computers consume some "user" memory for various purposes when they're switched on. For example, a 5K RAM VIC-20 really has 3583 bytes free, and a Commodore 64 has 38,911 bytes (for BASIC programming). For an explanation of this, see this month's "Questions Beginners Ask" column.

The reason your 32K board does not yield 32K when plugged in alone has to do with the way the Atari addresses memory. The memory board plugged into the Atari's first slot (not counting the 10K ROM Operating System board) must have certain circuitry so the Atari can address all its memory. Atari RAM boards have this circuitry, but your 32K board does not. That's why you get the full 32K from your board only when using it in combination with the 8K or 16K boards.

There are "companion" or "loopback" boards available for about \$5 which fit into the first slot, adding the circuitry to allow some 32K boards to operate alone and still yield 32K.

#### **Using VIC's Function Keys**

Is it possible to use the special function keys on the Commodore VIC-20 while not under the control of a program? I have tried many ways and have not come up with a solution yet.

Brian A. Cohen

See "Programming VIC's Function Keys" in **COMPUTE!**, November 1982, #30, pp. 196-198.

## WORD PROCESSING HAS NEVER BEEN SIMPLER

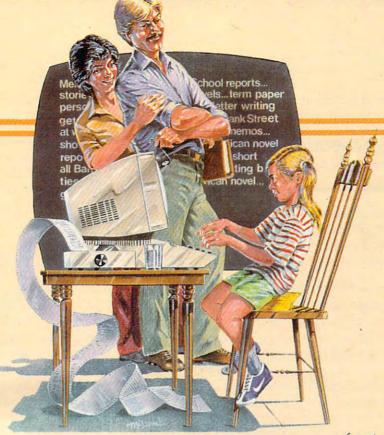

Brøderbund's Bank Street

Writer turns your Apple or Atari computer into a powerfulword processor, with many of the advanced features you'd expect to find only in an expensive business system. Powerful, yet purposefully simple, Bank Street Writer has no complex

codes to memorize. The screen guides you every step of the way. It's everything you're ever likely to need in a word procesfunctions with password pro-

tection, • Document chaining allows you to print documents of unlimited length, • Page headers and automatic page numbering—top or bottom, • Highlighting of text, • Upper and lowercase without additional hardware.

**Rank Street** WRITER

Brøderbund's Bank Street Writer comes complete with Tutorial and Utility programs, a comprehensive reference man-

sor at a price you can afford. Here are just a few of its many features: • Add, move, insert and erase blocks of text,

 Universal search and replace,
 Automatic centering and indent, Automatic word wrap, so you don't have to hyphenate or "return" at the end of each line, • Potent print format routines all in memory, • Disk storage and retrieve ual and a free back-up disk.

Student approved, the entire system has been extensively tested by Bank Street

College of Education and Intentional Educations.

Bank Street Writer. The ground-breaking, sensible combination of word processing power, thoughtful design, and exceptional value.

### The First Word Processor For The Entire Family.

Hardware requirements: Apple version requires Apple II or Apple II + with 48K and Applesoft in ROM of language card, DOS

3.3. Atari 400/800 version requires 48K and BASIC cartridge. Both versions require only one disk drive.

#### Broderbund Software

1938 Fourth Street, San Rafael, California 94901, Telephone (415) 456-6424

## **Questions Beginners Ask**

Tom R. Halfhill, Features Editor

Are you thinking about buying a computer for the first time, but don't know anything about computers? Or maybe you just purchased a computer and are still a bit baffled. Each month, **COMPUTE!** will tackle some of the most common questions that we are asked by beginners.

Q: When I'm experimenting with player/missiles on an Atari 400/800 or with sprites on a Commodore 64, why don't the objects disappear when I press the CLEAR key to clear the screen?

A: To explain why, we'll briefly describe what "player/missiles" and "sprites" are. They're both the same thing, except that different manufacturers call them by different names. Sprites are an advanced feature of Atari computers, the Commodore 64, and the Texas Instruments TI-99/4A. Sprites are small screen objects which you can design in various shapes and colors as part of a program. Once defined, these shapes can be moved around on the screen very smoothly and quickly, using special features of the computer. Sprites are most often used for animation in games.

Although to users sprites look like just another image on the TV screen, they appear much differently to the computer. Computers display images on a TV screen by setting aside some memory which contains the information displayed on the screen. Everything seen on the screen is contained in this *screen memory* – except sprites. The information which describes the shapes and colors of sprites is contained in another part of memory. In fact, it is even contained in a separate microprocessor chip.

When the sprite memory is overlaid upon the regular screen memory, we see the sprite on the TV screen. This system allows sprites to move independently from other screen objects. In fact, it's possible for a sprite to pass behind or in front of another screen object without disturbing it. Look closely at a game to see this feature used to advantage.

Since the CLEAR key wipes out only the screen memory, the sprite is not erased. To get rid of the sprite without destroying the program, try pressing the SYSTEM RESET key on an Atari, or the RUN/STOP and RESTORE keys simultane-

ously on a Commodore 64.

**Q:** I'm shopping for a computer and comparing memory, among other features. Someone told me that a 5K RAM Commodore VIC-20 really has only 3.5K, and a 16K RAM Atari 400 has only 13K, and so on for other computers. I'm confused by these numbers. What do they mean? How can I tell how much memory a computer really has available?

A: First, a brief explanation of RAM. Computers have two general types of memories: RAM (Random Access Memory) and ROM (Read Only Memory). ROM is permanent memory which cannot be altered by the user. ROM is used to store information which the computer needs every time it is turned on, such as the character set (the characters the computer displays), the BASIC programming language, the operating system (which governs the computer's internal operations), and so forth. ROM retains this information even when the computer is turned off.

RAM, on the other hand, is memory available to users to temporarily store information and programs. Data stored in RAM can be changed or erased as often as you want. It erases itself when the power is turned off. Both RAM and ROM are measured in *kilobytes*. A *byte* stores one character. A kilobyte is 1,024 bytes, abbreviated "K." Thus, "16K RAM" means the computer has about 16,000 characters of user-available memory.

But how much of that is really available to you? To some degree, all computers commandeer some RAM when they are switched on. This is called *overhead*. That's why all computers have less free memory than advertised. This is not considered deceptive advertising; the total amount of RAM has become a standard for comparison purposes, sort of like EPA gas mileage ratings for new cars.

On some computers, you can determine the amount of free memory by typing PRINT FRE(0) and pressing RETURN or ENTER. An unexpanded (5K) VIC-20 has about 3500 bytes; a 16K Atari 400, about 13,300; a Commodore 64, about 38,900; a 48K Atari 800, about 36,000. On other computers, you may be able to discover the amount of free memory by checking the manual or asking a salesperson.

## VIC-20?

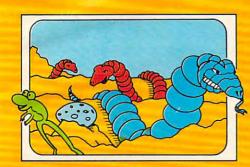

SERPENTINE

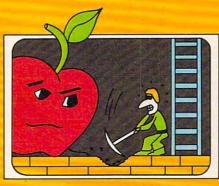

APPLE PANIC

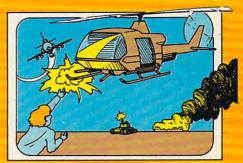

CHOPLIFTER

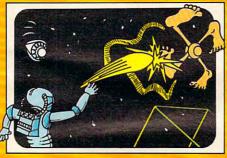

PIDEO MANIA

and these are just the games!

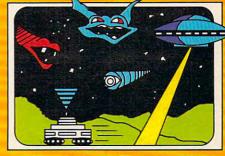

TERRAGUARD

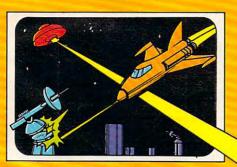

**ASTROBLITZ** 

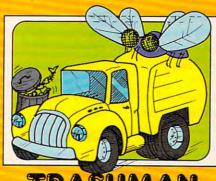

TRASHMAN

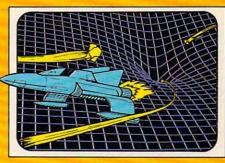

**BLACK HOLE** 

201 San Antonio Circle • Mountain View, CA 94040

For use with the Commodore
VIC-20. "VIC-20" and
"Commodore" are trademarks of
Commodore Electronics, Ltd.
"Www.commodore.ca"

## **Computers And Society**

David D. Thornburg, Associate Editor

## **Artificial Reality**

A few years ago I designed an environment called the Kaleidophonic Experience. This exhibit consisted of an octagonal room about 20 to 30 feet across that was equipped with projection screens on each of the eight walls and loudspeaker columns at each of the eight corners. Each projection screen was illuminated by a programmable light source containing 16 filter wheels. Each filter wheel could contain images, polarizers, colored gels, etc., and could be used in conjunction with other color wheels to selectively control the illumination of each panel.

The speaker columns and light projectors were controlled by eight Atari 800 computers running in parallel (one for each projector and speaker column). The input for this room came from an instrumented tile floor in which each title sent position information to each of the eight computers. The software was designed to illuminate the room in a uniform glow if no one was

present.

If a participant entered the room, the colors and sounds in the vicinity of the person were to be influenced by that person's activity level. If the participant just stood quietly, the region surrounding the person would fill with a warm orange light, and soft bubbling sounds would come from the speakers. If the user started to skip around the room, brighter lights would skip around as well.

In other words, the environment would respond differently to the user's various activities. If two people were in the room at the same time, they could send swirls of light to each other by making motions in each other's direction. Unfortunately, the Kaleidophonic Experience was never funded, so it was never built.

I have always wondered how people would react to responsive environments, and whether these environments might be useful laboratories for examining ways that people can convey information to computer systems. It was thus with great pleasure that I saw a copy of Artificial Reality by Myron Krueger. This book, recently published by Addison-Wesley, describes the results of Krueger's work over the past thirteen years, testing the idea that humans can interact positively with technology.

If you think that interactions that take place in highly instrumented rooms are artificial, consider that our present world has created an artificial reality for us that started with the industrial revolution. Most of our life is lived in a highly artificial environment. We transport ourselves with machines, we use machines to adjust our environment's temperature, we use machines to artificially enhance our communication – we seem to be totally captivated by an artificial reality. In fact, one has a hard time imagining our survival without the environmental modifications created

by the industrial age.

Just as the industrial revolution (starting with the steam engine, perhaps) completely changed our relationship with our planet, our workplace, our homes, and each other, we can expect no less change to come from the information revolution, or whatever we will end up calling the computer age. The popularity of video game arcades shows one view of the electronic version of the artificial reality. Is a video game arcade anything more than an electronic version of a (principally mechanical) movie theater? Perhaps we should examine how people felt about the first commercial movie houses and compare that viewpoint with the concerns being expressed about the game arcades. Except for the change in the nature of the entertainment medium (both from the standpoint of technology and the level of user participation), I don't think there is much difference.

#### Metaplay

Krueger recognizes that our artificial reality is going to change and, for aesthetic reasons, he decided to build some environments that could be controlled by the user. These environments generally consisted of rooms equipped with different types of display technologies and sensor systems. One of Krueger's environments was called Metaplay and was constructed in 1970. The focus in this environment was on the participant's awareness of his or her interaction with the environment itself.

Metaplay was constructed in an empty, square dark room with one wall dominated by an 8' x 10' projection screen. This translucent screen

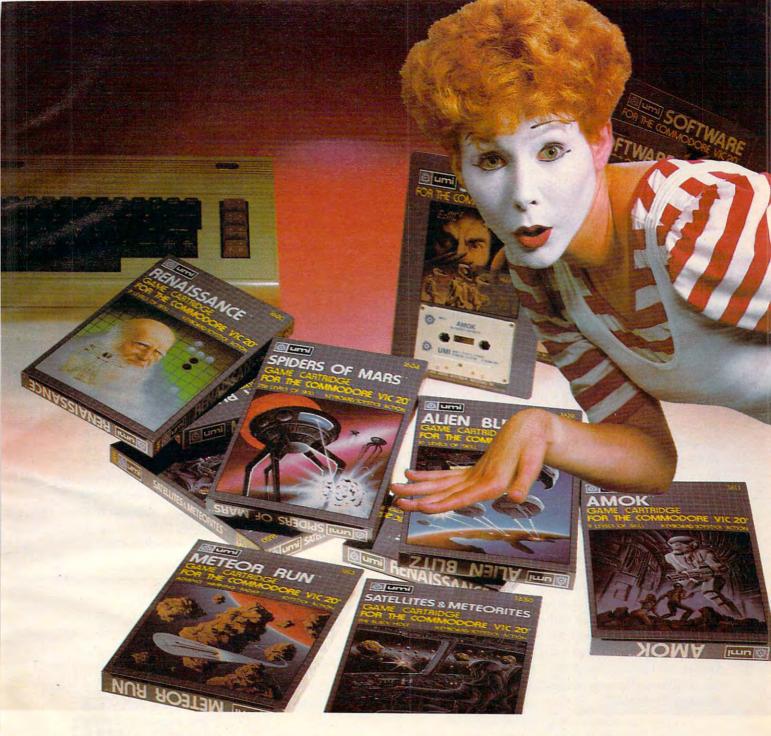

## UMI software...a world of choices

A World of Fun! They're hot! They're new! The exceptional graphics and challenging play of UMI's games have made United Microware the leader in arcade-quality recreational software.

A World of Help! UMI has created programs to help professionals and homeowners "take care of business." UMI can make your life a little easier with word processing, information storage, financial management, hobbyist programs, utilities and communication programs — all with easy-to-understand instructions.

A World of Choices! All programs come on cas-

settes or UMI's own durable cartridges, depending on your selection. If you're looking for fun, or for an easier way to manage your personal business, look to UMI... the leader you can trust. UMI products are available at your favorite computer products store.

Dealer inquiries invited.

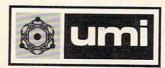

United Microware Industries, Inc. 3503-C Temple Avenue Pomona, California 91768 (714) 594-1351

www.commodore.ca

allowed the video projector to be placed outside the environment and to project its image from the rear. The remaining walls were painted with a phosphorescent paint. A large polyethylene sheet on the floor concealed 800 pressure sensitive switches. A computer in a separate building could generate responses to the participant's motion, or to both the participant's motion and the whims of a facilitator who was located in the same room as the computer.

Because the participants were being monitored by a TV camera, the projection screen could contain combinations of the video images of the participants along with computer generated graphics. This marriage of the computer and video images turned out to be a significant step in the development of the responsive environment. I will say more about the home applications of this

marriage later.

Krueger's book describes some of the things people did in this and similar environments, as well as covering some of the technological issues associated with the creation of such technological artworks as Glowflow and Psychic Space. From his experiments with these environments, Krueger went on to develop Videoplace. Videoplace resulted from the premise that telecommunication between two places creates a third place, consisting of the information that is available to both communicating parties simultaneously.

The concept of a communication space separate from existing physical spaces has influenced Krueger's aesthetic thinking and has provided focus for hardware development. The original insight for Videoplace came when Krueger was in the gallery talking over the phone with a colleague at the computer center who was looking at an image on his display screen that was supposed to be similar to the one Krueger was seeing. In

Krueger's words,

At first we talked over the phone about the displays we each had in front of us. However, after a few minutes of frustrating discussion, we realized that we had a far more powerful means of communication available. Using the two-way video link from Metaplay, we turned the gallery camera on the PDP-12 screen. The computer center camera was already aimed at the Adage. Both of us could now see a composite image juxtaposing the information being sent with that being received.... It was exactly as if we were sitting together at a table with a piece of paper between us.

After a while, I realized that I was seeing more than an illusion. As I moved my hand to point to the data my friend had just sent, the image of my hand briefly overlapped the image of his. He moved his hand... when it happened

again I was struck by the thought that he was uncomfortable about the image of my hand touching the image of his.... The inescapable conclusion was that the same etiquette of personal space and avoidance of touching that exists in the real world was operating at that moment in this purely visual experience.

Krueger goes on to describe his continuing work in this new area of artistic expression.

His book is a personal espousal of a humanism that accepts technology as part of nature – a most

interesting thesis.

Those of us who don't have access to Krueger's environments can do some interesting experiments on our own. I am finishing a book on computer art and animation in which I suggest that the home VCR is a most valuable computer peripheral. Home video tape equipment, when used in conjunction with inexpensive special effects generators such as those made by Sony and Panasonic, allows computer users to mix personal computer graphics with realtime video images in some spectacular ways. The results are likely to be far more exciting than pure computer graphics (which tend to be almost too precise and static at times) and pure home-generated video.

One can see that this marriage of technology, much of it in the home already, will let people take greater control over a video medium that seemed, a few short years ago, to have us at its mercy. And personal control of technology is something we can all believe in.

Use the handy reader service cards in the back of the magazine for information on products advertised in **COMPUTE!** 

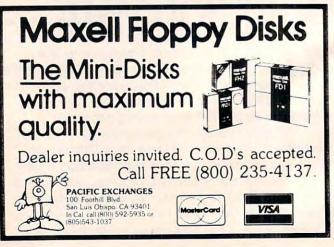

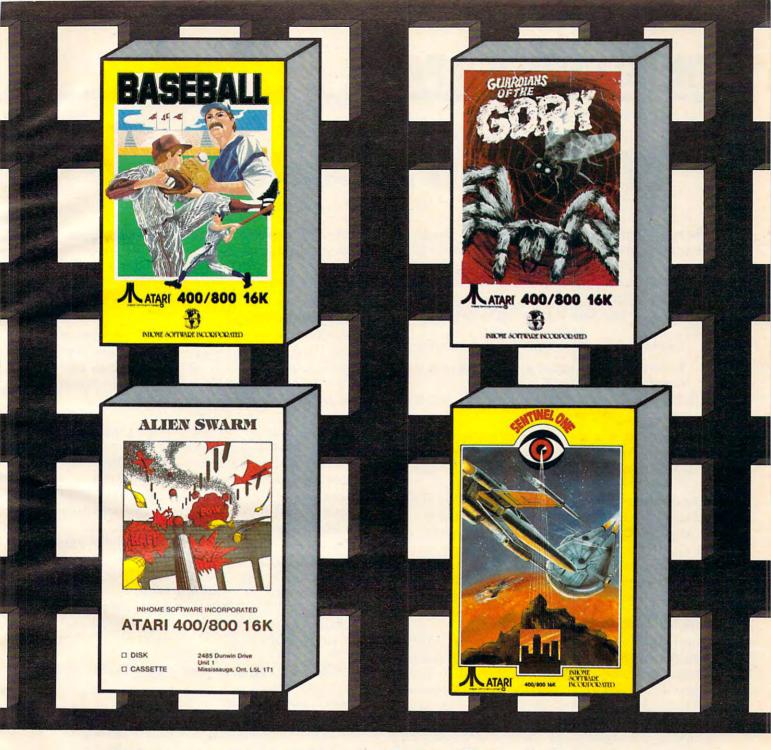

## You can see the fourbest for the trees.

In a time where everywhere you turn there's a forest of new video games, it's exciting to see a series of video games that obviously stand apart from the rest.

With extensive color, the best graphics anywhere and the finest sound utilization available, these Inhome arcade style games will no longer have you just playing a video game, you will be living a video adventure.

Baseball, Alien Swarm, Sentinel One and Guardians of the Gorn, from Inhome, for your Atari 400/800, just might change the way you look at video games for some time to come.

Baseball \$34.95 US funds available in 16K Tape and 24K Disc, Alien Swarm, Sentinel One and Guardians of the Gorn \$29.95 US funds Tape and \$34.95 Disc—obviously standing apart from the rest.

### INHONE

ADVANCING THE PROGRESS

Inhome Software Incorporated, 2485 Dunwin Drive, Mississauga, Ontario, Canada L5L 1T1 (416) 828-0775 Atari is a trade mark of Atari Inc. Made in Canada

### THE BEGINNER'S PAGE

Richard Mansfield, Senior Editor

## Writing An Arcade Game

When you bring home your computer, usually the first thing everyone expects you to do is to write an arcade game. Who's "everyone"? It could be your children, your friends, even you – anybody who is tired of spending lots of money and wants you to program a game to play at home for free.

The best defense is to politely point out that:

- 1. Arcade games are among the hardest types of software to write.
- **2.** Professionals, working in teams, can take a year to write one.

However, it is well worth trying to write action games. You might not be able to duplicate the speed or complexity of professional games, but you can create very entertaining games of your own. After you've spent a few weeks getting familiar with BASIC and have typed in a few games from **COMPUTE!**, you are ready to take up the challenge. This is one of the best ways to learn some important programming techniques and to explore the graphics and sound capabilities of your computer.

#### Ten Million IF/THENs

Your main problem is going to be speed. BASIC, though fast enough for most jobs, is pretty slow when it has to keep track of ten aliens, two mother ships, torpedoes, stars, and the player's position. All these things are in motion at once. You need to have a way to control players, to detect collisions, to score points, etc. We recently received a letter from reader John Anderson which touches on these problems:

In order to make a fast, effective "arcadestyle" game, I would like to know how to let my computer know where a large number of things are on the screen (like the walls in a maze) without 10,000,000 IF/THEN statements. I would also like to know how to keep things, like the little figures racing around during a game, from plowing through walls and wiping them out or coming back onto the other side of the screen.

As John points out, the first solution that comes to mind is to use an IF/THEN test for every possible event in the game. IF the ball hits the

target, THEN raise the score. IF the ball misses the target, THEN let it move one more space. And on and on. This quickly slows the action down to a crawl.

#### **POKE Ping Pong**

One of the simpler arcade games is a simulation of Ping Pong. You need to keep track of only three things: two paddles and one ball. Let's start off by solving the hardest problem. How can we bounce a ball around the screen both quickly and accurately?

The key to the problem is the fact that many computers have an area set aside in RAM which is an *image* of what you see on screen. This is called *memory-mapped video* and most computers have it. It means that if you POKE into that area of RAM, a character will appear on screen. The next RAM byte address is the next space on screen, and so on. You can use this built-in "map" to tell what is where by using the fast "PEEK" command, and you can move things quickly with POKEs.

The example program will work as is on 5K VIC, Atari, or PET/CBM computers. Owners of other computers will need to make changes to the following variables:

**SCR** = The address where screen RAM memory starts.

LN=The length of one screen line.
WALL=A solid square that appears when this number is POKEd anywhere into SCR.
BLANK=A blank space character that returns the screen to normal if POKEd into SCR on top of a WALL or FIGURE.
FIGURE=A character that, when POKEd into SCR, looks like a ball.

The memory cells holding the screen image are located in different places in different computers. The Atari screen location itself can move, so you determine where it starts by using the formula in line 100. For VIC and PET/CBM, the numbers are given in line 100. First, draw a border around your screen like a picture frame. Perhaps print reversed spaces all around. (See lines 250-310.) This border is very useful. It will let you know when your ball has hit the edge.

#### AT SSI, WE GROW MORE THAN APPLES.

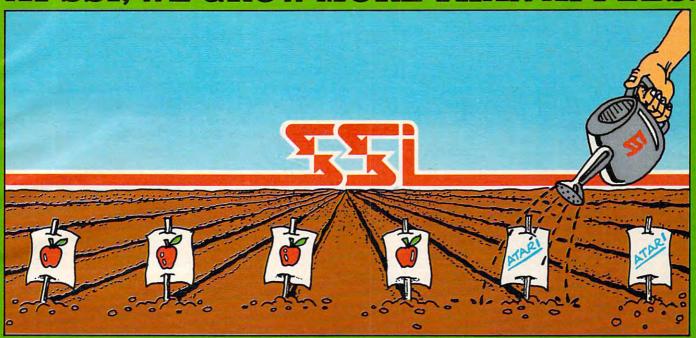

## INTRODUCING SOME NEW FRUITS OF OUR LABOR...FOR THE ATARI:

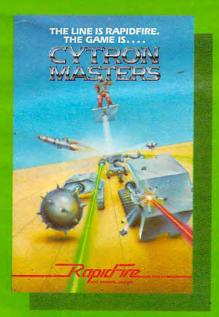

At SSI, we cultivated our fine reputation in the computer gaming world by producing some of the best Apple® games around. But to paraphrase an old saying, "Man does not live by Apples alone."

So we bent our backs to the task of converting some of our Apple crops to the ATARI® 400/800. The three games you see above are the new fruits of our labor.

As part of our exciting RapidFire series, they contain all the ingredients needed to make the perfect strategy simulations for your Atari. Rooted in popular science-fiction and fantasy themes, they are challenging and sophisticated — yet fast and full of fun!

Best of all, they're ripe for the picking at your local computer/game store today!

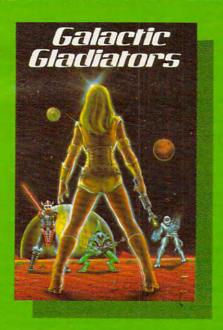

■ CYTRON MASTERS\* puts you in charge of a small army of Cybernetic Electronic Devices. Your forces consist of laser-blasting shooter units, kamikaze-like mine cytrons, mobile bunker cytrons, guided missiles and antimissiles. Use these mindless but deadly machines to crush your hapless foes, and you will someday become a...Cytron Master! On 48K disc for \$39.95; 32K cassette for \$34.95.

■ GALACTIC GLADIATORS\* takes you to a remote corner of our vast universe to participate in a wild and crazy cosmic shootout. We're talking about four-armed Froglodytes with phasor rifles, Viking-like Wodanites wielding laser swords, and ugly Mutants whose only socially redeeming feature is their Death Touch. And these are the nice folks! On 48K disc for \$39.95.

®ATARI is a registered trademark of Atari Inc.

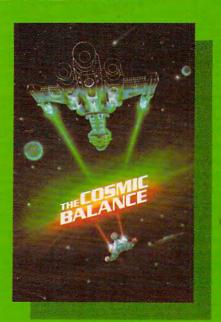

■ THE COSMIC BALANCE<sup>™</sup> is a tactical space game that not only lets you wage magnificent starship battles, it gives you the chance to design and build your ships from the ground up! With a host of variable parameters to choose from you can equipyour fleet with ships optimally designed to suit your style of space warfare. On 48K disk for \$39.95.

Coming soon — COSMIC BALANCE II — the strategic-level adjunct to The Cosmic Balance.

If there are no convenient stores near you, VISA and M/C holders can order direct by calling 800-227-1617, x335 (toll free). In California, call 800-772-3545, x335.

To order by mail, send your check to: Strategic Simulations Inc, 465 Fairchild Drive, Suite 108, Mountain View, CA 94043. California residents, add 6½% sales fay

Sales tax. Cwww.commodore.ca

WRITE FOR A FREE COLOR CATALOG OF ALL OUR ATARI GAMES TODAY!

#### Program 1: PET, Atari, VIC, and 64 Version

- 100 SCR=PEEK(88)+256\*PEEK(89):REM ADDRESS OF SCREEN MEMORY
- 105 REM USE SCR=32768 FOR PET/CBM, SCR=7680 FOR 5K VIC
- 110 WALL=128:REM WALL CHARACTER, SOLID SQUARE.TRY OTHER CHARACTERS.
- 115 REM WALL=160 FOR PET/CBM/VIC
- 120 LN=40:REM LENGTH OF A LINE. USE LN=22 FOR VIC,LN=80 FOR CBM 8032
- 130 GOSUB 260: REM DRAW BORDER
- 140 LOC=SCR+LN\*10+LN/2:REM LOCATION OF BALL ON SCREEN AT FIRST
- 150 VECTR=LN:REM ALSO TRY -1,+1,LN-1,LN+1, ETC.
- 160 BLANK=0: REM BLANK=32 FOR PET/CBM/VIC
- 170 FIGURE=84:REM "BALL" CHARACTER. USE FIGURE=81 FOR PET/CBM/VIC
- 180 IF PEEK (LOC+VECTR) <> WALL THEN 200
- 190 VECTR=-VECTR: REM REVERSE DIRECTION
- 200 POKE LOC, BLANK: REM ERASE OLD BALL
- 210 LOC=LOC+VECTR: REM CALCULATE NEW POSITION
- 220 POKE LOC, FIGURE: REM PLACE BALL
- 23Ø GOTO 18Ø
- 240 END
- 250 REM BORDER SUBROUTINE
- 26Ø PRINT CHR\$(125);:REM CLEAR SCREEN. USE PRINT CHR\$(147) FOR PET/CBM/VIC
- 270 FOR I=0 TO LN-1:POKE SCR+I, WALL:NEXT I: REM TOP
- 280 FOR I=0 TO LN-1:POKE SCR+LN\*22+I,WALL: NEXT I:REM BOTTOM
- 290 FOR I=0 TO 22:POKE SCR+I\*LN, WALL:NEXT I: REM LEFT
- 300 FOR I=0 TO 22:POKE SCR+LN-1+I\*LN, WALL: NEXT I:REM RIGHT
- 310 RETURN

LOC is a variable in the program that's always changing whenever the ball changes. It keeps track of the current location of the ball. What you do is keep another variable (VECTR, in this example) which holds the direction and distance of the ball's current motion. When VECTR is added to LOC, we know where to move the ball next.

There are four possible directions to go in the simplest kind of animated games. Traveling up, VECTR = -LN since you subtract the number of spaces in one screen line to move the ball to the line above. Going down is +LN, right is +1, left is -1.

Notice line 180. That is how the computer tells if the ball has reached a border. The next position the figure is supposed to be POKEd into is checked to see if the WALL variable is sitting there. If not, the figure is moved (lines 200-220). If there is a wall, line 190 reverses the figure's direction.

If you type in the example program, you'll be on your way to making a Ping Pong game that will be as fast as you could want. What's left is to play around with VECTR to get different angles of bounce off walls so the ball can go anywhere. Then add two movable pieces of wall (paddles) and score-keeping.

#### **Other Computers**

Some computers, the Apple for example, do not have standard memory-mapped video. There are usually provisions for moving objects, however. If your computer has a PLOT command, you can draw the walls in one color and then use another color for the ball. You will also need to use a LOCATE, POINT, or SCRN command to "read" (PEEK) the screen to check for collisions or a bounce off a wall.

#### Program 2: Apple Version

- 100 GR : REM LO-RES GRAPHICS
- 110 GOSUB 1000: REM DRAW BORDER
- 120 X = 20:Y = 20
- 130 XVECTR = 1:YVECTR = -1: REM START WITH UPPER DIAGONAL RIGHT DIRECTION
- 140 PT = SCRN( X + XVECTR, Y + YVECTR): REM LOOK AT POINT
- 150 IFPT=15 THEN XVECTR=-XVECTR:YVECTR=-YVE CTR:REM IF WALL HIT, REVERSE DIRECTION
- 160 COLOR= 0: PLOT X,Y: REM ERASE OLD BALL
- 170 X = X + XVECTR:Y = Y + YVECTR: REM UPDATE X,Y
- 180 COLOR= 1: PLOT X,Y
- 190 GOTO 140
- 999 END
- 1000 COLOR= 15
- 1010 FOR I = 0 TO 39: PLOT I,0: NEXT : REM YOU COULD USE HLIN 0,39 AT 0
- 1020 FOR I = 0 TO 39: PLOT I,39: NEXT
- 1030 FOR I = 0 TO 39: PLOT 0, I: NEXT
- 1040 FOR I = 0 TO 39: PLOT 39, T: NEXT
- 1050 RETURN

Since PLOT uses X, Y coordinates to locate things, it might be a good idea to keep changing the X, Y coordinates separately. Instead of using a single vector (VECTR in Program 1), use an X vector and a Y vector. For instance, the Y would be +1 and the X would be 0 if you wanted to move the ball downward. Program 2 is an example of this approach on the Apple II.

If there is a topic that you would like to see discussed in this column, send a card or letter to: The Beginner's Page, **COMPUTE!** Magazine, P.O. Box 5406, Greensboro, NC 27403.

#### VIDEO MONITOR CABLES FOR VIC / C-64 / ATARI 800 11.95 VIDEO/AUDIO (RCA or Mini Phono Plug on Audio) 8.95 VIDEO ONLY (All Cables Are 36") For Use With Monochrome Monitors LUMINANCE 8.95 19.95 C-64 VERSACABLE (Outputs: Video, Audio, Luminance Inputs: Audio) VIC-AMP-\$39.95 MISSING LINK PRODUCTS Amplifier and speaker for use with VIC-20 and monitor, seperate volume control, COLORADO SPRINGS headphone output no batteries COLORADO 80934 (303) 475-0083 Call For Quantity Pricing

## The Home Accountant. The #1 best-seller.

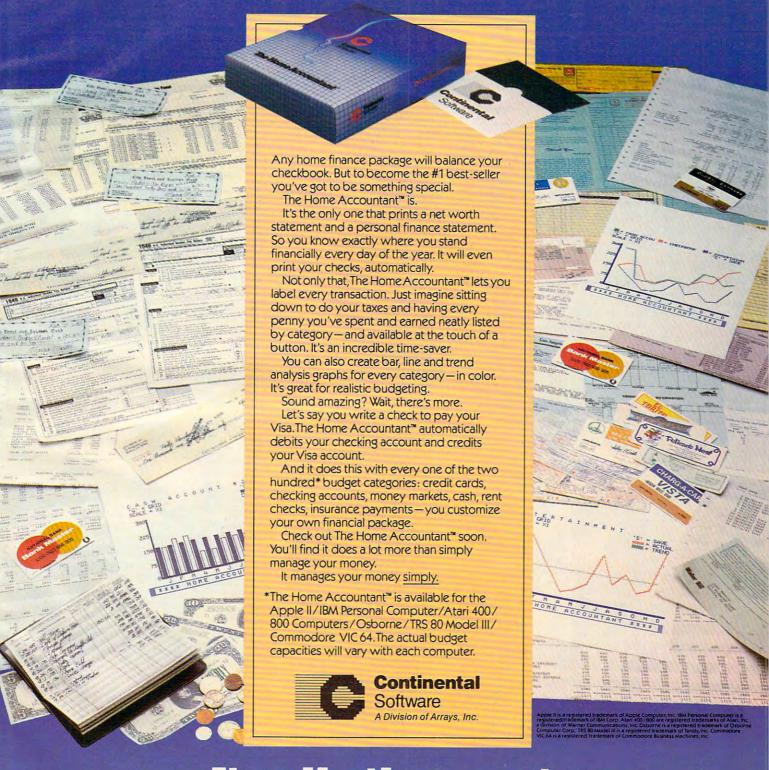

## It sells the most, because it does the most!

## PLATO WIDENS YOUR CHILD'S WORLD.

Announcing new educational courseware for microcomputers to improve your child's Basic Skills, High School Skills or Foreign Language vocabulary.

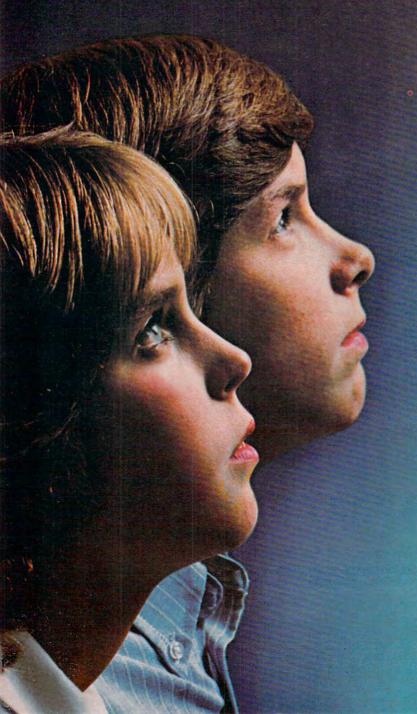

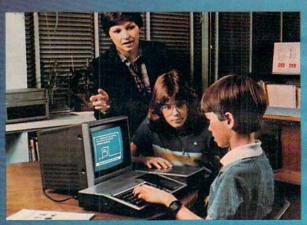

NOW. PLATO Basic Skills. NOW. PLATO High School Skills. Both for use with TI 99/4A.\*

Control Data and Texas Instruments are working together to make this nationally recognized PLATO courseware available via microcomputers.

Control Data's PLATO Basic Skills is a comprehensive curriculum designed to enhance the development of elementary and junior high Reading, Math and Grammar skills.

Control Data's PLATO High School Skills help high school level students master Reading, English, Math, Social Studies and Science. It has been used to assist students preparing for G.E.D. exams.

\*For Basic and High School Skills pricing and order information, write: Texas Instruments, Education Department, Box 53, Lubbock, TX 79408.

www.commodore.ca

## NEW!\* Nine lessons in Foreign Languages for use with Apple II Plus.

Three lessons each for French, Spanish and German. Each lesson uses a hangman or pyramid game to help children learn words most associated with defined activities. For junior or senior high students.

Travel Words: Children study French, Spanish or German words they need to know to buy train, plane or bus tickets; order in a restaurant; request medical assistance; read street signs; etc.

Shopping Words: Children study French, Spanish or German words they need to know to shop for food, clothing, etc.

Classroom Words: Children study the French, Spanish or

German words that are common to the school environment.

\*Available March 30

#### Lessons Available For Apple II Plus, TI 99/4A and Atari 800.

Basic Number Facts: Practice in addition without carrying; subtraction without borrowing; and multiplication/division with single digits. For elementary students.

Whole Numbers: Practice in addition, subtraction, multiplication, division and mixed numbers. For elementary and junior high students.

**Decimals:** Practice locating decimal numbers on the number line. For elementary students.

Fractions: Same skill level and format as decimals.

Physics—Elementary
Mechanics: Students are
shown a physical problem, then
must "purchase" the missing
information to answer it
correctly. For senior high
physics students.

French, German, Spanish Vocabulary Builders: Gives children a basic vocabulary of 500 words. Supplements introductory and refresher courses.

Computer Literacy — Introduction: For jr. or sr. high and vocational school students.

#### INTRODUCTORY OFFERING:

- Single lesson, \$45.00
- Additional lessons, \$35.00 ea.
- Additional disk included with each lesson ordered at no extra charge
- 10 day money-back trial

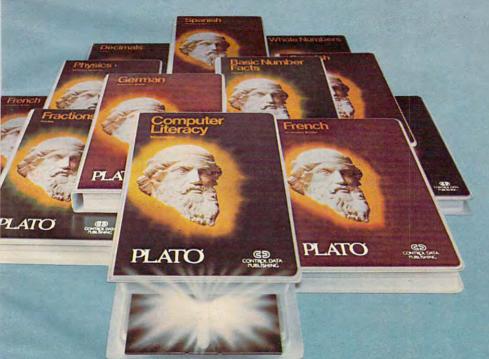

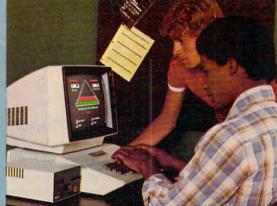

#### SEND FOR PLATO COURSEWARE CATALOG

For a free copy of our PLATO catalog, or to order, mail reply card; call toll-free 800/233-3784; or write Control Data Publishing Co., P.O. Box 261127, San Diego, CA 92126. In California, call 800/233-3785.

CONTROL DATA
PUBLISHING

PLATO®
COMPUTER-BASED EDUCATION
WWW.commodore.com

## How The Pros Write Computer Games

Tom R. Halfhill, Features Editor

Have you ever admired a computer game, and wondered how it was programmed? Where the programmer got the idea or what programming tools were used? Or how long it took? Here's the inside story on how professional game programmers work.

So there you are at one o'clock in the morning, nodding over your computer keyboard with bloodshot eyes, trying to program your first computer game in BASIC. "Space Weirdos" seemed like a good idea at first, but it isn't turning out that way. The Weirdos keep flying off the screen and causing errors. Even when the Weirdos are on the screen, they move so slowly that they could be zapped by a sleeping zombie. And now you realize that there's no way for the game to keep track of scores.

Obviously, there must be some trick to programming games that you don't know about. How did that guy ever program Raster Blaster, anyway? That fellow who did Space Eggs must've taken ten years....

#### **An Individualistic Bunch**

Actually, of course, there is no "trick" to programming a top-notch computer game. Like most other skills, game programming is an art which usually requires years to develop (although a few have done it in months).

Good game programming requires a high level of mastery of the computer, and the ability to constantly push the machine to its limits – or even beyond established limits. It is safe to say that some of the most innovative microcomputer programming going on today is in the field of entertainment. Techniques discovered and sharpened by game programmers spread to educational programs and even business software (witness how high-resolution graphics are becoming as standard a feature on high-end personal computers as 80-column screens).

Not only is there no "trick" to game programming, but there is also no single style. Although many people think of programming as a primarily technical task, it is really a highly creative pursuit. As a result, professional programmers tend to be a very individualistic bunch. The game programmers we contacted advocate several different styles. And it's a good thing they usually

work alone on projects, because some of their styles are totally incompatible with each other. For example, some programmers work everything out on paper before they ever touch a keyboard. Others sit down at the keyboard and start hacking away without ever touching paper.

On the other hand, professional game programmers also have some characteristics in common. Nearly all are men in their 20s who have been working with computers for several years. Many were introduced to computing as teenagers. They tend to specialize on one particular computer, often the one on which they learned. Surprisingly, few professional game programmers have computer-related college degrees, or even any formal education in programming. Virtually all of them write their games 100 percent in machine language.

#### Start With An Idea

Computer games have a lot in common with novels. They begin life as an idea in someone's mind, an idea that is then developed into a "scenario," or plot. When the idea has matured or solidified to a certain point, work begins. As things progress, parts of the original idea may be dropped, and subplots may be added. After much revision, the work finally approaches completion. Often, the work is declared "done" only because the author is too spent to carry it any further, or because a deadline looms. Then, like a novel, the computer game hits the market and lives or dies on the effectiveness of its promotion, the reactions of reviewers, and the response of consumers. Only a few rise to the top and become best sellers.

Obviously, the first critical step is coming up with an idea. Video game designers are being criticized these days for copying each other's work, but the better ones spend lots of time racking their brains for original concepts. How do they go about it?

"That's a real tough one," says Mike
Branham, manager of software development for
Synergistic Software in Bellevue, Washington.
"First of all, we decide what type of game we
want to do – such as an adventure game, another
space game, a general arcade-type game, or whatever.... The programming staff here provides a

# STUNITRAP

by Mark Kuzyk

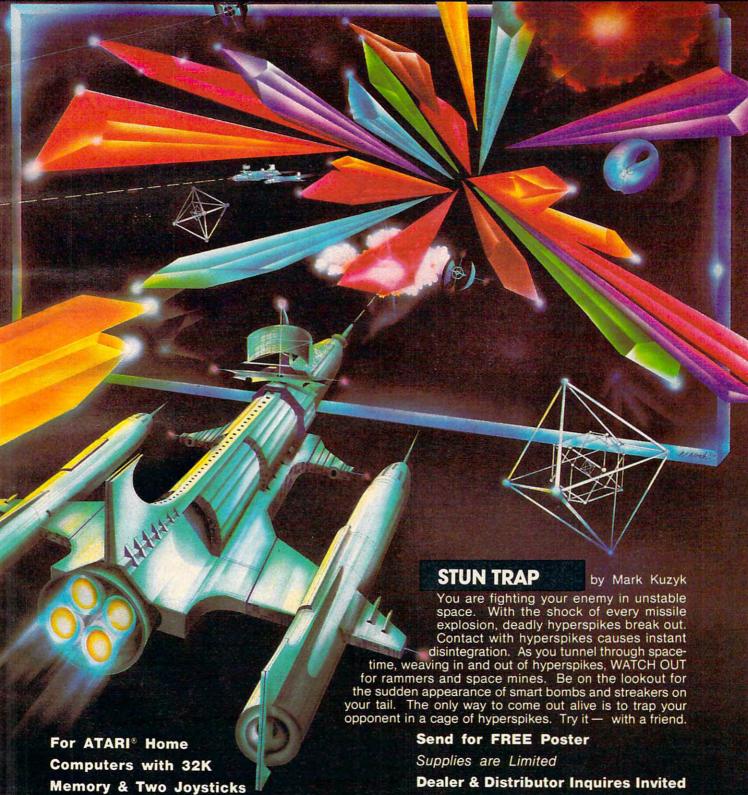

P.O. Box 2026 • Aston, PA 19014

Affine Software

ATARI is a registered trademark of Warner Communications.

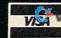

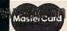

\$24.95 on Disk

CALL 215-485-1968

medore.c

lot of creativity. We'll start with an idea and develop it as the game progresses. Usually the scenario has changed by the time the game is finished, because of certain limitations and so forth."

Sometimes, says Branham, instead of building a program around a scenario, a scenario is built around a programming technique.

"Procyon Warrior, for example, is a game we released just to show off the capabilities of the Fast Draw portion of our Game Animation Package [a collection of graphics utilities sold by Synergistic]. We started with that technique and built the

whole game around it."

At Synergistic, multiple minds are involved in shaping a game concept on paper before a programmer even approaches a computer. An important part of Branham's job is supervising this process, and later, helping the programmers out if they get stuck on certain routines. "We'll start by writing a list of all the things that will happen in the game. We'll write page after page of 'what-ifs' – what if this happenns or what if that happens. Then we pare it down, eliminating those things not valid to the game or possible on the machine."

One of Synergistic's staff programmers is David Kampschafer, who wrote *Planetary Guide* and parts of the *Game Animation Package*, both for the Apple. Kampschafer searches for inspiration from such diverse sources as "TV, magazines, talking to people, going to arcades, reading a story in a book. It's just a matter of looking around and seeing what people enjoy, what they want, what they think is fun."

Dropping by the local arcade, it turns out, is the most common way professional programmers generate ideas for new games. They gravitate toward the machine which attracts the largest crowd, and try to figure out what makes the game so popular. Is it the scenario, or a certain graphics technique? Often they can find out only by playing the game themselves, perhaps hundreds of times.

"I wouldn't call myself a game fanatic, but I do go to the arcades now and then," says Jack Verson of JV Software in Santa Clara, California. Verson programmed *Ghost Encounters, Action Quest*, and JV's latest release, *Journey To The Planets* – all combination arcade/adventure games.

Verson says a few programmers still visit arcades to find a new game to copy. "I know some people who try to copy the arcade games almost verbatim, changing it just enough to avoid problems with the legal staff."

However, more copycat programmers are abandoning this practice because of vigorous prosecution by companies such as Atari, Inc., as well as increasing competition. Still, incentive remains to quench the game-playing public's thirst for home computer replicas of arcade-style games.

## That's How The Ball Bounces

Some games are conceived as accidents. Or, as programmer Nasir Gebelli admits, "Some games come from mistakes. I'm experimenting with something and a good image comes up, and I think it might be good in a game, so I develop the game around it. The image would come first and the story would come later."

Gebelli, almost legendary among Apple gamesters for such works as *Space Eggs*, *Cyber Strike*, and *Gorgon*, started programming for Sirius Software several years ago before splitting off to form his own company in Sacramento, California, Gebelli Software, Inc. He's one of those programmers who disdain paperwork; 95 percent of an idea is formulated in his head before he starts programming, he says, and only five to ten percent of the original concept changes during the course of work.

In Gebelli's case, his entire career came about by accident. "Programming games wasn't something I always wanted to do, it was just something that happened," he explains. "I got an Apple and was interested in the color and graphics, and then wrote a graphics package. And the routines in the graphics package weren't for anything, really, except to show off."

Gebelli showed the package to a Computerland salesman, who offered to buy it. Realizing he was on to something, Gebelli wrote a game called *Star Cruiser*. It was marketed by Sirius, and his career was launched.

Lots of games have been hatched from graphics experiments. Among these are two from Datamost in Northridge, California. "Pandora's Box and Guardian were both totally original concepts which I came up with just to do some graphics which had never been done before," says Datamost programmer Bob Flanagan.

"The Apple game market is so crowded that you have to do something really different to stand out. My ex-girlfriend actually suggested the name *Pandora's Box*, and I built the whole game around that name. It uses multidirectional full-screen scrolling, much like what you commonly see on the Atari. That had never been done before on the Apple because it's so much harder to do."

Another accidental game is the popular *Pool* 1.5, sold by IDSI of Las Cruces, New Mexico.

"I'll tell you what happened with Pool," says Howard de St. Germain, who wrote the game with his partners, Don Hoffman and David Morock. "Before I got involved in microcomputers, I was working on a Remtek system [a large minicomputer] and became interested in the idea of simulating the interaction between two

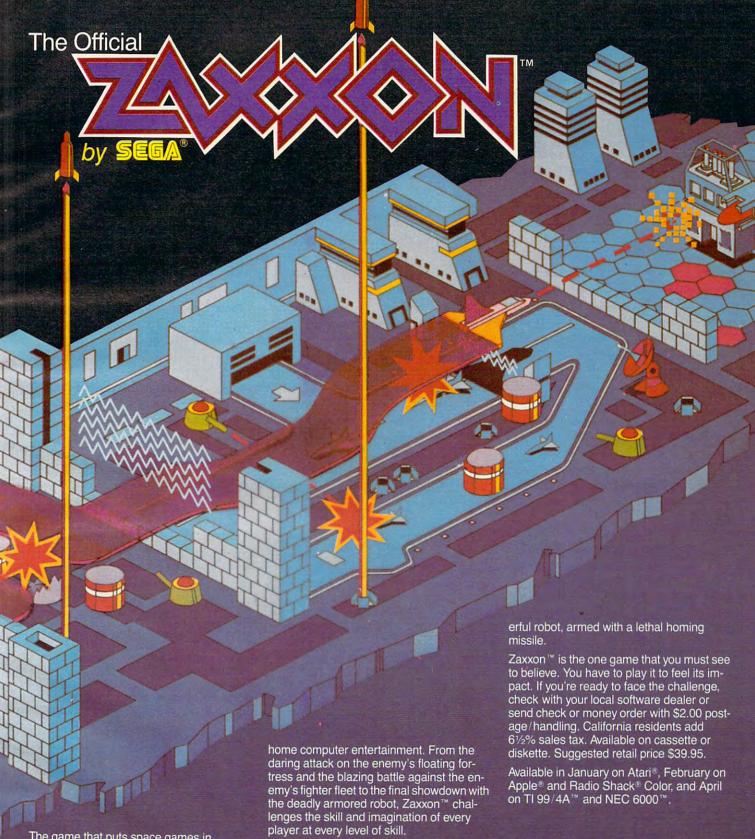

The game that puts space games in perspective. Zaxxon™, one of the most popular arcade games of 1982, is now available for use with your home computer

Zaxxon™ technology and creativity present a 3-dimensional-like playfield which sets Zaxxon™ apart from other computer games.

Zaxxon™ looks and sounds like aircraft flight, and players can soar to new levels of Imagine yourself the pilot, attacking the enemy fortress-climbing, diving, strafing to score points and extra fuel. The enemy fights back with a barrage of missiles and gunfire. Then you face a fleet of enemy fighters in a gripping dogfight of altitude strategy and flying skill. Survive this battle and the enemy's fortress, defended with laser barriers, then you've earned the ultimate challenge; a blazing confrontation with the pow-

9421 Winnetka Avenue Chatsworth, CA 91311

(213) 701-5161 © 1982 Datasoft® Inc.

Datasoft\* is a registered trademark of Datasoft Inc.\* Sega and Zaxxori are registered tracemarks or Sega Enterprises Inc.

balls – just that aspect of it, not even thinking about pool."

While contemplating how the ball bounces, de St. Germain mentioned his idea to Hoffman, who was experienced with Apple graphics. Hoffman suggested that with the proper mathematics, they could develop the concept into an entire pool simulation. They got to work, and, after three or four months of part-time labor, emerged with the first Apple version of *Pool*. Then they formed IDSI and started making money. Since then, they've translated the game to work on the Atari, and have written two variants: *Pool* 400, a stripped-down version that fits into an Atari cartridge, and *Trick Shot*.

Next, one of the partners attended an Atari workshop to learn Atari programming techniques, and developed a fast top-to-bottom, fine-scrolling routine. Without any clear idea of how the game would end up, the three spent six months of parttime work shaping the scrolling routine into Freeway Blast.

Freeway Blast also is proving successful. But does that mean IDSI will continue to take the dartboard approach to game concepts? No way, not in today's market, says de St. Germain.

"To tell you the truth, when we first started in this business, we didn't begin with solid ideas for games. But we do now. From experience now we know what elements a game needs to be successful."

These elements include a two-player alternating-play option, high score tabulation so players have a larger goal to aim for, a pause option in case of ringing telephones or other interruptions, and multiple difficulty levels.

Like IDSI, virtually all the software houses are taking a more studied approach to game programming. Where once a programmer would write a game on his own and drop it in a company's lap, now marketing considerations are determining the nature of games before they ever leave the planning stages. Because of hotter competition, putting a new game on the market requires an ever-larger commitment on the part of a software company, so marketing minds rule where once only lone programmers trod.

"I am not the person who knows what the market is like," explains Datamost's Flanagan. "I mean, I know what I like, but I don't know what the market likes. They [the marketing experts] do, because they're out there dealing with it every day, so I go to them to see what they want."

As an illustration, the last game Flanagan dropped in his boss's lap was *Pandora's Box*. His latest work, *Spectre*, was developed only after careful planning and consultation with Bob Gordon, owner of Datamost.

## **The Paper Chase**

Once everyone is satisfied that the basic idea is solid enough to warrant a programmer's valuable time, work begins. But this stage – the most critical to a game's development – is where the programmer's individual style still rules supreme. You can divide programmers into two general groups: those who work everything out carefully on paper first, and those who don't. Of course, there is a range of styles in between. The two extremes are represented by Nasir Gebelli and Synergistic's David Kampschafer.

Gebelli does it all in his head. He just sits down at the keyboard, usually an Apple, and starts programming. "Theoretically, you can program anything in your head that you can program on a computer," he says.

Gebelli doesn't use a printer, and he programs the machine language with a mini-assembler so sparse that he cannot even go back and insert a line of code. Any revisions must be made by relocating the entire program in another area of memory. What's more, sometimes he doesn't even bother to save the source code after the program is assembled into machine language.

"If I wanted to change something in Space Eggs right now," says Gebelli, "I'd have to look at it the same way I'd look at anybody else's program – figure out what the routines are doing and then change them."

Nor does Gebelli have a predetermined goal to work toward. "I never really finish a program," he says. "I just stop working on it." Gebelli takes anywhere from one week to one and a half months to complete a game, which is less time than most of the other programmers interviewed by **COMPUTE!**. He says *Space Eggs* took seven or eight days, working eight hours a day, and that *Gorgon* took five weeks.

Still, Gebelli admits that sometimes his methods slow him down – such as when he decides to change all the shapes on the screen when the game is nearly done – but it's his style, so he sticks to it. As the saying goes, who can argue with success? But Gebelli is definitely the exception; few programmers are comfortable with these methods. Kampschafer is Gebelli's opposite.

"I'm a paper programmer," says
Kampschafer. "I write everything on paper first –
flowcharts, outlines, everything. I even write the
assembly code on paper first before going to the
computer.

"In writing any kind of program, whether it be a game or educational program or business software, you should plan it all out ahead of time so you know exactly what you're doing as you write the program. If you force yourself to work it out on paper first, you'll find that it will cause Be Sly.

## GUICK BROWN FOX friendly professional word processing

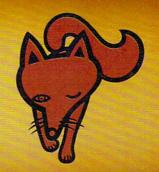

Catch the Quick Brown Fox for \$65.

Quick Brown Fox word processing software has more features than WordStar and runs on your standard VIC or Commodore 64. Plus you can easily expand your system by adding memory, 80 column display, disks, and even a letter quality printer.

Let Quick Brown Fox show you how. Get our free brochure.

Quick Brown Fox 548 Broadway New York, NY 10012 [212] 925-8290

# PINBAL NOW AVAILABLE FOR THE ATAR

#### Features:

- 10 selectable modes of play, including Easy, Competition, High Speed, and Cosmic.
- 40 user-adjustable parameters: create and save your own custom games.
- an instruction card, a hi-score disk label, and a 16-page manual explaining all of the variations available.
- o all for only \$29.95

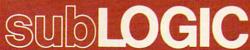

713 Edgebrook Drive Champaign, IL 61820 (217) 359-8482 Telex: 206995

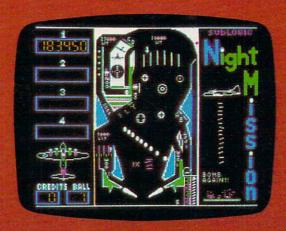

See your dealer . . .

or for direct orders, specify ATARI 400/800 (32K) cassette or disk. APPLE II (48K) disk. Add \$1.50 and indicate UPS or first class mail. Illinois residents add 5% sales tax. Visa and MasterCard accepted.

you less work in the long run. You'll actually get done in less time. Of course, I do it that way because I was trained and taught to do it that way, but it really does work."

#### Parlez-vous 6502?

One of the things to be decided during the planning stage is what computer language to use to write the program. In most cases, there's no question: machine language. There's a good reason for this: speed.

Although BASIC and similar high-level languages are easy to use, they are also relatively slow, since their rather abstract instructions must be translated (or *interpreted*) line-by-line into the computer's own binary code *while the program runs*.

The computer interprets the instructions so fast that the delay isn't noticed in most programs. But games are a different story. Animating a multicolored object – or many objects – across a TV screen at high speed requires thousands of calculations per second, and often the only answer is to write the program in the computer's own language so it doesn't have to do any interpreting. Ergo, machine language.

Here again, programmers' styles vary widely. In the old days of computer programming (the real old days, the 1950s), programmers had to hand-assemble their code, laboriously coding the instructions directly in binary (a base 2 numbering system), octal (base 8), or hexadecimal (base 16).

Nowadays, virtually all machine language programmers use an assembler, a programming utility which is often flexible enough to be called a language itself. Assemblers vary in their features, but in general they make the coding process easier and more abstract. Some programmers, like Gebelli, use stripped-down assemblers with almost no extra features. Others use very advanced macro assemblers. Still others, like Synergistic's Kampschafer, find it easier to write programs or parts of programs in a high-level language and then translate them to machine language.

"I do this," explains Kampschafer, "to get an idea of how the action is going to happen, and how the program looks. I like to use structured languages such as Pascal because I like the structure; it helps me to organize my thoughts."

Programmers such as Kampschafer, who was formally trained in programming and is working toward a degree, also prefer to write their programs in modules, small sections. This also helps at the debugging stage.

"For example, you might have a little guy running, and monsters moving, and hazards happening, and scores updating, so you write these parts as separate modules and try them out first to make sure they're working properly before joining them together."

Some game programmers carry this even further by maintaining a library of routines for animation, scoring, initializing, and other functions common to nearly all computer games. They build a new game by modifying these tried-and-true routines to fit the task at hand. But other programmers write each game from scratch, arguing that the more specific the machine code, the faster the execution. If you haven't already guessed, that's Nasir Gebelli's method.

Flanagan, of Datamost, prefers to start most of his programming on paper. The exceptions are simple routines such as sound effects, joystick reading loops, and routines for printing characters on the screen. "The first thing I do once I've come up with the actual idea is to grab some graph paper with a 20 by 40 grid and plot out exactly what the screen is going to look like, what's going to be in each square."

Then he sits down at his Apple and boots up Microsoft's Assembly Language Development System with CP/M. "I can usually get a sample screen working for a game within a couple of hours."

Next, Flanagan starts on the animation. "I use the 'top-down' programming approach that they talk about in all the books. I break the task down into a series of simple problems, and sometimes those simple problems can be broken down even further to be solved one by one. That's better than just writing a huge mess of a program and then sitting back and saying, 'Now, what's wrong with this program, which routine is messing up?' "

At Synergistic Software, the programming staff invested lots of time developing a package of utilities to streamline the game-writing process. Synergistic has a bit-mapped graphics editor and a block-draw routine running on all its machines, and its own integer BASIC compiler for the Apple (a compiler automatically translates a program from a high-level language into code which is very close to machine language). Branham, the software development manager at Synergistic, says one of his programmers can sit down at an unfamiliar machine and, with these utilities, begin writing an advanced game almost immediately.

"Tools are a most important part of a programmer's cache of programming skills," says Branham. "The programmer who doesn't have tools and who wants to hard-code everything from scratch is going to be in for a lot of headaches, and is going to take a lot of time. These are the type of programmers who will spend two years writing a brilliant game that becomes a bestseller and makes them a million dollars a month and everything, but then when you say, 'Translate it over to the Apple,' they answer, 'Give me another year.' They're lost because they have to re-do everything from scratch."

Although Branham encourages his program-

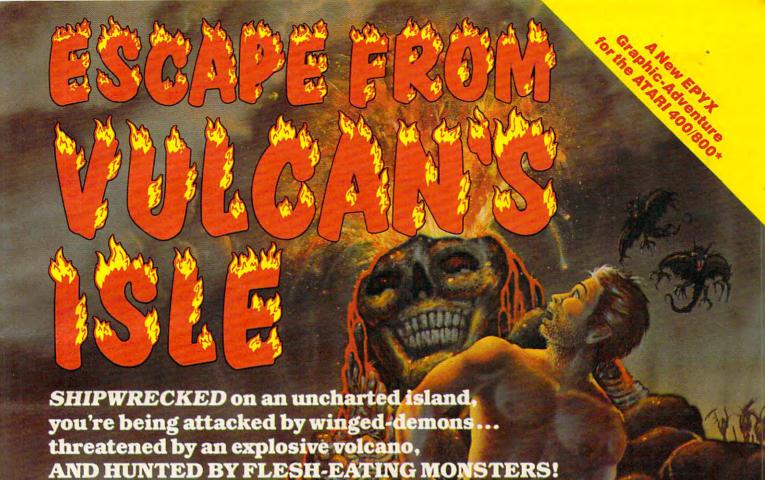

You try to decipher Alcemnon's diary...
find magical treasures and stay alive,
while exploring dense jungles, pagan
tombs, and subterranean caverns.
YOU SEARCH FOR SOME WAY—ANY WAYTO ESCAPE BEFORE THEY GET YOU!

ESCAPE FROM VULCAN'S ISLE, designed by Marc Russell Benioff, Offers...

- Both Puzzle-Solving & Role-Playing Intrigue!
- Superb Graphics, Sound & Color Animation!
- Hours of Challenging Suspense!
   Requires...
  - ATARI 400/800 & One Disk Drive
- One Player & Joystick Controller Comes with...
  - Game Program & Complete Instructions
  - EPYX 30/FOREVER WARRANTY

Now Available At Your Favorite Dealer...\$29.95
For the name of your nearest EPYX dealer write:
"ESCAPE FROM VULCAN'S ISLE"
EPYX/Automated Simulations, Inc.
1043 Kiel Court, Sunnyvale, CA 94086

ED COMPUTER GAMES THINKERS PLAY

EPYX Temple of Apshai was the very first computer game ever to win the Hobby Industry award for excellence. EPYX pledges you that same excellence in every game you purchase from us...the VERY BEST in entertainment!

Byron Coops

#### **EPYX 30/FOREVER WARRANTY**

- \*Our 30-day Unconditional Guarantee: If your EPYX Game has any defect whatsoever within 30 days of purchase, return it to us or your dealer and we will replace it free.
- \*Our Forever Warranty: If anything happens to your disk at any time after 30 days, for any reason, just send it back with \$5.00 for shipping, and we will send you a replacement.

mers to organize their work, he says he is careful not to cramp their style. "We let our programmers retain their individuality. If we tried to force a certain way of doing things on our programmers, then our programmers would get unhappy and would go somewhere else, to Sirius or wherever."

## The Difficulty Of Difficulty

Most of the programmers we talked to say it takes them a couple of months to complete a typical game program. Polishing the program is sometimes the hardest part of all. Many programmers say the final ten percent of the program causes 90 percent of the heartache. That's because errors have to be weeded out, rough edges smoothed, and the game's final "character" molded.

"You have to spend a lot of time watching other people play it," says JV Software's Jack Verson. "Especially adventure-type games where there are many objects to be picked up or cropped or moved around. There are many possible permutations.... You've got to watch the person explore all those permutations, because they'll always do things you didn't anticipate, things I would never do myself and didn't account for in the program. That's when bugs show up. You've got to cover all the possibilities."

Verson's testing stage usually takes about a month. When he "finishes" a game, he gives it to friends to test – including some who work at Atari. Other testers include teen-agers and his children, aged eight and ten. If he works on a game parttime, it requires about four months from start to finish. If he works on it full-time, he can do it in about two months.

The other software developers also spend weeks debugging and testing their new games, making sure they are ready for the marketplace. A common problem they all face is adjusting the game's difficulty.

"A lot of the difficulty in writing a game is making sure that a beginner is not going to be able to master it at the first sitting and move up to advanced levels, or that they're not going to get so frustrated that they'll throw it away," explains Flanagan.

Verson adds, "You're selling games to real young kids, maybe eight or nine, and also to people in their 20s who might spend \$50 a week in the arcades, and who need something that's really challenging."

The most common solution to the "difficulty" issue is trying out the game on a variety of people, and building in features such as multiple difficulty levels. The other alternative is to aim the game at a certain age group, but that restricts sales.

## For The Love Of It

Once the program is finally honed to perfection -

or at least as close to perfection as patience and marketing demands allow – the game is ready to be packaged and sold. Advertising and promotional campaigns are geared up, copies are sent to key magazines and users groups in hopes of favorable reviews, and the payoff presumably follows.

Those "marketing demands" might include a deadline, such as the Christmas season. Or perhaps the software company has another assignment for the programmer. Or maybe the company has decided to maximize its investment by translating the game to work on several popular computers. When things get really hectic toward the end of a project, a company might put extra programmers on the job to finish it up in time. One programmer might be coding the sound effects while another is completing the animation.

Although software firms are far from Detroit assembly lines, they are becoming more organized and efficient as the industry grows and big consumer dollars are at stake. The days when crude games could survive and even prosper are approaching their end. As the overall level of quality increases, and competition multiplies, only the best games will satisfy the more sophisticated gamesters who make up the buying public.

But don't fear that something as inherently creative as writing games will ever become too serious. After all, the best games throughout history were invented by people who were simply out to have fun. Did it take a marketing expert with an MBA to invent baseball? Or chess? No way. That's why Verson, of JV Software, believes that one of the most important qualities a computer game programmer can possess is a love of computer games.

"It's probably important to be able to enjoy playing the types of games you're trying to program. You couldn't, for example, go into an arcade and watch people playing arcade games and say, 'Well, I don't care much for these types of games, but other people seem to, so I'll go home and write one.' You have to like what you're doing."

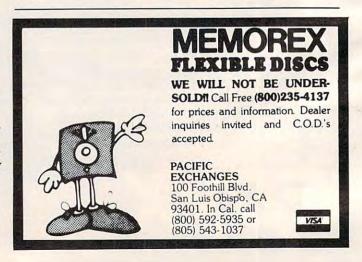

Fwww.commodore.ca

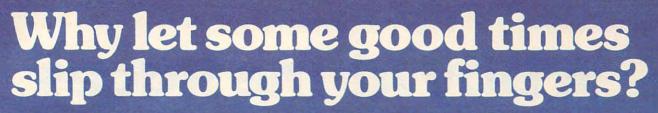

Corner the latest Synapse Software games at your local computer store.

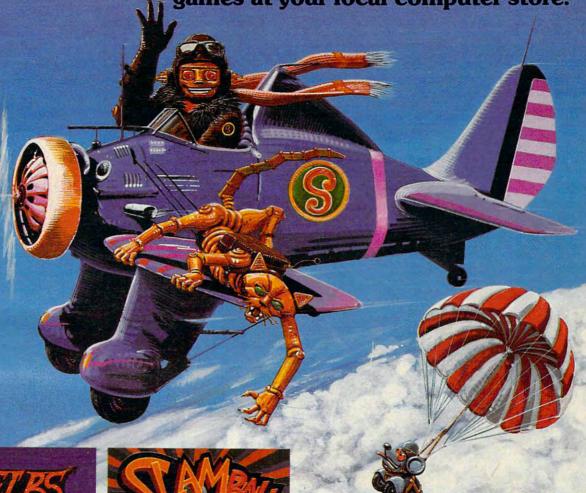

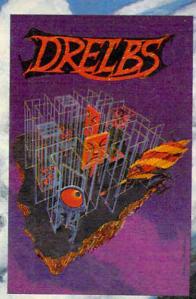

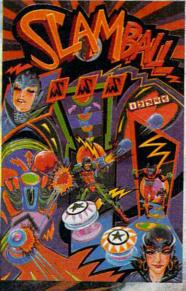

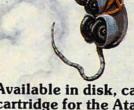

Available in disk, cassette, and cartridge for the Atari 400/800 computers.

Other titles soon available for the VIC 64, IBM-PC and the TI 99/4.

Atari is a registered trademark of Atarica.
VIC 64 is a registered trademark of Commodore, inc.
IBM-PC is a registered trademark of EM. inc.
TI 99/4 is a registered trademark of EM. inc.
All game titles are trademark of Swapes Salinesements, lace.

manse

octive St. Suite I, Big mond CAC Hilliam Ca. Car.

## A Day At The Races

Robert B. Ferree

This simulation of a racetrack, complete with animation and color, can serve as an effective model for beginners interested in programming their own games on the VIC or Atari. What's more, it's fun to play.

An occasional complaint heard about game playing on personal computers is the lack of the high-resolution graphics of arcade machines. In the direct or program modes, the basic VIC with 5K has a resolution of 22 x 23. This makes the mechanics of arcade games possible, but the movement is rather jerky. The VIC can be improved to a resolution of 176 x 184 through BASIC with programmable characters.

## **VIC Game Techniques**

First, the programmer needs to know about programmable characters. An in depth explanation is found in the *VIC Programmers Reference Guide*. Briefly, the unexpanded VIC has memory locations from 7168 to 7679 for programmable characters. Each programmable character is made up of eight bytes. By POKEing numbers from 0 to 255 into these locations, a character is programmed. To shift into the programmed character mode, you POKE 36869,255. POKEing 36869,240 will return you to the direct, or program, mode. To find the memory location of a character, use:

- 10 INPUT"CHARACTER"; A\$
- 20 A=ASC(A\$)
- 30 IFA>=64THENML=(A-64)\*8+7168:PRINTML;"-";ML +7:GOT050
- 40 ML=A\*8+7168:PRINTML; "-"; ML+7
- 50 GOTO10

INPUTing "A" into the above program should give a reading of 7176-7183, which is the location of the character A.

The eight bytes of memory for a character each have eight digits in binary. If you place these eight bytes in binary, each under the previous one, and imagine the 1's are pixel dots and 0's are spaces, you can decide what eight numbers should go into these locations. For example, type:

100 FORC=7432T07439:READA:POKEC,A:NEXTC 110 DATA0,6,7,252,252,72,72,72

Now RUN. Nothing happens! Now type POKE 36869,255 and everything will turn to garbage. Type a few !'s and you should see a horse. The

character! has been reprogrammed to be a horse. Try your own, remembering to figure from the top to the bottom, or the character will appear upside down.

The next trick is to move these programmable characters. Most programs for personal computers in BASIC move their graphics by drawing a character and then erasing it while drawing it again in the next space. This can cause a rather jerky motion. By programming a series of characters, each just one pixel dot farther in the direction you wish to go, and then erasing the previous character, you can improve your resolution to 176 x 184. For example, your first two characters might be:

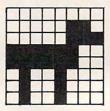

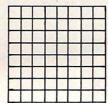

The space character is the area that you are heading for. The next two characters might be:

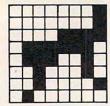

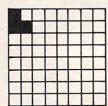

This would continue until:

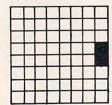

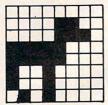

Now you are ready to do the series over again in the next two character spaces.

For a demonstration of how this can work, try Program 1. Before RUNning, take out line 330. We will use it later in preparation for the game. RUN the program, and if the horses look funny, check your DATA lines (50-210). If it all works right, add line 330 and SAVE. This information

# THE ULTIMATE IN FAST ACTION FOR YOUR VIC-20

### Dive Into a Fearsome Fight!

Grab your gloves, survival pack and headgear! Your Sidewinder commandos are whooshing off into the most frenzied fight in the far side of the galaxy! You've got to out-maneuver deadly Battle pods, dodge destructive Stalker bombs and go head-to-head with alien Oblitojets...all at speeds you wouldn't imagine possible!

Suggested Retail Price \$29.95

## Blast An Insect Invasion!

Dive into the most awesome all-out battle ever! You'll be attacked from all directions by a barrage of deadly android wasps and alien creatures like you've never encountered before! Any contact means instant destruction! If it's not the fastest game you've ever played, you're from another planet. Suggested Retail Price \$29.95

## Attack Crazy Aliens!

Fall back into the far fields of the galaxy! That bumbling formation coming at you is the crazy Galactic Blitz. These aliens have 15 different play patterns. And each time you take one out of the game they come back mad as ever! So go for the galactic score full speed ahead! If you're merely a spectator, find another sport.

Suggested Retail Price \$24.95

Dealer inquiries invited. Tronix Publishing, Inc., 701 W. Manchester Blvd., Inglewood, CA 90301. (213) 671-8440.

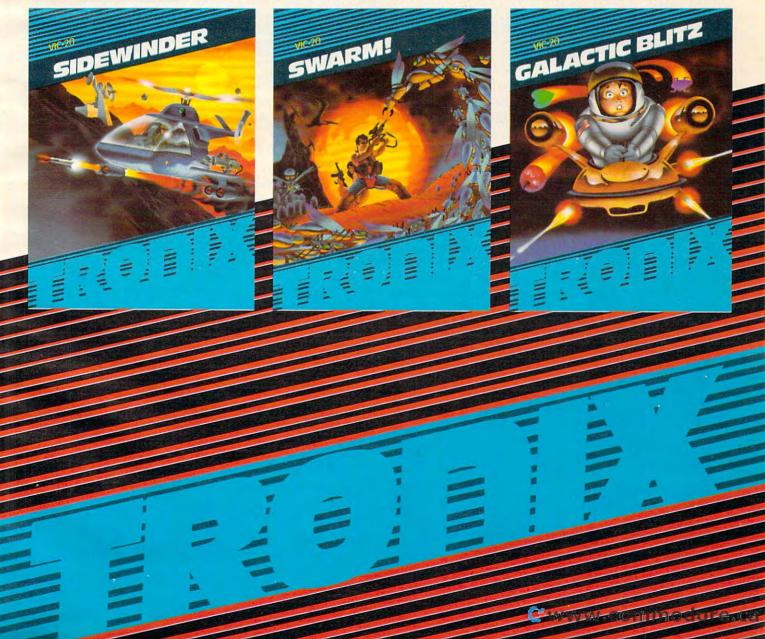

will provide the programmable characters for the game. All programmable character information will remain in memory until the machine is turned off or the memory location information is changed. The latter can be intentional or it can happen accidentally if these locations are not protected. To protect all programmable character locations, you will need to POKE 52,28 and POKE 56,28. For this game, only the upper half is protected, leaving more program space.

After debugging the game (Program 2), be sure to SAVE it right after the already SAVEd Program 1. RUNning Program 1 will automatically LOAD/RUN Program 2 (the game).

#### The Rules Of The Game

"A Day At The Races" is a game for one to six players. It consists of five races on random track conditions. Each horse is given odds for a particular track in the initialization. These odds are kept throughout the five races. Try to avoid long names for people or horses; they may cause an OUT OF MEMORY error. Five letters work nicely. Each win pays three-to-one while each loss costs you the amount you bet.

## A Major Hint

Remember each horse's performance on the different track conditions. They may run the same way the next time that track condition comes up.

The game sections are marked with REM statements. Changing the denominators in lines 80-100 will-change the difference between each horse's odds. You can change the number of races in line 680, the payoff in line 620, and the losses in line 630.

You will notice that one horse moves nicely when it is alone, but things slow down considerably when four horses are involved. Still, I think the programmed characters enhance the movement of the game (it was originally written with

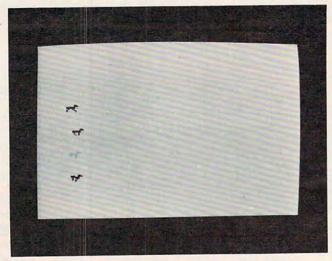

Charging out of the gate in the VIC-20 version of "A Day At The Races."

## **Atari Notes**

Instructions are included in the Atari version of Horse Race and are presented in a unique fashion. As many people can play as memory permits (at least 16K is required). Redefined characters and various screen colors add extra fun. Unlike many games, Horse Race is straightforward enough for a beginner to follow. It might be helpful as a guide when making your own games.

Character graphics are used for the horse. The two pairs of characters used for each horse show two "frames" of a horse's gallop. For more realistic motion, you could add more characters to show more views. The technique used in the VIC version could also be employed to provide smoother animation. The speed of the horses is due to the simplicity of the racing routine. Each horse is randomly selected when allowed to move. Therefore, the "odds" for the horses are not very telling. An improved race algorithm could make the game more realistic, albeit slower.

the character  $\pi$  as the horses and they were moving one space at a time).

## Program 1: VIC Version

- 10 PRINT" {CLEAR}": POKE36879,8:S=7856:Z=33
- 20 PRINT" {04 DOWN} {RIGHT} WELCOME TO VIC DOWNS
- 30 FORX=1TO2500:NEXT
- 40 FORF=7424T07559:READA:POKEF, A:NEXT
- 50 DATA0,0,0,0,0,0,0:REM DATA FOR HORSE
- 60 DATAO, 6, 7, 252, 252, 7, 72, 72
- 70 DATA0,0,0,0,0,0,0,0
- 80 DATA3,3,14,126,116,36,34,32 90 DATA0,128,0,0,0,0,0,0
- 100 DATA1,1,7,63,58,17,16,32
- 110 DATA128,192,0,0,0,0,0,0
- 120 DATA0,0,31,31,9,16,16,0
- 130 DATA192,224,128,128,0,128,64,0
- 140 DATA0,0,15,15,4,8,8,0
- 150 DATA96,112,192,192,128,64,64,0 160 DATA0,0,7,7,2,2,4,0 170 DATA0,48,56,224,224,64,64,64
- 180 DATAO, 0, 3, 3, 1, 1, 1, 0
- 190 DATA0, 24, 156, 240, 112, 32, 64, 64
- 200 DATA0,0,0,1,1,0,0,0
- 210 DATA0, 12, 14, 248, 248, 144, 144, 80
- 220 PRINT" [CLEAR]"
- 230 POKE36869,255: REM SWITCH TO PROGRAMMABLE C HARACTERS
- 240 POKES+C-2,32:POKES+C-1,32:REM ERASE OLD HO
- 250 POKES+C,Z:POKES+C+1,Z+1:REM DRAW NEW HORSE
- 260 Z=Z+2:REM COUNT HORSES IN THIS SERIES
- 270 IFZ=49THENC=C+1:Z=33:REM IF SERIES IS FINI
- SHED MOVE TO NEXT SERIES 280 H=H+1:REM]COUNT HORSES
- 290 IFH<169THENGOTO240: IF NOT THE END OF THE L
- INE, CONTINUE
  300 PRINT"{CLEAR}":POKE36869,240:PRINT"{04 DOWN | EACH PLAYER STARTS

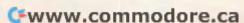

## MEET THE NEW KID ON THE BLOCK.

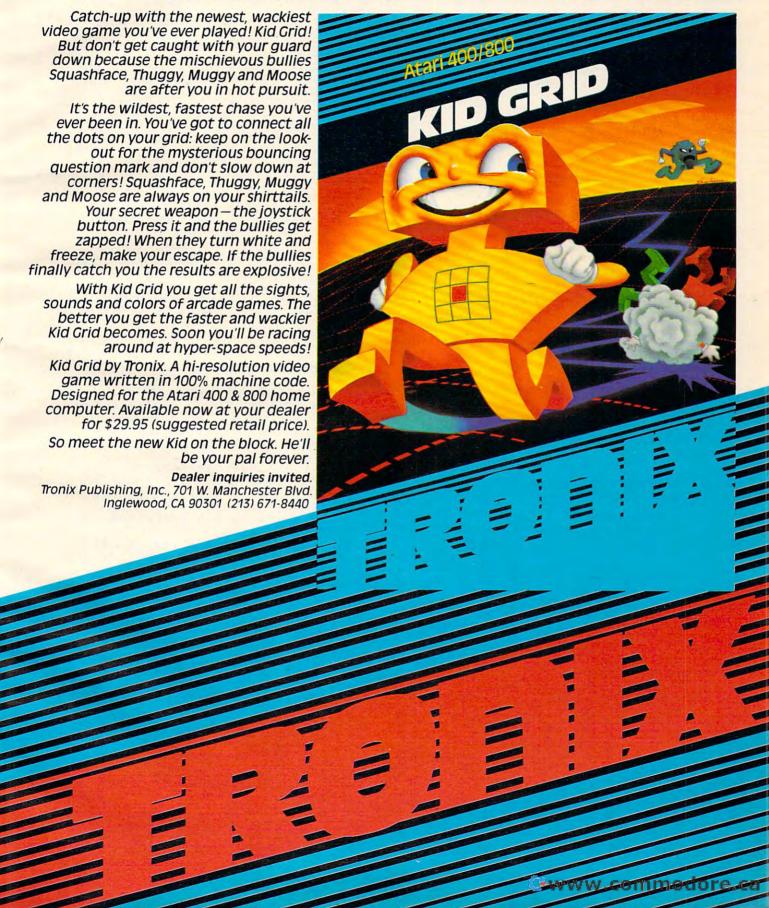

|     | 0.":REM SWITCH BACK                                                               |
|-----|-----------------------------------------------------------------------------------|
| 310 | PRINT" {02 DOWN}A WINNING BET PAYS 3 T                                            |
|     | 0 1."                                                                             |
|     | PRINT" (02 DOWN) PRESS PLAY AND WAIT."                                            |
| 330 | PRINT" {BLK}": POKE631,131: POKE198,1: REM LOA D AND RUN NEXT PROGRAM             |
|     | D AND ROW MENT PROGRAM                                                            |
| Dre | ogram 2: VIC Version                                                              |
| PIC | ogram 2. vic version                                                              |
|     | REM INITIALIZATION                                                                |
| 50  | POKE52,29:POKE56,29:REM PROTECT MEMORY LOC<br>ATIONS ABOVE 7424                   |
| 60  | PRINT"{CLEAR} {WHT}":POKE36879,8                                                  |
| 70  | Z=33:Z1=Z:Z2=Z:Z3=Z:Z4=Z                                                          |
|     | POKE36878,15:S0=36877                                                             |
|     | S1=7856:S2=7922:S3=7988:S4=8054<br>REM GIVE ODDS                                  |
|     | D1=RND(1)/12:D2=RND(1)/12:D3=RND(1)/12:D4=                                        |
|     | RND(1)/12                                                                         |
| 120 | D1=RND(1)/12:D2=RND(1)/12:D3=RND(1)/12:D4=                                        |
| 130 | RND(1)/12<br>T1=RND(1)/12:T2=RND(1)/12:T3=RND(1)/12:T4=                           |
|     | RND(1)/12                                                                         |
|     | REM NAME PLAYERS AND HORSES                                                       |
| 150 | INPUT"{CLEAR}{02 DOWN}HOW MANY PLAYERS";PL                                        |
| 160 | IFPL>GORPL<1THENGOTO150                                                           |
|     | FOR X=1TOPL:W(X)=500                                                              |
| 180 | INPUT" (02 DOWN) NAME OF PLAYER"; N\$ (X): NEXT                                   |
| 190 | PRINT" {CLEAR } {DOWN } NAME THE FOUR HORSES: ":<br>FORX=1TO4: INPUTA\$ (X): NEXT |
| 200 | REM SETS TRACK CONDITIONS                                                         |
| 210 | TR=RND(1)*10:PRINT"{BLK}{CLEAR}"                                                  |
| 220 | IFTR<3THENCO\$="DRY":01=D1:02=D2:03=D3:04=D<br>4:POKE36879,248:GOTO260            |
| 230 | IFTR<6THENCO\$="TURF":01=T1:02=T2:03=T3:04=                                       |
|     | T4:POKE36879,216:GOTO260                                                          |
| 240 | CO\$="MUDDY": POKE36879,200                                                       |
| 250 | O1=U1:O2=U2:O3=U3:O4=U4<br>R=R+1:PRINT"{CLEAR}{DOWN}RACE #"R:PRINT"TH             |
| 200 | E TRACK IS "; CO\$                                                                |
| 270 | FORY=1TO4:PRINTTAB(5)A\$(Y):NEXT                                                  |
| 280 | FORX=1TOPL:PRINTN\$(X);W(X):NEXT:PRINT                                            |
| 290 | FOR Q=1 TO PL:IF W(Q)=0 THEN B(Q)=0:GOTO 2                                        |
| 292 | PRINTN\$(Q);:INPUT" BETS";B(Q):IF B(Q) <= W(Q                                     |
|     | ) THEN 296                                                                        |
| 294 | PRINT"CAN'T BET THAT MUCH!":GOTO 292 INPUT" ON"; B\$(Q)                           |
| 298 | NEXT                                                                              |
| 300 | PRINT" {CLEAR}"                                                                   |
| 310 | PRINT" {02 DOWN} ALL BETS ARE DOWN!!!"                                            |
| 320 | REM SETS COLOR OF TRACK (PATHS)<br>FORX=S1TOS1+22:POKEX+30720,0:NEXT              |
| 340 | FORX=S2TOS2+22:POKEX+30720,4:NEXT                                                 |
| 350 | FORX=S3TOS3+22:POKEX+30720,5:NEXT                                                 |
| 360 | FORX=S4TOS4+22:POKEX+30720,6:NEXT<br>READP:IFP=-1THENPRINT"{UP}                   |
| 370 | ":GOTO390                                                                         |
| 380 | READD: POKE36876, P: FORX=1TOD: NEXT: POKE36876                                   |
|     | ,0:FORX=1T050:NEXT:GOT0370                                                        |
| 390 | POKE36869,255:REM PROGRAMMABLE CHARCTER MO                                        |
| 400 | REM MOVE HORSES AND HORSES SOUND                                                  |
| 410 | M1=RND(1)+O1:IFM1>.9THEN440                                                       |
| 420 | POKES1+C1-1,32:POKES1+C1-2,32:POKES1+C1,Z1                                        |
| 430 | :POKES1+1+C1,Z1+1:Z1=Z1+2:H1=H1+1 POKES0,200:POKES0,0:IFZ1=49THENC1=C1+1:Z1=      |
| 450 | Z                                                                                 |
| 440 | M2=RND(1)+02:IFM2>.9THEN470                                                       |
| 450 | POKES2+C2-1,32:POKES2+C2-2,32:POKES2+C2,Z2                                        |
| 460 | :POKES2+1+C2,Z2+1:Z2=Z2+2:H2=H2+1<br>IFZ2=49THENC2=C2+1:Z2=Z                      |
| 470 | M3=RND(1)+03:IFM3>.9THEN500                                                       |
| 480 | POKES3+C3-1,32:POKES3+C3-2,32:POKES3+C3,Z3                                        |
|     | :POKES3+1+C3,Z3+1:Z3=Z3+2:H3=H3+1                                                 |

: POKES4+1+C4, Z4+1: Z4=Z4+2: H4=H4+1 520 IFZ4=49THENC4=C4+1:Z4=Z 530 REM FIND WINNER 540 IFH1>168THENJ\$=A\$(1):GOTO590 550 IFH2>168THENJ\$=A\$(2):GOTO590 560 IFH3>168THENJ\$=A\$(3):GOTO590 570 IFH4>168THENJ\$=A\$(4):GOTO590 580 GOTO400 590 FORC=1T010:FORX=150T0250STEP7:POKE36876,X: NEXT: NEXT: POKE36876.0 600 POKE36869,240:PRINT" (CLEAR) "J\$" WINS" 610 FORX=ITOPL 620 IFB\$(X) = J\$THENW(X) = W(X) + B(X) \* 3:GOTO640 630  $W(X) = W(X) - B(X) : IFB$(X) <> J$THENPRINT" {DOWN}$ "N\$(X)" LOSES \$";B(X):GOTO650 640 PRINT" {DOWN} "N\$ (X) " WINS \$"; B(X) \*3 650 NEXT 660 REM READY FOR NEXT RACE 670 H1=0:H2=0:H3=0:H4=0:Z1=Z:Z2=Z:Z3=Z:Z4=Z:C1 =0:C2=0:C3=0:C4=0 680 IFR=5THENGOTO710 690 FORX=1T05500:NEXT 700 RESTORE: GOTO200 710 REM ENDING 720 FORX=1TO2500:NEXT 730 PRINT" { 04 DOWN } HAVE A GOOD DAY! {02 DOWN ] ": FORX = 1 TOPL: PRINTNS (X); "S"; W(X) :NEXT 740 REM SONG DATA 750 DATA195,50,209,50,219,50,225,50,225,50,225 .50 760 DATA219,50,219,50,219,50,209,50,219,50,209 ,50,195,300 770 DATA195,50,209,50,219,50,225,50,225,50,225 .50 780 DATA195,50,195,50,195,50,209,300,-1

## **Program 3: Atari Version**

100 RAM=PEEK(106)-8:ROM=57344 105 REM (CLEAR) IS ESC SHIFT CLEAR 107 REM (BELL) IS ESC CTRL 2 108 REM (A)(B) IS CTRL-A, CTRL-B 109 REM (C)(D) IS CTRL-C, CTRL-D 110 GRAPHICS O 120 POKE 756, RAM: RAM=RAM\*256 130 IF PEEK (RAM+522)=192 THEN 210 140 FOR I=520 TO 551: READ A: POKE RAM+ I, A: NEXT I 150 FOR I=656 TO 663: POKE RAM+I, PEEK ( ROM+I): NEXT I 160 DATA 0,0,192,63,63,48,97,131 170 DATA 48, 252, 48, 192, 192, 192, 128, 0 180 DATA 0,0,192,63,63,48,24,12 190 DATA 48, 252, 48, 192, 192, 192, 96, 24 200 FOR I=O TO 471:POKE RAM+I, PEEK (RO M+I):NEXT I 210 POSITION 15,0:? "HORSERECE":? ? :SETCOLOR 2,0,10:SETCOLOR 1,0,2 220 DIM T\$ (40) 230 ? "WANT INSTRUCTIONS";: INPUT T\$: I F T\$>"" THEN T\$=T\$(1,1) 240 IF T\$="Y" THEN GOSUB 1070

PUT NP: TRAP 40000 260 DIM NAME\$ (20\*NP), LN(NP), BET(NP), C ASH(20), ODDS(5), HORSE\$(2), R(5), X( 5), HORSE (NP) 270 FOR I=1 TO 5: ODDS(I)=5: NEXT I 280 SETCOLOR 2,4,2:SETCOLOR 1,0,14 290 ? "ALL PLAYERS PLEASE ENTER YOUR NAME" 300 FOR I=1 TO NP 310 ? "PLAYER #"; I;: INPUT T\$ 320 IF T\$="" OR LEN(T\$)>20 THEN 310 330 NAME\$(I\*20-19, I\*20)=T\$ 340 LN(I)=LEN(T\$)

250 TRAP 250:? "HOW MANY PLAYERS";: IN

500 M4=RND(1)+04:IFM4>.9THEN530

490 POKESO, 130: POKESO, 0: IFZ3=49THENC3=C3+1: Z3=

510 POKES4+C4-1,32:POKES4+C4-2,32:POKES4+C4,Z4

Exterminator **By Ken Grant** Just about as action-packed and complex as is nufisically possible in your standard 5K VIC 20. This extremely well-written, machine code game is invariably praised by customers and has been called the second best tape game made for the VIC of 1982 (oh, no, not by us, we don't agree with that opinion). Rapidfire from the bottom of the screen at moving insects and creatures . . . anything that moves, and even anything that doesn't. Just don't be overrun by any or all. It's as much fun the hundredth time you play it as it was the first. This game plays stick or key and runs in standard 5K VIC 20.

3-D Man Not just another eat-thedots-in-a-maze game, this! Though you find yourself in an edible dotlittered floor plan that may seem vaguely familiar, we quarantee you have never looked at it from this perspective (eye level) before. The dots diminish into the distance as you race down a hallway eating them one after the other. The dot-remaining counter on the right clicks downward. Race through a 4-way intersection and whoops! Head to head with one of the ghosts that haunt these halls! Back quickly on the stick puts you facing the dotless hall you just cleaned out when ... another ghost! A quick left turn into that junction saves you, but in the confusion you've lost direction momentarily and must check the miniature radar plotting screen to set things straight. ... Definitely, an ordinary maze game

Racefun Extensive use of multicolor character graphic capabilities of the VIC make this game very appealing to the eye. Fast all-machine language action, quick response to the stick or keyboard-controlled throttle, combine with the challenge of driving in ever-faster traffic to make it appeal to the rest of the body. Plays joystick or keyboard.

this one is not. 3-D Man requires a

joystick and at least 3K extra mem-

ory.

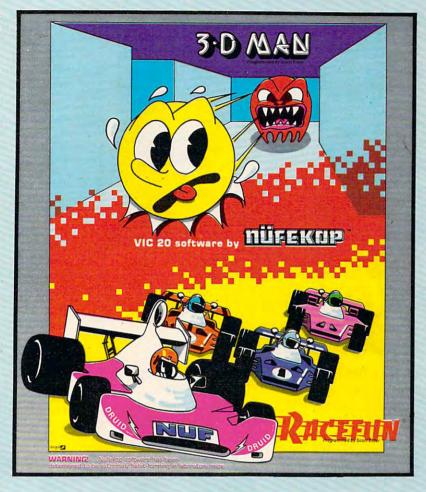

Antimatter Splatter! A more dastardly alien could scarcely be found than one who would wipe out an entire civilization by dropping antimatter anti-canisters, right? If your opinion of this alien troublemaker is the same as ours, probably your first thought was, get some matter! We say calm down! All is not lost. A mobile rapid splatter cannon capable of both breaking through his standard alien moving force fields and laying waste to the ever-increasing number of anti-canisters is even now hovering above us. If only our cannoneer hadn't called in sick...say, what are you doing today? Anti-Matter Splatter is 100% machine language and runs in standard 5K VIC.

Defender on Tri As pilot of the experimental Defender-style ship "Skyes Limited," you are the only hope for an advance party of scientists trapped in ancient alien sphere which suddenly (heat from collision course with sun presumably-G.E.) came to life. Four screens worth of unique defenses, on-off shields, fuel deposits, alien treasures, running timer, energy, score and very nice graphics display make this one that does not quickly wax old. Defender on TRI requires at least 3K memory expander, but will run with any memory add-on (8K, 16K, 24K, etc.) we have come across.

Alien Panic Standard 5K VIC 20/combination stick & keyboard. This arcade-type game pits you against time and an alien on a six level construction sight with ladders and pitfalls, but not to worry! You have a shovel.

#### And there's more...

| Rescue  | From Nufon Adventure | s12.95  |
|---------|----------------------|---------|
| Collide | Crunch               | \$12.95 |
| Vikman  | Classic              | \$12.95 |
| Search  | Challenging          | \$12.95 |

## NÜFEKOP

P.O. Box 156, Shady Cove, Oregon 97539-0156 C.O.D. Orders...call (503) 878-2113

> Mastercard and Visa cards accepted Ask for our new FREE catalog!

Games will be on tape unless you request disk.

VIC is a trademark of Commodore Business Machines, Inc.

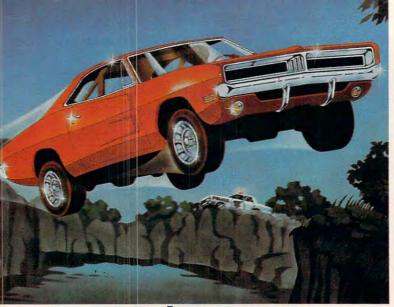

## WE'VE MADE RECKLESS DRIVING AN INDOOR SPORT.

Grab the wheel in Hazard Run, our high-speed cross-country chase . . . and watch the feathers fly! This exciting game features four progressively tougher runs, plus one random run. Smash through the brush, snake around trees and boulders, leap

ponds in a single bound, and maneuver on just two wheels. It's all part of the fast moving, fine-scrolling white-knuckle action of Hazard Run, 100% assembly language play that

flexes your Atari graphics to the max! For more fun than the Program by Dennis Zander law should allow, get Hazard Run at your local computer store, or write or call today.

100% assembly language program for the ATARI 400/800 16K Cassette \$27.95\* 25K diskette \$31.95\*

ALSO AVAILABLE: Strip Poker, Adult fun for the ATARI 400/800 and APPLE II 40K diskette \$34.95\*

\*Add \$2. for postage and handling. N.Y. residents add 7% sales tax

## Get it in gear . . . send in this coupon or call toll-free 800-828-6573

ARTWORX Software Co., Inc. 150 North Main St., Fairport, NY 14450 (716) 425-2833 Please send me \_\_\_\_\_ Hazard Run program(s) Please send me \_\_\_\_\_ Strip Poker program(s).

☐ Enclosed is my check for \$\_\_\_\_\_. Bill my ☐ VISA ☐ MasterCard

NUMBER \_\_ EXP. DATE \_

Signature \_

Name (please print) \_\_ Address \_\_\_

\_\_ State \_\_\_ \_Zip\_ ☐ Please send free ARTWORX catalog.

So you can play.

350 CASH(I)=500

360 NEXT I

370 REM CENTERS

? "{CLEAR} (BELL) Branches BELL":? 380 :SETCOLOR 2,12,10:SETCOLOR 1,0,0

390 FOR I=1 TO NP: T=I-1

400 IF CASH(I)=0 THEN 510

410 GDSUB 750

420 ? NAME\$(T\*20+1,T\*20+LN(I)),

430 ? " CASH \$"; CASH(I); " BET";

440 BET=0:TRAP 450:INPUT BET:TRAP 400

450 IF BET=0 THEN ? "PISS": GOTO 470

460 IF BET<1 OR BET>CASH(I) THEN ? (BELL) TRY AGAIN. ": GOTO 420

470 BET(I)=BET: IF BET=0 THEN 510

480 ? "WHICH HORSE? (1-5)"; 490 TRAP 510: INPUT T: TRAP 40000: IF To 1 OR T>5 THEN ? :? "ONE TO MEN!":

GOTO 480 500 HORSE(I)=T:? "(CLEAR)"

510 NEXT I

520 REM START RACE

530 SETCOLOR 2,6,0:SETCOLOR 1,0,12 540 PUKE 752,1:? "(CLEAR)";:FOR I=1 T

550 COLOR 18:PLOT 2, I\*2:DRAWTO 39, I\*2

560 NEXT I:PLOT 39,12

570 RESTORE 580

DATA 237, 100, 177, 100, 140, 100, 117, 200, 140, 100, 117, 200, 140, 100, 117, 2

590 DATA 140,100,177,300,177,500,-1,-

600 READ N.P: IF N=-1 THEN 640

610 SOUND 0, N, 10, 8

620 FOR C=1 TO P/4: NEXT C

630 GDTD 600

640 POSITION 2,0:? "(3 SPACES) \*\*\* THE Y'RE OFF !! \*\*\*"

650 FOR I=1 TO 50: SOUND 0, I \$5,12,8: NE

XT I:SOUND 0,0,0,0 660 POSITION 2,0:? "(29 SPACES)"

670 FOR I=1 TO 5: POSITION 2, I \*2+1:? " (C)(D)":POSITION 37, I\*2+1:? I;:X( I)=0:R(I)=0:NEXT

680 WHICH=INT (5\*RND(0)+1)

690 X (WHICH) = X (WHICH) +1

700 HORSE\$="(C)(D)":R(WHICH)=1-R(WHIC H): IF R(WHICH) THEN HORSE\$="(A) (B)"

710 POSITION 1+X(WHICH), WHICH\*2+1:? " ": HORSE\$

720 IF X(WHICH) = 34 THEN 830

730 POKE 53279,1

740 GOTO 680

750 REM PRINT HORSE NAMES, ODDS

? , " (3 SPACES) HORSE", , " ODES (DOWN) 760 ":RESTORE 820

770 FOR J=1 TO 5

780 READ T\$

790 ? J,T\$, ODDS(J); " TO 1"

800 NEXT J:?

810 RETURN

820 DATA GREASED LIGHTNING, CERTAIN SA M, JUDGEMENT JACK, SLY SAXON, DEALIN DAN

830 REM

840 FOR I=1 TO 30: POKE 710, 255\*RND(0) :SOUND 0, I, 12, 15-I/2: NEXT I: SETCO LOR 2,9,4

850 POSITION 2,0:RESTORE 820:FOR I=1 TO WHICH: READ T\$: NEXT I:? " #"; WH ICH;", ";T\$;", WON!" 860 FOR I=1 TO 500:NEXT I

- 870 ? "{CLEAR} BETTING RESULTS (DOWN) 880 SETCOLOR 2,1,10:SETCOLOR 1,0,0 890 FOR I=1 TO NP 900 IF CASH(I)=0 THEN 960 910 ? NAME\$((I-1)\*20+1,(I-1)\*20+LN(I) 920 IF HORSE(I)=WHICH THEN ? " WON \$" :: CASH(I) = CASH(I) + ODDS(WHICH) \*BET (I):? BET(I) \*ODDS(WHICH);:GOTO 94 930 ? " LOST \$";: CASH(I) = CASH(I) - BET( I):? BET(I); POKE 85,30: IF CASH(I) <= 0 THEN CAS H(I)=0:? " BUSTED ":Q=Q+1:GOTO 96 950 ? "\$"; CASH(I) 960 NEXT I:POKE 752,0:IF Q=NP THEN ? "YOU ALL BUSTED!!!":? : GOTO 1010 970 FOR I=1 TO 5: IF I <> WHICH THEN ODD S(I) = ODDS(I) + 1980 NEXT I:ODDS(WHICH) = ODDS(WHICH) - (0 DDS(WHICH)>1) 990 IF Q=NP-1 AND NP>1 THEN 1030 :? "ANOTHER ROUND";: INPUT T\$: I F T\$<>"N" THEN 370 1010 ? :? "SEE YOU ALL LATER!" 1020 SETCOLOR 2,9,4:SETCOLOR 1,12,10: POKE 756, 224: END 1030 FOR I=1 TO NP: IF CASH(I)=0 THEN NEXT I 1040 ? NAME\$((I-1)\*20+1,(I-1)\*20+LN(I )); " WON!!" 1050 ? "YOU BEAT THEM ALL!" 1060 GOTO 1010
- 1070 GRAPHICS 0:POKE 752,1 1080 DATA HORSERACE is a simple simul ation
- 1090 DATA of the entertaining sport of horse
  1100 DATA racing. There are 5 horses
- 1100 DATA racing. There are 5 horses 1110 N=3:RESTORE 1070:GOSUB 1300 1120 RESTORE 820:FOR I=1 TO 5:READ T\$
- 1120 RESTORE 820:FOR I=1 TO 5:READ T\$
  :? I;" ";T\$:NEXT I
- 1130 ? :? " PRESS ANY KEY TO CONTINU
- 1140 IF PEEK (764) = 255 THEN 1140
- 1150 POKE 764,255:? "{CLEAR}":RESTORE 1160
- 1160 DATA Each horse starts out with odds
- 1170 DATA of 10 to 1. When you bet o

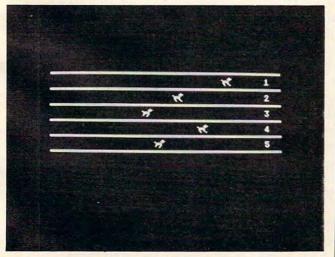

A close contest in "Horse Race" for the Atari 400/800.

- 1180 DATA the amount you win is your bet multi-
- 1190 DATA plied by the odds for that horse.
- 1200 DATA If a horse wins a race his odds go
- 1210 DATA down by one and all the los
- 1220 DATA odds are increased by one.
- 1230 DATA , PRESS ANY KEY TO BEGIN
- 1240 N=9:GOSUB 1300
- 1250 IF PEEK (764) = 255 THEN 1250
- 1260 POKE 764,255:? "(CLEAR)"
- 1270 POSITION 15,0:? " HORSERAGE ":?
- 1280 POKE 756, RAM/256
- 1290 POKE 752, 0: RETURN
- 1300 FOR I=1 TO N
- 1310 FOSITION 2,22: READ T\$:? T\$
- 1320 POSITION 2, I:FOR J=1 TO 22-I:? "
  (DEL LINE)";:FOR W=1 TO I:NEXT W
  :NEXT J
- 1330 FOR J=1 TO 50:NEXT J
- 1340 NEXT I:? :? : RETURN

## **COMPUTE!**

0

The Resource

# AREN'T YOU LUCKY GAME DESIGNERS

## THE MIRACLE OF CREATION CAN BE YOURS™

## Introducing a Game Development System for the Atari® 2600 VCS™

We call it the **FR0B™** and we supply you with just about everything you need.\*

You get an Apple® peripheral printed circuit board and an in-circuit emulation cable and two cartridge adapters and a diskette full of software subroutines and a user's guide to the system and a subscription to the FROBBER™ newsletter and a one-year software update service and licensing support for your game concepts. Now available for the Atari 5200 HES™.

### Another Miracle from the FROB Family

It you wish to know more, call 408-429-1552 or write to: FROBCO, a Div. of Tri-Comp Polytechnical, Inc., P.O. Box 2780, Santa Cruz, CA 95063

\*Requires an Apple II and Atari VCS with no modification to either machine. Atari and Apple are registered trademarks of Atari, Inc. and Apple Computer. Inc. respectively. VCS and HES are trademarks of Atari, Inc.

## Spectra Video's New Home Computer

Tom R. Halfhill, Features Editor

If you had any doubts that 1983 would be the Year of the Home Computer, prepare to put them to rest. We're only a couple of months into the year, and already it looks as if more home computers will be introduced than in any previous 12-month period. Besides the market debut of Commodore's Max Machine and P Series, it appears that long-rumored new models from Apple, Atari, and IBM are on their way, as well as Mattel's Aquarius (see "Mattel's New Home Computer," **COMPUTE!**, January 1983).

Now there's another contender. Spectra Video, Inc., of New York, maker of the Spectravision line of video game cartridges and the Quick Shot joystick, is entering the home computer market for the first time with its new SV-318. The computer was to be shown at the winter Consumer Electronics Show in Las Vegas in January, and is expected to be available by March 1 with a full

line of peripherals and software.

At \$299.95 suggested retail, the basic SV-318 can be described as a low-end computer, but it also offers enough expandability to compete against higher-end machines. With its low initial price, plus color and sound, it will compete headon with the Atari 400, Commodore VIC-20, Mattel Aguarius, and Texas Instruments TI-99/4A. But its large memory expansion, 80-column conversion, and CP/M capability will also pit it against more expensive computers such as the Atari 800 and 1200XL, Apple II, Commodore 64, and Commodore P Series. Since Spectra Video intends to market the SV-318 through department stores and other mass retail outlets instead of computer shops, the company seems most interested in the burgeoning low-end home market.

Here's a rundown of features, according to

Spectra Video:

The standard \$299.95 SV-318 will come with 32K of Random Access Memory (RAM). Half of that is dedicated screen memory, leaving 16K RAM for BASIC programming. The 16K dedicated screen memory is controlled by a Texas Instruments video controller chip and is accessible with the BASIC commands PEEK and POKE. RAM is expandable to 144K (including the 16K screen memory). In addition, there is 32K of Read Only Memory (ROM), expandable to 96K.

An extended Microsoft BASIC is built-in. The full-size keyboard is the "calculator" type, with flat partial-stroke keys, similar to the Radio Shack

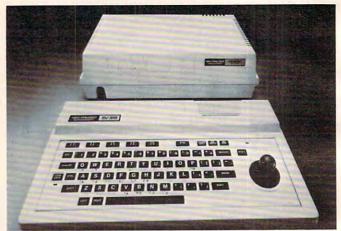

Spectra Video's new SV-318 computer and the optional Super Expander. Note the computer's topside slot, which accepts a \$49.95 adapter for Colecovision game machine cartridges. Other adapters may also be available.

Color Computer. There are 71 keys, upper- and lowercase, including 10 definable function keys and 52 graphics symbols (similar to the Commodore VIC-20 and PET). There's a built-in text editor for editing BASIC programs, and the cursor is controlled with a built-in, but detachable, joystick to the right of the keyboard. The joystick also functions as a game controller, and two external joysticks (with standard Atari plugs) can be added. The screen format is 40 columns by 24 lines for text, and 32 columns by 24 lines for the graphics symbols.

## Advanced Sound And Graphics

The SV-318 has some advanced graphics and sound features. It displays 16 colors with a maximum graphics resolution of 256 by 192 dots. The character set can be redesigned by the programmer, much like the Atari, VIC-20, Commodore 64, and TI computers. Another impressive feature is the SV-318's ability to display up to 32 sprites. Sprites (known as player/missiles to Atari users) are screen shapes which can be designed by the programmer and animated very quickly and smoothly. Sprites are most often used in games, and the only other home computers that have this powerful feature are the Ataris, Commodore 64, and TI-99/4A.

For music and sound effects, the SV-318 has three sound channels, each capable of eight octaves. As on the Commodore 64, the *envelope*, or shape of the sound wave, is programmable (attack, decay, sustain, and release). There is 12-bit fre-

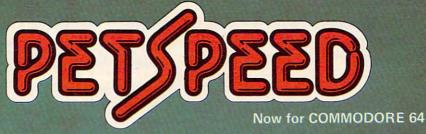

# FAST ENOUGH FOR THE HUMAN RACE

-www.dammhodore.cz

alien won't hang around for slow software. He wants crisp responses and really fast processing.

For the human race too, slow PET BASIC is not good enough. When we run a program, whatever it is, we want fast efficient action.
PETSPEED, the compiler recommended by Commodore

PETSPEED, the compiler recommended by Commodore, is now available for the 64 and CBM 2. It can make any BASIC program run many times faster. It even speeds up disk handling. We guarantee that PETSPEED is easier to use and generates faster code than any other BASIC compiler for Commodore Systems.

Using PETSPEED is simple. Just type in the name of the program, wait a few minutes and then watch your software run up to 40 times

Petspeed is not simply a compiler, it contains a powerful OPTIMIS-ER. While PETSPEED is compiling, it breaks your program down into tiny fragments and reassembles it removing the unnecessary and simplifying the complex. Dazzling graphics. Lightning sorts. With PETSPEED anything is possible.

Also available INTEGER BASIC COMPILER — 150 to 200 times

the speed of Basic. Integer Basic is for those applications where the speed of machine code is required without the inconvenience of assembly level programming, Ideal for scientific and educational users. Compatible with Petspeed.

PETSPEED (Commodore 64) . PETSPEED (8000 or 4000 series) INTEGER BASIC (8000 or 4000 series) . . . . . . SPECIAL OFFER: Petspeed PLUS Integer Basic \$435

(415) 964-8201

quency resolution, which means the tuning accuracy of the notes will fall midway between the Atari's eight-bit resolution and the Commodore 64's 16-bit resolution.

The Central Processing Unit is a Z-80A eightbit microprocessor with a fast clock speed of 3.6 megahertz. This makes it possible to run CP/M 2.2 and CP/M Plus. CP/M (Control Program for Microcomputers) is a standardized operating system that is compatible with thousands of programs, mostly business-oriented. CP/M capability on the SV-318 requires a plug-in 80-column card and a disk drive. Accessory cards, boards, and peripherals plug into expander boxes which attach to the SV-318.

The Single Slot Expander costs \$29.95, and a seven-slot Super Expander is \$175. The disk drive (256 capacity, unformatted) sells for \$525 and requires a controller board (\$175). Memory boards are priced at \$99.95 for 16K and \$160 for 32K. Other add-ons include printer interface boards, a Dual Channel Data Cassette at \$89.95, an 80-column dot-matrix printer at \$499, the Sensor Touch Graphic Tablet at \$129.95, and a 300/1200 baud phone modem at \$175.

Besides delivering all the peripherals with the computer by March 1, Spectra Video also promises more than 100 software packages for the SV-318.

## COMPUTER /BASF CASSETTES - DPS

THE WORLD'S FINEST
Data media for all microcomputers. • Used nationwide by software manufacturers, hobbyists, schools and busi-

nesses. • Premium 5-screw shell with leader fits all standard recorders.

CASSETTE STORAGE CADDY

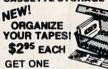

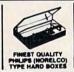

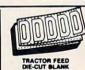

CADDY FREE! Buy 2 doz. Cassettes & One Caddy. Get One Caddy FREE!

SATISFACTION GUARANTEED OR YOUR MONEY BACK •

FOR IMMEDIATE SHIPMENT USE YOUR VISA OR MASTERCARD CALL 213/710-1430

ORDER NOW ... MAIL TO: YORK 10 Computerwore
24573 Kitndge St. CAM. Canoga Park, CA 91307

| ITEM          | 1 DOZEN                              | 2 DOZEN                      | TOTAL    |
|---------------|--------------------------------------|------------------------------|----------|
| C-05          | 7.50                                 | 13.50                        |          |
| C-10          | 8,00                                 | 14.40                        | the same |
| C-20          | 10.00                                | 18,00                        |          |
| Hard Box      | □ 2,50                               | □ 4.00                       |          |
| Blank label   | 4.00/100                             | SUB TOTAL                    |          |
| Calif. reside | ents add 6% said                     | is tax                       | -        |
| Shopping/h    | anding 1 dor \$1<br>0, each addition | 2 doz \$3.50<br>al doz \$.50 |          |
| For Percel    | Post instead of                      | UPS ADD \$1.                 |          |
| Outside Co    | prenertal USA. A                     | OO \$2.                      | -        |
|               |                                      |                              |          |

| Card No.              | Ехр.        |
|-----------------------|-------------|
|                       |             |
| Name                  |             |
| Address               |             |
| City                  | State/Zip   |
| Signature             |             |
|                       |             |
| Computer make & model | Disk?(y/n). |

# END TAX TRAUMA

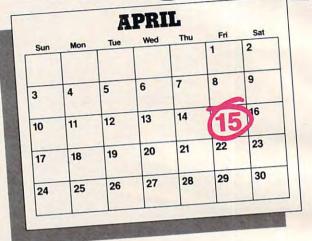

We have the perfect way to breeze through the most dreaded task of the year. And you can do it on your computer — even if you're a complete novice.

It's called The Tax Advantage™ It's fast and it's a cinch to use.

The program takes you

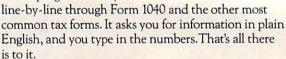

The Tax Advantage™ does complex operations like income averaging with a few simple commands. Not only that, but as tax laws change, you can easily update the tax tables.

Another terrific feature is that it automatically computes your taxes with each entry you make. So you know exactly how each line affects your overall tax picture

Pick up The Tax Advantage.™ Simply stated, it's the best way to do your taxes.

But hurry. April's almost here.

The Tax Advantage™ is available for the Apple II and Atari 400/800. Price \$59.95.

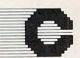

Continental Software

A Division of Arrays, Inc.

Continental Software Co., 11223 South Hindry Avenue, Los Angeles, California 90045 Telephone (213) 417-8031

Apple II is a registered trademark of Apple Computer, Inc. Atan 400/800 are registered trademarks of Atari, Inc., a division of Warner Communications, Inc.

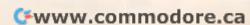

The Tax Advantage

# Computer Talk Show

Tom R. Halfhill, Features Editor

As microcomputers penetrate the average American home, the popular appeal of computing spreads to everyday consumers. Here's another indication that home computing is gaining mass appeal.

It's 9 o'clock on a Saturday morning in Dayton, Ohio. All over town, hundreds of people are tuning their radios to WAVI-AM. To catch the morning news? To get last night's sports scores? To hear the Top 40 or a talk show?

Nope. The latest rage in Dayton is a new sort of talk show, the first of its kind in the nation. It's called *Computer Talk* – an hour-long, call-in talk show devoted exclusively to home computing.

Since taking to the air last summer, Computer Talk has become one of WAVI's most popular programs. "It's been a real success, and frankly no one was more surprised than me," says A. J. Austin, the deejay who hosts the show. "I figured it would be a fad for a few weeks and then go out of style, but it's proven so popular that we're considering expanding the show to two hours."

The advertising is sold out for virtually every program, a steady stream of guests has kept the discussions alive, and listeners have responded with plenty of input/output – tying up the phone lines almost constantly every week.

## **Vacuum Cleaner Ruminations**

Not bad for what started as a tentative experiment. Although Austin is a dedicated microcomputer enthusiast – he's owned an Apple for two and a half years – it didn't occur to him that a computer talk show could have wide popular appeal. At least, not until an engineer at the station brought up the idea.

Knowing that Austin owned an Apple, engineer Kurt Farmer suggested last April that it might be interesting to air a computer-oriented talk show. At first, Austin says he was skeptical. Would there be enough people out there to support a talk show on such a narrow topic? Wouldn't the technical jargon scare away casual listeners? What could he talk about every week? Who would sponsor the show?

Austin soon had his answers. Computer Talk hit the airwaves on June 1, originally only a half-hour long. Within two weeks it was expanded to an hour. Austin says the incoming lines on his telephone light up when the show starts and stay lit almost constantly until the show ends. Regular

sponsors include local computer stores and other computer-related businesses.

At first, Austin experimented with all kinds of ideas. At one point, he was actually broadcasting programs over the air by playing data cassettes so people could tape-record the signals off their radios. But the squealing static of digitally encoded data – described by a local magazine as "vacuum cleaner ruminations" – is no longer heard on *Computer Talk*. "The results weren't worth the three minutes of noise," explains Austin, "and the technical problems of AM radio just didn't make it practical."

## **Explaining The RAMifications**

Instead, a more or less standard format has evolved. "I'll start off with five or ten minutes of news – you know, who's ripped off IBM this week, or so-and-so's new machine, news like that. Then we'll go to our guests and discuss whatever topics we have decided on, and I'll usually finish off with a few software reviews. During this whole time, of course, the phone lines are open for anyone to call in about anything."

Austin is encouraged because many beginners and non-computerists are calling in with questions and comments. Lots of them want advice on which computer to buy. One week his guests were TRS-80 and Atari owners who responded to a caller by discussing the relative merits of their machines. Austin tries to keep the discussions as general and as easy to understand as possible, but often a beginner will phone in with a seemingly simple question, such as asking what "RAM" means. Austin then takes a minute to explain the concept of Random Access Memory, and returns to the discussion.

"We know that the show has sold at least one computer.... This lady called in and told us she got so interested in computers by listening to our show that one day she went out and bought a TI 99/4A for her family, and she's just delighted with it. Before she heard the show, she had never even considered buying a computer."

As word about *Computer Talk* spreads, Austin says he is getting inquiries from other radio stations around the country about airing similar shows. He still can hardly believe the show is really thriving.

"I thought it would run for a few weeks and then I'd get my Saturdays off again. But no way."

## Part II:

## Writing Transportable BASIC

Edward Ordman

This concludes a two-part article on writing BASIC programs so that they are more easily read, revised, or translated to run on different computer brands. Though not everyone will agree with the goal (general-purpose BASIC), or the approach (structured programming), many of these suggestions are potentially useful to those programmers who later revise and improve their own programs. For contrast, see the views of some of the programmers quoted in "How The Pros Write Computer Games," elsewhere in this issue.

#### Structure

The major tool in making a program transportable is careful attention to program structure. This does not mean slavish adherence to "structured programming." It does mean using common sense and some of the important tools available to keep programs from becoming "spaghetti bowls" of GOTOs. This can include "structured programming" when applicable.

To consider a concrete example, suppose we have two branches in our code governed by a GOTO. A simple version might be:

There is certainly no objection to writing this in one line if your BASIC allows it; the intent is clear. Remember that you should leave space for new lines, since someone may have to rewrite this as:

```
500 IF X>2 THEN 504

501 T = T+Y

502 C = C+2

503 GOTO 507

504 T = T+Z

505 C = C+1

507 REM ENDIF
```

Even this is still quite readable. It is clear where the IF starts and where its effect ends. A far worse example (but painfully common in beginners' programs) would have IF X>2 THEN 4000 and then down at line 4000 would have:

```
4000 T = T + Z; C = C + 1 : GOTO 510
```

This is hard to read: how, when checking line 4000, can you know where it relates to the rest of the program? Reading lines 500-510, how can you understand the options of the other path?

My own practice, incidentally, is to avoid GOTOs over long distances, avoid upward

GOTOs unless they are part of a fairly formal structure, and have GOTOs go to REM statements in a great many cases. Suppose, in the example above, line 510 was PRINT TAB(C);X;TAB(C+5); Y and some variation in the new machine meant that this had to be expanded to two lines to get the right spacing. A GOTO 510 in line 503 means that a line 509 cannot be introduced without other changes; the 507 REM means changes in the PRINT do not require changes in the IF.

A similar situation arises in programs where there is a large loop (PLAY AGAIN in a game) and some initialization before it. If you start

```
1 PRINT "WELCOME TO THE GAME"
2 T = 0
3 X = RND(1)
```

the person rewriting this may type 2 T = 0: X = RND(1): Y = 1, and be in big trouble when he discovers that at line 5560 you have GOTO 4. He will be in more trouble when he revises the program and needs to add another statement within the main loop, but before Y = 1. Compare the program:

```
10 PRINT "WELCOME TO THE GAME"
20 T = 0:X = RND(1):REM INITIALIZE, 0<
    X<1
30 REM ENTER MAIN LOOP HERE
40 Y = 1 :REM COUNT NUMBER OF ATTEMP
```

5560 GOTO 30 : REM REPEAT MAIN LOOP

In this version, the rewriter will not confuse line 20 and line 40; a line 35 can be added; and there is no confusion as to exactly where the GOTO is leading, even after several program revisions. In general, do not GOTO "the middle" of a line of reasoning without clearly labeling why and providing an easy way to make changes without extensive rewriting.

If you really want to avoid upward GOTOs in as many cases as possible (and it *does* make programs easier to read!), there are two alternative structures that are important: GOSUB ... RETURN and the DO ... WHILE. First, let us consider the DO...WHILE.

DO...WHILE can be regarded as an extension of FOR...NEXT. A typical form is:

```
1000 DB WHILE X>10
1010 PRINT X
1020 T = T+X
1030 X = X/2
1040 ENDWHILE
```

# Paper Clip

## Professional Word Processor at a Breakthrough Price

PaperClip™ performs all the advanced features found in Word Processors costing much more. . .

1) Full screen editing. 2) Copy/Transfer sentences and paragraphs. 3) Insert/Delete sentences and paragraphs.

4) Headers/Footers/Automatic page numbering. 5) Justification/Centering.

6) User defineable keyphrases.

7) Supports both cassette and disk.

8) Variable data – Form letters.

9) Horizontal scrolling up to

126 characters.

10) Insert/transfer/erase

Also available for Commodore 64

Requires Basic 4.0, 32K memory.

\$12500

Dealer enquiries welcome

BATTERIES

71 McCaul Street Toronto, Ontario Canada M5T 2X1 (416) 596-1405 columns of numbers. 11) Add/subtract columns of numbers. 12) Supports most dot matrix and letter quality printers. In fact, a printer set-up routine is supplied to take the best advantage of the printer at hand. 13) French and Math technical

character sets available.

Suppose X is 50 when this is entered. Lines 1010-1030 will be done for X = 50, for X = 25, for X = 12.5; then X will become 6.25, the test will fail, and the program will go on after line 1040. This is a remarkably useful *thinking* tool, even if your BASIC does not have these statements (many do not). But, for transportability, I would argue *against* using these statements even if you have them. There is, however, no reason at all not to *think* in terms of DO...WHILE and then to write an imitation of it:

```
1000 IF X<=10 THEN 1040 :REM DO WHILE X>10 TO LINE 1040

1010 PRINT X

1020 T = T+X

1030 X = X/2

1035 GOTO 1000

1040 REM END WHILE
```

Again, this is easy to read, the upward GOTO is clearly explained, and the reader is in no doubt as to the scope of the loop and where you enter and leave it.

#### **Subroutines Are Best**

Subroutines – the facility provided by GOSUB and RETURN – are the single most important feature in providing transportability. There is a strong case to be made for dividing every program of more than a few dozen lines, and many shorter ones, into subroutines. Ideally, each subroutine should have a purpose that you can describe in one or two lines, and that explanation should be given in remarks at the head of the subroutine. The subroutine should *not* interact with the rest of the program except as provided in the leading remarks. An example:

```
SUBROUTINE TO CONVERT TO PO
6000 REM
     LAR COORDINATES
         GIVEN X,Y COORDINATES.
                                   RET
6001 REM
     URN R=RADIUS, T=ANGLE.
                          RETURN T=0
6002 REM X, Y UNCHANGED.
     IF R=O.
6003 REM
6010 R=SQR(X*X + Y*Y)
6020 IF R = 0 THEN T = 0 : RETURN
6030 IF X<>0 THEN T = ATN(Y/X) : RETU
    RN : REM ARCTANGENT, RADIANS
6040 IF Y > 0 THEN T = 3.14159/2
6050 IF Y < 0 THEN T = -3.14159/2
6090 RETURN
```

It is entirely appropriate for subroutines to call other subroutines, or for a main program to consist primarily of subroutine calls, with all the real work done in the subroutines. But when this is done, it is even more important to make sure that the subroutines can be debugged separately – that they do not, for instance, change the variable used elsewhere, but not mentioned in the headnote.

Where you are using a feature that you know is particular to your computer – for instance, disk input/output – it is especially important to isolate it in a subroutine, and label it as machine-

dependent. This means that it can be rewritten later with a minimum of change to the main program logic.

## Make Input/Output General

It is very likely that anyone rewriting a program for another machine will have to revise input/ output statements. This applies to PRINT and INPUT for keyboards, terminals, CRTs, and printers; to cassette and disk storage; to game controllers and joysticks; and to all other peripherals. Essentially the only "minimal" features that all machines have in common are INPUT X and PRINT X, Y, Z, and even these are not as standard as one might like. The usual solution is to stick to minimal formatting, if you consider transportability of prime importance; or to place fancy input/ output in subroutines and indicate your intention clearly, if it is essential to the program. Here we can give only a quick guide to some of the tricks and pitfalls.

INPUT Some computers allow you to cue the user (prompt) as desired, e.g., INPUT "YOUR NEXT GUESS?";N while others do not. The others can fake it by PRINT "YOUR NEXT GUESS";:INPUT N getting the question mark on the same line as the printout. Many BASICs will not allow suppression of the question mark. Inputting string variables, particularly with embedded spaces or commas, also differs dramatically from system to system, as mentioned earlier. If your program depends heavily on a precise form of string input, place the input routine in a subroutine and explain the purpose carefully. For example:

```
2000 REM STRING S$ WILL BE ALL CHARA CTERS TYPED (PRINTABLE OR NOT)
2001 REM UNTIL ENTER IS HIT (EXCLUDI NG THE ENTER)
2010 S$ = ""
2020 K$ = INKEY$ : REM GETS SINGLE KE Y FROM KEYBOARD
2030 IF K$ = "" THEN 2020
2040 IF ASC(K$) = 13 THEN 2090 : REM CARRIAGE RETURN, OR ENTER
2050 S$ = S$ + K$
2060 GOTD 2020
2090 RETURN
```

Of course, other machines may require substantial rewriting of this subroutine, if the special word INKEY\$ is not available or works differently. In some microcomputers, the implementation may be as easy as INPUT LINE \$\$. Still, having this in a single subroutine, rather than scattered throughout the program, will simplify the job of rewriting for a new machine.

PRINT Some computers allow statements like PRINT "\$"X"000", without commas or semicolons, and produce the output \$4000 when X is 4. Others require PRINT "\$";X;"000" and produce \$ 4 000 or something similar. Usually, a

# WHAT'S SMALLER THAN A BUSINESS CARD?

# FASTER THAN CASSETTES?

# AND FAR LESS EXPENSIVE THAN DISKS?

Why the ESF-20/64 Stringy Floppy from Exatron, of course. Our exciting little storage alternative gives you near floppy disk speed and reliability at a budget-minded price. Our high quality digital mass storage system is the perfect product to fill the gap between cassettes and floppy disks. And that's especially true in the case of the Commodore VIC-20® and Commodore 64® microcomputers.

The Exatron Stringy Floppy system is based on a small endless loop tape cartridge we call "The Wafer". This wafer measures only 2 3/4" x 1" x 3/16" — or about the dimensions of a standard business card. Wafer was born to run fast — at

around 7200 baud, or 14 times faster than a standard cassette and has a memory capacity of 64K bytes. The ESF-20/64 system costs less than \$200 and wafers are less than \$3.00 each. No wonder computer people call us the "poor man's disk system".

If you'd like to get the world on a string, and bring your VIC-20® or Commodore 64® into the 20th Century, just fill out the coupon below and mail it to EXATRON, 181 Commercial Street, Sunnyvale, CA 94086. If you need to place an order call (408) 737-7111, outside

California (800) 538-8559 and ask for Chrissy or Natalie.

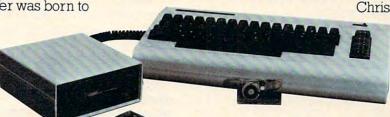

The ESF-20/64 Stringy Floppy System from Exatron for use with the Commodore VIC-20® and Commodore 64® microcomputer.

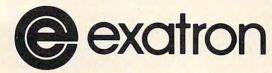

For exciting alternatives in mass storage.

| • |                  | <br> |      | <br> |
|---|------------------|------|------|------|
|   | Name             |      |      |      |
|   | Address          |      |      |      |
|   | City/State/Zip _ |      | 3 10 |      |

Mail today for information on the ESF-20/64 from EXATRON, 181 Commercial St., Sunnyvale, CA 94086

far more helpful than an ingenious trick to achieve system requires it. Once you have opened a file, it on your machine. The exact meanings of comma you must read from it or write to it, typically by a and semicolon differ from one machine to another: statement such as READ #1, A,B,C or PRINT it is universal that comma means "wide space; arrange in columns" and semicolon means "short space, or no space," but the details differ. In many configurations, TAB will not work properly (this is common when using a printer attached to an Apple, for instance).

If you must engage in any fancier spacing than use of commas and semicolons, explain yourself in REMarks and leave it to the reader to implement it on his machine. Many microcomputers do not have PRINT USING; if you use it, an example output line contained in a remark is very helpful. If you use a fancy PRINT statement repeatedly in your program, consider placing it to a subroutine where the reader will have to translate

it only once.

**CLEAR** There are a number of special commands whose implementation differs from one computer to another. Some examples are Clear Screen, Go to top-of-page, and similar ones. (Varying print character width, for instance, is usually a function of the printer model, not of the BASIC.) If at all possible, place these functions on a line by themselves and remark clearly; it will then be easy for the reader to translate them, or delete them if inapplicable to the new system.

Joysticks These also differ dramatically from one system to another. Again, place them in a clearly labeled section of the program, preferably a subroutine, and label what they do. In particular, avoid repeating these statements numerous places within the program. Example:

1050 GOSUB 5000 : REM READ PADDLES 2300 GDSUB 5000

5000 REM READ PADDLES X,Y -- VALUES ARE 0 - 255, SCALE TO 0 - 100

5010 X = PDL(0)/2.555020 Y = PDL(1)/2.55

5030 RETURN

Clearly, someone whose paddle-reading commands are different, or give values in a different range, can easily rewrite this subroutine.

Tape/Disk While the particular statements involved in tape and disk input/output differ for almost every system, the general functions to be performed are almost identical. Typically, one must specify a file name and number by which it will be referred, and whether it will be for input (READ or INPUT), or output (WRITE or PRINT), or both. A typical statement is something like OPEN "DATAFILE" AS 1 FOR INPUT. If your BASIC allows omitting some of this, include it in a REMark. For example,

> 1050 PRINT D\$; "OPEN INPUT";F\$ :REM OPEN F\$, SEQUENTIAL, INPUT ONLY

is acceptable if you only have one file open at a

clear indication (in a REMark) of what you want is time; the reader can insert an AS #1 if the new #3,A;C\$;B;C\$;X:REM C\$=","

Notice that if your system does not require a specific indication in the statement that it refers to a file, you should include one in a REMark. It is an excellent idea to write commas as field dividers to a file, even if your system will permit a space as a divider on input. Enough systems insist on the comma that it decreases portability to omit it. A statement such as

#### 1060 REM A TYPICAL LINE OF FILE IS 4,5, **DEBITS** , 2.95 (CR)

will often make the program much clearer to the reader than it is from just the line

#### INPUT#3 P(K), Z(K), D\$, A(I)

In the case of a direct access file, most systems also need to know the record length and record number for each read or write. If a direct access file is opened for updating, you should read a record before you write it. Finally, on any type of file, you should remember to close it explicitly (usually CLOSE #3 or some variant). Even if your BASIC does not insist on this, someone else's will; and it can be hard to figure out when to do the closing in a strange program.

A program using no files is more easily transportable than one using files; the fewer the files, the more transportable. (Avoid opening more files than needed at one time.) Sequential files are easier to move than direct access files; files read or written "all-at-once" are more transportable than ones that are read or written only intermittently. If at all possible, structure a program like

this:

1000 GOSUB 7500 : REM READ WHOLE FILE INTO AN ARRAY

MAIN PROGRAM ACTS ON THE :REM ARRAY

4000 GOSUB 7700 : REM WRITE WHOLE ARR AY BACK OUT TO FILE 4010 GOTO 9999

so that all file-handling is confined to specific subroutines and the files can be kept on a cassette tape even without fancy automatic stop-start features.

## Graphics

If we view BASIC as something almost geological, something that has had layers added over time, graphics capabilities are the last layer, and the layer least solidified. Graphics differ more from machine to machine than any other feature. Fancy graphics tricks are the very hardest thing to transport from one system to another. Still, it is possible to do some graphics work and still limit the problems when moving them to another system.

## Atari Innovators...

# New Excitement for your Atari 400/800 from Synergistic Software

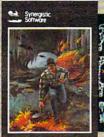

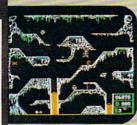

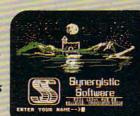

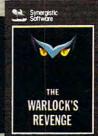

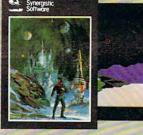

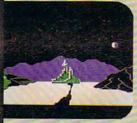

Probe One: The Transmitter, by Lloyd Ollmann, Jr. In a research center on the remote planet, Eldriss V., you must deduce how to use the scientific devices found in the lab to unlock its sealed areas. You must capture the Transmitter, a secret device needed to save your race. Use keyboard commands and paddles to fight off the building's guard droids. A strategic, arcade-action game in high-res graphics. Requires 40K, disk drive, Atari BASIC, and joystick or paddles .......\$34.95

# Free Yourself from Programming Drudgery with Synergistic Software's New Utilities.

**Programmer's Workshop**, by Dennis M. Keathley. A collection of seven different utility programs including: disk to cassette transfer, BASIC program compare (lists differences between 2 different programs), cassette baud rate increase, analysis of program code, etc. One utility, the ANALYZER, will unlock the mysteries of a cassette file, the computer ROM and RAM, or any portion of a diskette, by displaying data in both Hex and ASCII. Requires Atari 400/800 with 16K, disk drive, and cassette player (optional) . \$34.95

**Disk Workshop,** by Dennis M. Keathley. A collection of seven different utility programs including fast copying of disks, sending a formatted disk directory to a printer, using machine language character strings in BASIC, a screen dump for the MX-80 Epson Printer with Graftrax or Graftrax Plus, etc. One utility, DISK EDIT, allows you to easily modify individual bytes or entire sectors on the diskette. Requires Atari 400/800 with 16K, one disk drive, and printer. \$34.95

**Graphics Workshop, by Lloyd Ollmann.** A collection of utility programs to improve the graphics capabilities of Atari programmers. The PLAYER-MISSILE device handler allows easy set-up and use of player missiles using the Atari BASIC OPEN, PRINT, and PUT commands. GRAPHICS ENHANCEMENTS includes a new graphics mode and bit-map capabilities. Package also includes a character editor, a bit-map editor, and a player missile editor. Requires Atari 400/800 with 48K and one disk drive. \$39.95

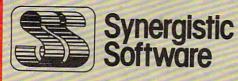

Synergistic Software 830 N. Riverside Drive Suite 201, Renton, WA 98055 (206) 226-3216

ORDER ONLY 1-800-426-6505

WE ACCEPT CHECKS, MASTERCHARGE, VISA AND C.O.D. ORDERS. \$2.00 HANDLING FEE EXCEPT ON PREPAIDS.

Generally, it is easiest to transport a program that uses only "character" graphics. If we view the screen as consisting of a fixed number of rows and a fixed number of columns, then each position can be occupied by one letter or "character." If we confine ourselves to commonly available characters, our program *should* be capable of being rewritten for most systems. If it does not involve moving pictures, it should even be possible to run it on a printer-oriented system in many cases.

As you know, common systems do differ in screen size (in number of characters in a row or column). The first thing we must do is let the reader know what assumptions we have made:

50 M1 = 16 :REM NUMBER OF LINES ON SCREEN 60 M2 = 40 :REM NUMBER OF CHARACTERS PER LINE

From this point on, we should place everything in terms of the numbers M1 and M2, *not* 16 and 40. Further, to position a given character C\$ at coordinates X,Y (that is, X across and Y down: position X of row Y), we should set X, Y, and C\$ and then call a subroutine. On the IBM Personal Computer, we print an "A" in the center of the screen by

```
100 X=INT(M2/2) :Y=INT(M1/2) :C$="A"
110 GDSUB 7000
```

7000 REM SUBROUTINE TO WRITE C\$ AT POSITION X OVER, Y DOWN \*\*\*\*\*\*
7010 LOCATE Y,X : PRINT C\$;
7020 RETURN

Again, the user of any given computer can rewrite this subroutine as a whole far more easily than he can rewrite statements like LOCATE 12,40: PRINT "A"; which are scattered throughout the program.

Sometimes a screen is built up by "jumping around," rather than line-by-line. If you wish to get hard copy of such a screen, and lack a built-in operating system procedure to do so, you can have the subroutine just mentioned build an array by  $7015 \, S(X,Y) = ASC(C\$)$  (or  $7015 \, S\$(X,Y) = C\$$ ) and later print the entire array. This may be as easy as:

Note that this program must contain a line such as

70 DIM S(80,24) :REM SAVE SCREEN. NOTE DIM S(M2,M1)

so that a person changing M1 and M2 will know

how it changes the DIM statement.

A remarkable assortment of graphics effects may be achieved just by the skillful use of standard characters: minus signs or underscores for horizontal lines, ones or a special symbol for verticals, and so on. It is not hard to generate pictures by hand: hold a piece of window screen over a picture, judge the amount of darkness as best you can (most people can rate "darkest, dark, middle, light, clear") and use characters such as M I: and space to represent them. Some scaling may be needed; in many systems the space allocated for a character is 1 2/3 to 2 times as tall as it is wide. Fill-in-the-blanks effects, on screen or paper, may be achieved by using minus signs as underscores:

#### SOCIAL SECURITY NUMBER ? \_\_-

Turning now to "high-resolution" graphics, or other extended graphics features, we find that most of them still can be expressed in terms of X-Y coordinates and making a specific mark at specific coordinates, although the mark is now usually "on" or "off" or "COLOR 7" instead of a letter. The same principle as before applies: specify the maximum size involved; if at all possible give dimensions as fractions of M1 and M2 rather than absolute numbers; and keep the actual writing in as few subroutines as possible.

In general, have one subroutine that draws a point; another that draws a line by making repeated GOSUBs to the subroutine to mark points; and so on. Even if your computer has built-in line-drawing commands, place them in subroutines (instead of HLIN 20,50 TO 30,40 write X1=50: Y1=20: X2=40: Y2=30: GOSUB 2600 where 2600 has the line HLIN Y1,X1 TO Y2,X2), so that a person whose computer lacks them can try to write a reasonable imitation.

If you write carelessly, or depend too heavily on features of a particular machine, you can have a program that is very hard to translate to any other machine. If you want to be able to move your programs to a new, different machine, or have them run on a friend's machine or on a machine at school, you must plan ahead when you first write the program.

It takes relatively little extra effort to write a transportable program, and there are many fringe benefits. You yourself will find the program easier to test, debug, or reread a few months later. A little avoidance of particular machine "special features," a little use of good structuring practices, and some care to isolate likely-to-change features in labeled subroutines, can pay off in far easier maintenance and rewriting. And if it means that some published programs will run on a larger variety of machines than they used to, it will pay off for all of us.

"...faithfully captures the look, spirit and play of arcade 'Space Invaders'".

-John Anderson, Creative Computing "All are excellent versions of the arcade games with super graphics and sound."

-Mark Benioff A.N.A.L.O.G.

"The graphics display, sounds and game logic are so close to the original, that you might find yourself looking for the coin slot on your computer."

-Gary and Marcia Rose

"Deluxe Invaders' is by far the best Space Invaders program ever released for a personal computer."

-Leigh Goldstein, Electronic Games

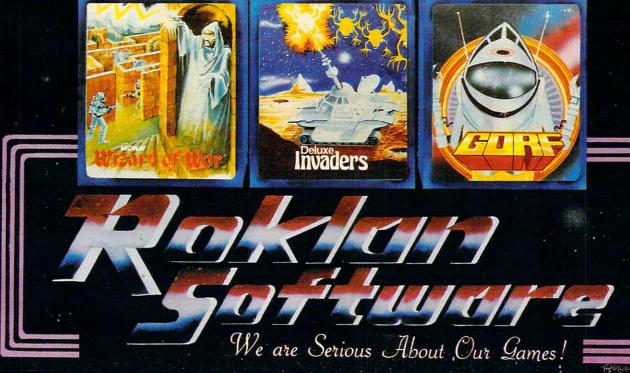

Carrenay-commodor

# Computer Games We'd Like To See

Tom R. Halfhill, Features Editor

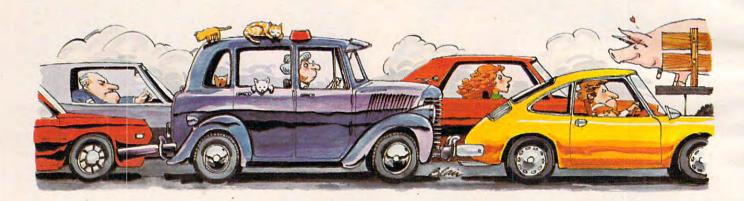

Want to program a new computer game but find yourself stuck for ideas? Maybe you could try one of these tonguein-cheek suggestions.

Let's face it, computer and home video games seem to be stuck in a rut. Our senses and joystick elbows are endlessly assaulted by what seem to be repetitions of the same old themes.

Space Invaders spin-offs keep descending upon us as relentlessly as...well, as Space Invaders. We're lost in a maze of Pac-Man imitations, pursued by the ghosts of programmers whose most difficult task was not the coding, but evading the wrath of copyright attorneys. Almost overnight, it seems, each new arcade hit spawns litters of look-alike offspring. Missile Command clones multiply as if by fission. Zaxxon is Xeroxed. Donkey-Kong is aped.

Perhaps it's time for a change. As a public service to home video game addicts everywhere, we're presenting a list of ideas for a new generation of games, in the hope that game designers from here to Silicon Valley will leave their hot tubs and stop cashing their royalty checks long enough to consider something different.

To tackle the problem, we had to come up with a new approach. What makes a game fun? It occurred to us that the game designers, by and large, are hopelessly trapped in their spaced-out, paranoid fantasies. Fantasies are fine, but they have their limits. After all, how often have you

been called upon in real life to defend Earth against alien invaders?

On the other hand, we quite frequently find ourselves in one of those amusing little situations that make everyday life such a lark. You know, like the time you emerged from that midnight movie when it was 22 degrees below zero and discovered your car's battery was dead. There are thousands of these situations to choose from. Can 25 years' worth of *I Love Lucy* reruns be wrong?

So crank up your computer and get ready to start programming....

## **Rush Hour Madness**

A game for one to 32,768 players, *Rush Hour Madness* is an ideal project for the beginning programmer who is limited to the relatively slow BASIC language. Although *Rush Hour Madness* involves large numbers of screen objects, the animation need not be fast. In fact, animation is nearly non-existent.

Players start by driving onto the expressway at 5:15 p.m., controlling their car with a joystick. The "fire" button honks your horn. Immediately after entering the expressway, players are entangled in a massive traffic jam. Scoring is straightforward: one point for each minute the player endures the game without going stark raving mad.

A 50-point Good Samaritan bonus is awarded for parting ranks to allow another player to join

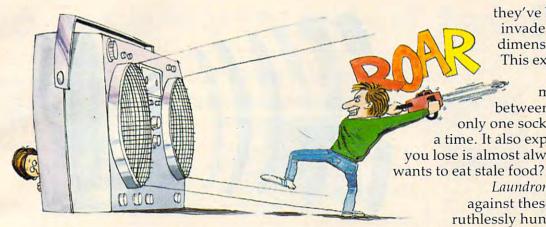

the game from the expressway entrance ramp. Every 10,000 points (roughly 166 hours of play), players can manipulate their joysticks to move their cars a few feet. This might not seem like much to those who've been spoiled by the cheap thrills of so-called "action" games. However, our test panel reports that after hours of waiting, the moment when you move your car is very close to ecstasy.

The object of Rush Hour Madness is simple – reach "home" before the game re-initializes itself and starts over again the next morning.

#### Check-out Tribulation

If Rush Hour Madness is a hit, it might well give birth to numerous look-alikes. Check-out Tribulation, which traps the player in a supermarket check-out line, is but one example. Others might include License Renewal Ordeal or Airport Inspection ...you get the idea. The possibilities are as endless as the lines themselves.

Each version, of course, would feature its unique variations. Players of Check-out Tribulation would face battle with such creatures as the Sticky-Fingered Imp, who lunges from the seat of his grocery cart to squash your tomatoes, and the Absent-Minded Peruser, who forgets the line is. moving while reading tabloid articles such as "Lost In Desert: Eats Own Briefcase."

### Laundromat Invaders

The theme of this game suggests an answer to one of our most perplexing unsolved mysteries. Ever notice how you always go to a laundromat with an even number of dirty socks, and return home with an odd number of clean socks? Somehow, no matter how careful you are, you always seem to end up with a lonely sock.

Laundromat Invaders explains why. You see, there's a planet in another dimension, a planet populated by humanoids much like ourselves. The main difference is that these humanoids subsist entirely on a diet of socks. Their survival has been threatened by a severe sock shortage caused by a recent blight on their Orlon crop. So,

they've built robots which invade laundromats in our dimension to steal socks. This explains why only one sock turns up missing; the portal between dimensions allows only one sock to pass through at a time. It also explains why the sock you lose is almost always a new one: who

> Laundromat Invaders pits you against these interlopers. You ruthlessly hunt down the robots

and clobber them with your Prolific Family Size box of Tide as they pull their favorite tricks, i.e., making the socks cling to the insides of the washer, surreptitiously snatching them with static electricity as you empty the dryer, etc. You get 100 points for each robot you clobber (500 if it's carrying off a sock), and 1000 points if you wind up with an extra sock from somebody else's laundry.

## Boom Box Blasters

This game is for those commuters who forego Rush Hour Madness (see above) in favor of our urban mass transit systems. Boom Box Blaster is a fast-action arcade game which pits the player against hordes of inconsiderate adolescents armed with those giant portable radio/tape players.

It starts off deceptively easy. Using the joystick, you maneuver your commuter down the sidewalk toward the bus stop, studiously avoiding such minor obstacles as Hare Krishnas and Moonies hawking incense and flowers. Suddenly, your ears are assaulted by the 85-decibel roar of the Shrill Sisters' latest hit, "Nerve Erosion." It's a teen-ager carrying a boom box! Pressing the joystick fire button to activate your Tri-Proton Chainsaw, you blast the noisy box to bits as the terrified teen flees in panic.

But the game gets much harder. Players soon find themselves trapped with whole gangs of boom box-wielding hoodlums inside the acoustic confines of a bus. Survivors advance to even more difficult levels, finally winding up on the subway. Other obstacles encountered in Boom Box Blaster include sticky gum-encrusted seats (which momentarily disable your joystick movements) and rude transit personnel (who ignore your opponents, but hassle you for exact change).

Programming Hints:

Naturally, writing these games will require some special techniques. We recommend programming languages such as BASIC (Beginner's Algorithms for Seemingly Infinite Confusion), LOGO (Logical Order for the Gobbledygook-Oriented), and PILOT (Programmer's Instruction Language for Oddball Tasks).

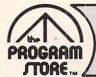

## **Great February Feast of**

The Best ROMs ALL at 15% OFF!

## MINER **2049ER**

By Bill Hogue from Big Five This is the author's first game for the Atariready well known for his bestsellers for the TRS-80— and we think you'll really enjoy it. There are more than ten screens of colorful mining-related machinery that you'll move around the screens, ducking, dodging and bobbing your way to a high score. Reguires joystick

ROM Cartridge (16K), \$49.95 Save 15% Now Thru Mar. 1 You Pay Only \$42.46

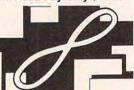

**QIX** From Atari

Just like the challenging arcade game. You must surround QIX, the spinning helix, by filling in the screen with boxes of color. As the game progresses, QIX gets bigger, more dangerous, and more aggressive. Watch

ROM Cartridge (16K), \$44.95 Save 15% Now Thru Mar. 1 You Pay Only \$38.21

#### DEFENDER

The Aliens are roaming your planet, trying to capture humanoids to transform them into destructive mutants. You and your spaceship DEFENDER must protect them from the onslaught.

ROM Cartridge (16K), \$44.95 See 15% Now Thru Mar. 1 You Pay Only \$38.21

## Equipment

## JOYSTICK EXTENSION CORDS

Now you can control your computer from anywhere in the room with our 6 or 9 foot extension cords.

Pair of 6' Cords, \$9.95. One 9' Cord, \$6.95

## VIDEO **COMMAND XYZ**

From Zircon International Direct replacement for Atari and VIC joysticks. Features include: left and right directions; left and right rotation; forward and back movement, either straight or at 45° angles. The XYZ also pulls up and plunges down. With fire button, of course.

ATTACK EP-CYG-4

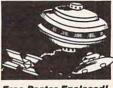

Free Poster Enclosed!

From BRAM You have just been revived from 4 years of stasis. The brutal machine race called Tartillians have destroyed their humanoid creators from Epsilon-Cygnus-4 (EP-CYG-4), and are out to destroy all humanoids in the universe. Your Gravitron Drive attack ship was specially designed for the battle. Machine language, hi res graphics; choice of 3 missions. In 2-player games, one acts as pilot; the other as gunnery officer-both against the common enemy.

ROM Cartridge (16K), \$49.95 Save 15% Now Thru Mar. 1 You Pay Only \$42.46 16K Tape, \$29.95 24K Disk, \$32.95

### FORTUNE HUNTER

You are the FORTUNE HUNTER, seeking out hidden treasure in six rooms filled with frightening evil forces. There are snakes shooting poisonous venom; knights who can appear and disappear at will, prepared to fight wherever you find them; and one room filled with scorpions! 9 levels of speed and difficulty control the time can spend in each room.

ROM Cartridge (8K), \$44.95 Save 15% Now thru Mar. 1 You Pay Only \$38.21

E.T. T.M.

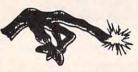

Everyone's favorite Extraterrestrial comes home-to you! Maneuver Elliott with your Joystick, along the streets and paths of his home town, collecting all the pieces E.T. needs to make his phone. But hurry-the government agents and scientists are trying to capture E.T.!

ROM Cartridge (16K), \$38.95 Save 15% Now Thru Mar. 1 You Pay Only \$33.11 Reserve Your E.T. Todayl

trust: to rely on the truthfulness or accuracy of; to place confidence in.

The Program Store tries to include as much product information in its advertising as space will allow. Some retailers offer merely a list of programs. We offer a wealth of descriptive text, plus the most accurate graphics possible. And, every piece of inventory is backed by the trusted Program Store name.

## SUBMARINE

From THORN EMI

Your mission: destroy all enemy merchant shipping in the Mediterranean. Locate enemy ships using your Sonar and periscope, attacking when they're within firing range. But watch your instrument panel carefully to monitor your fuel, oxygen, battery charge and Sonar levels, so you'll be ready for instant action diving to avoid enemy depth charges, or firing your

ROM Cartridge, \$49.95 Now Thru Mar. 1 You Pay Only \$42.46

**JUMBO** 

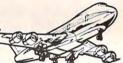

From THORN EMI

You're the pilot in this sophisticated flight simulation, with full instrument panel plus views through the cockpit windows. You'll take off, navigate to your required destination, then land safely. Once you've mastered the basics, try your hand at the "extras"; can you fly upside down? Loop the loop? At the end of each "flight", the computer rates your performance. 10 game variations. Requires joystick.

Save 15% ROM Cartridge, \$49.95 Now Thru Mar. 1 You Pay Only \$42.46

## GORF

From Roklan

A unique sight and sound adventure in the interstellar war against the Gorfian Empire. You must repel attacks by Droids, Anti-Gravity Bonks, Anti-Particle Lasers, Gorfian fighters and torpedos, etc. Four levels, from an Astrobattle to a full-fledged Space War. Requires joystick.

ROM Cartridge (16K), \$44.95 Save 15% Now Thru Mar. 1 You Pay Only \$38.21 Disk (24K), \$39.95

## THE **PRINCESS** AND THE FROG

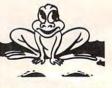

Maneuver your FROG through 4 rows of jousting knights, moving in alternating directions. Then to the landing, through the gate, across the snake-and alligator-filled moat. If you've made it this far, there are only 6 doors leading to the PRINCESS. Along the way, if you can catch a kiss from her lips, you will turn into a

ROM Cartridge (4K), \$44.95 Save 15% Now Thru Mar. 1 You Pay Only \$38.21

## Over 1500 Programs for APPLE, IBM,

## For Information Call 202-363-9797

Visit our other stores: 829 Bethel Rd., Columbus OH White Flint Mall, N. Bethesda, MD Seven Corners Center, Falls Church, VA W. Bell Plaza, 6600 Security Blvd., Baltimore MD

VISA

PROGRAM STORE

## ATARI 400/800, TRS-80 & VIC-20.

Call for a free VIC catalog.

#### To Order Call Toll-Free 800-424-2738

MAIL ORDERS: Send check or M.O. for total purchase price, plus \$2.00 postage & handling. D.C., MD. & VA.: add sales tax. Charge cards: include all embossed information © 1983 The Program Store, Inc.

4200 Wisconsin Avenue, NW, Dept. 10-02-3 Box 9582 Washington, D.C. 20016

## Atari Adventure and Fun

## **Educational Software**

## KID GRID

All the sights, sound and colors of the latest arcade game! Be the first on your block to play KID GRID! You're racing around a grid, connecting dots as you try to out-run Squashface, Thuggy, Muggy and Moose. Zap 'em with your joystick; escape when they turn white and freeze. Requires joystick.

16K Tape or Disk, \$29.95 Save 20% Now Thru Mar. 1 You Pay Only \$23.96

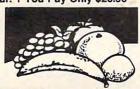

From Adventure International

The fruit-eating "Hungry" is starving for a good meal. Use your joystick to get him lots of fruits and pastries-but be sure to avoid the nasty bugs and strange trees. Hi res graphics, great color and sounds. Options include speed of attacking bugs, amount of fruit available per level and more. The goal: The Key to Everlasting Tutti Fruttiness!Requires joystick.

16K Tape or 32K Disk, \$24.95 Save 20% Now Thru Mar. 1 You Pay Only \$21.21

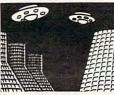

From Adventure International

This may be the battle to destroy the universe! Your enemies have perfected the dreaded Matter Ravager. Wave after wave of the deadly craft attack your planet and puncture the energy envelope surrounding it. You are in control of the Armageddon Wave, the only weapon capable of destroying the alien ships. Exciting, challenging, non-stop action. "Out of this world" sounds and graphics. 1 or 2 players; requires joystick.

16K Tape or 32K Disk, \$34.95

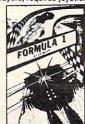

## FORMULA 1

By Sid Meier from Acorn

Shift into gear-your FORMULA ONE Racer is ready to go! You compete against three other computercontrolled cars on the high resolution, scrolling screen. Select from five courses: Indy, Monza, Watkins Glen, Monaco, or the special Killer Course. Not for the

32K Disk, \$29.95

## THE JAR GAME & CHAOS

In THE JAR GAME, you get points when the fly lands on the yellow candies; the computer scores when the fly lands on green. Great for teaching probability and problem-solving. In CHAOS, spaceship must capture alien satellites with the same shape and/or color of the satellite in the center square! Teaches shape and color recognition, and directionali-

16K Tape, \$29.95 32K Disk, \$32.95

## ARROW

**QULP:** Don't let the Big Fish gobble up the Little Fish! Answer the arithmetic problems correctly—as quickly as you can. The Little Fish starts out ahead, and keeps his lead as long as you answer correctly. Wrong and slow answers speed up the Big Fish. With

ARROW GRAPHICS: Create your own designs by instructing the computer to move in the direction you want. Great for treasure hunts, maps, even T-shirt

16K Tape, \$29.95

32K Disk. \$32.95

## FACEMAKER

From Spinnaker

Clever and fun introduction to computer programming and keyboard familiarity. In game 1, the child completes a blank face, choosing from sets of eyes, ears, noses. Game 2 starts with completed face. Child enters instructions to make face smile, wink, wiggle its ears. Game 3 presents sequences of faces which the child must reproduce in correct order. Full color graphics and sound. Ages 4 to 8.

48K Disk, \$34.95

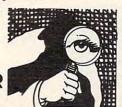

## SNOOPER

By Tom Snyder from Spinnaker

As a Snooper Trooper, you're a detective assigned to solve mysteries. You drive around town in your Snoop-Mobile, with wrist radio, SnoopNet computer, camera for SnoopShots, and notebook. Full color graphics

Case #1: The Granite Point Ghost Someone is trying to scare the Kim family. Who-or What? And Why? Ages 10 to adult.

48K Disk, \$44.95

Computer \_

Case #2: The Disappearing Dolphin Someone Stole Lily the Dolphin from the Tabasco Aquarium. Can you find her? Ages 10 to adult. 48K Disk, \$44.95

## **ALIENCOUNTER** & FACE FLASH

ALIENCOUNTER: A flying saucer appears on the screen, with a number. You must try to land that number of Aliens by pressing the + or - keys, trying for a perfect encounter.

FACE FLASH: A set of smiling faces flashes on the screen. You must remember how many there were. Each correct answer gets another screen—but the "flash" gets shorter. One wrong answer, and the game

16K Tape, \$29.95

32K Disk, \$32.95

## BATTLING BUGS

BATTLING BUGS: A column of red bugs (negative numbers) and a column of black bugs (positive numbers) march toward each other. Each pair of colliding bugs disappears; the remaining bugs continue marching. You must add a new column of bugs to wipe out the survivors.

CONCENTRACTION: There are 20 fractions hid-

den behind lettered covers. You try to uncover pairs of equivalent fractions. Higher score for matches early in

16K Tape, \$29.95 32K Disk, \$32.95

## FRENZY

From EduFun!
FRENZY: Choose subtraction or division, and level of difficulty before starting. Answer 20 problems before the hungry alligator eats 10 fish. With Bonus

FLIP FLOP: The computer shows you 2 designs. You must decide if the left figure can be moved to look exactly like the right figure. You can slide, flip or turn the figure to make it fit.

16K Tape, \$29.95

32K Disk, \$32.95

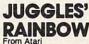

JUGGLES the Clown helps children learn to recognize spatial relationships such as: above, below, left, right-while having lots of fun. JUGGLES also helps develop skills for recognizing alphabet, reading and writing. While working with line and circles, children will learn some of the hardest letters, like p, d,

16K Tape or Disk, \$29.95

JUGGLES' HOUSE: teaches concepts of inside, outside, upper and low

For the Atarl 400/800 unless specified.

16K Tape or Disk, \$29.95

#### THE PROGRAM STORE • Dept. 10-02-3 • Box 9582 • 4200 Wisconsin Avenue, NW • Washington, D.C. 20016 Tape/Disk/Book Price Postage \$2.00 Name Total Address □ VISA ☐ CHECK City \_\_\_ State\_\_\_ ☐ MASTERCARD Card#\_ Exp\_

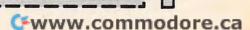

# Copy Cat

Mark and Dan Powell

Copy Cat is an entertaining, musical, and colorful "match-me" game. It exercises pattern recognition, short-term memory and hand-eye coordination, making it an excellent game for all ages. Versions are included for the VIC-20, Atari 400/800, TRS-80 Color Computer, Apple II, and PET/CBM.

Copy Cat picks a random pattern for you to copy. Each time you correctly copy the pattern, you acquire a point.

In line 5 there is a REM in front of the POKEs. These POKEs disable the STOP key. Do not take off the REM until you've finished typing in the program (or don't put it in at all):

## **VIC Note**

Note also that line 2020 reads "IF PEEK (653)>3THEN END". What this does is test for the VIC's CTRL key. To test for the SHIFT key, "IF PEEK (653) = 1THEN END", and to test for the Commodore key, it should read "IF PEEK(653) = 2THEN END. For combinations of these keys, just add them together (the value for CTRL is 4).

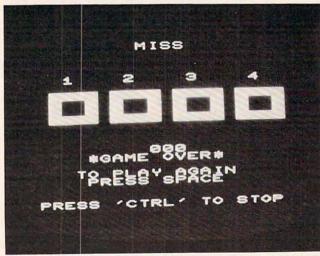

A flubbed response ends a game of "Copy Cat," VIC-20 version.

## Program 1: VIC-20 Version

```
5 REM: POKE809, 242: POKE808, 199
10 DIML% (100): POKE36879,27
  PRINT" {CLEAR} { Ø4 DOWN } {BLK }
                                        COPY CAT"
    :PRINT" {02 DOWN} PRESS 1-4 TO COPY TH
```

```
30 PRINT"
               COMPUTER": PRINT" [ Ø2 DOWN ] YOU ~
    CAN ONLY MISS": PRINT" THREE TIMES A G
    AME"
32 PRINT" [03 DOWN] {BLU} PRESS 'SPACE' TO START
35 GETA$: IFA$<>" "THEN35
40 POKE36879,8:C=38400:SC=256*PEEK(648):IFSC=
    4096THENC=37888
50 PRINT" {CLEAR} {06 DOWN} {WHT}
                                        2
           {DOWN}
                   {REV}
                             {OFF} {REV}
      {OFF} {REV}
                                      {OFF}
                      {OFF} {REV}
55 FORT=1T02
60 PRINT" {WHT}
                 {REV} {OFF}
                               {REV} {OFF} {
    REV} {OFF}
                 {REV} {OFF} {REV} {OFF}
    {REV} {OFF} {REV} {OFF} {Ø2 REV} {
    OFF !
70 NEXTT
                                     {OFF} {
80 PRINT"
           {REV}
                     {OFF} {REV}
                             {OFF}"
    REV }
            {OFF} {REV}
82 PRINT" { HOME } { 15 DOWN } "SPC (10) "000"
  FORLA=ØTO3
87 LC(LA) = INT(RND(1) *4) +2: IFLC(LA) = 3THENLC(LA
    1=6
90 FORLB=1TO4:CN=LC(LA):IFLC(LA)=LC(LB)ANDLB<
    >LATHEN87
95 NEXT: POKEC+201+5*LA, CN: POKEC+202+5*LA, CN: P
    OKEC+223+5*LA, CN:POKEC+224+5*LA, CN:NEXT
99 FORT=1TO300:NEXT
100 LF=LF+1:IFLF=100THEN2000
110 L%(LF) = INT(RND(1) *4)
120 FORLL=1TOLF:S=L%(LL):Q=160:GOSUB1000
130 FORT=1T0300:NEXT:Q=32:GOSUB1000:POKE36878,
    Ø:FORT=1TO200:NEXT:NEXT
135 FORLG=1TOLF:TA=TI
140 GETA$: A=VAL(A$)-1:IFTI-TA>200THENS=L%(LG):
    GOTO160
150 S=A:IFA=-lora>3THEN140
152 LF$=STR$(LF)
160 O=160:GOSUB1000:FORT=1TO200:NEXT:Q=32:GOSU
    B1000:POKE36878,0
162 IFA=L%(LG)THENFORT=1TO50:NEXT:NEXT
165 IFLG=LF+1THENPRINT" { HOME} {15 DOWN} {WHT} "TA
    B(14-LEN(LF$))RIGHT$(LF$, LEN(LF$)-1):
    GOTO99
170 PRINT" {HOME} {02 DOWN} "TAB(9)" {YEL} MISS": PO
    KE36878, 15: POKE36875, 128: R=R+1: FORT=1
    TO400:GETA$:NEXT
175 IFR=3THENFORT=1T0100:NEXT:GOT02000
180 FORT=1T0600:NEXT:PRINT" [HOME] [02 DOWN]
              ": POKE36878, Ø: FORT=1T0500: NEXT
19Ø GOT012Ø
1000 POKESC+201+5*S,Q:POKESC+202+5*S,Q:POKESC+2
    23+5*S,Q:POKESC+224+5*S,Q
1010 POKE36878,15:POKE36875,7*S+217:RETURN
2000 PRINT" (HOME) {16 DOWN) (WHT)
                                      *GAME OVER*
    ":PRINT" {DOWN}
                      TO PLAY AGAIN": POKE
    36878,0
2005 PRINT"
                 PRESS SPACE": PRINT" { 02 DOWN } PR
ESS 'CTRL' TO STOP"
2010 GETA$:IFA$=" "THENRUN40
2020 IFPEEK (653) > 3THENEND
2030 GOTO2010
100 REM ATARI "COPY-CAT" WITH
110 REM MINISTERIORS
```

## Program 2: Atari Version

| 777 | IVE III                         |
|-----|---------------------------------|
| 120 | REM                             |
|     | GOSUB 670: REM Instructions     |
| 140 | GRAPHICS 18:DIM WHICH\$ (100)   |
| 150 | REM Use page four for character |
|     | et.                             |
| 160 | CHSET=1024                      |

170 FOR I=0 TO 7:POKE CHSET+I, 0:NEXT

180 REM Only character in set (other Cwww.commodore.ca

5

# For The Big Game Hunter

You're being attacked from both sides by the most evil aliens to ever fly the unfriendly skies. Luckily, your intergalactic fighter can blast seven enemies into cosmic dust at once. Trouble is, those aliens are very fast. If you can turn the lights off and be in bed before the room gets dark, then you might be ready for

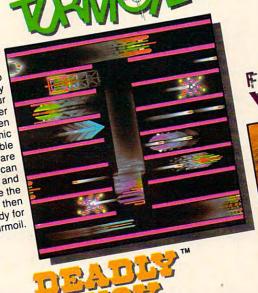

FANTASTIC

An incredible medical journey is about to begin. You and your submarine are to be reduced to microscopic proportions and injected into the blood stream of a critically ill patient. You must navigate past deadly Defense Cells, Bacteria, Antibodies and Enzymes to destroy a lifethreatening blood clot near each patient's brain. Prepare yourself for one Fantastic Voyage!

Those cranky crabs are trying to drive the ducks from their once quiet pond. Imagine, crabs taking to the air armed with bricks and bombs! Luckily, Deadly Duck has a few tricks of his own. His gun barrel bill can unleash a bevy of crab cracking bullets at a moment's notice. Look out, Deadly, here comes another brick! It takes more than luck to play Deadly Duck.

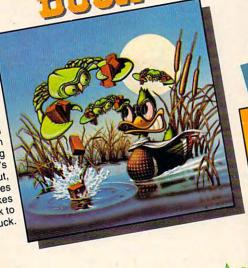

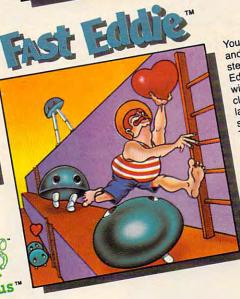

You've got to be cool and you've got to be steady to play Fast Eddie. Eddie is on a wild treasure hunt, climbing up and down ladders everywhere in search of prizes. Things would sure be a lot easier if it weren't for all of those pesky little Sneakers running around. They literally keep him jumping!

Video Game Cartridges For The Atari 400, Atari 800, VIC-20 And Commodore 64 Computers Deadly Duck, Fast Eddie, Turmoil and Fantastic Voyage program and audio visual © 1982 Sirius, packaging © 1982 Fox Video Games. Deadly Duck, Fast Eddie, Turmoil and Fantastic Voyage program and audio visual © 1982 Sirius, packaging © 1982 Fox Video Games. Deadly Duck, Fast Eddie, Turmoil and Fantastic Voyage program and audio visual © 1982 Sirius, packaging © 1982 Fox Video Games. Deadly Duck, Fast Eddie, Turmoil and Fantastic Voyage program and audio visual © 1982 Sirius, packaging © 1982 Fox Video Games. Deadly Duck, Fast Eddie, Turmoil and Fantastic Voyage program and audio visual © 1982 Sirius, packaging © 1982 Fox Video Games. Deadly Duck, Fast Eddie, Turmoil and Fantastic Voyage program and audio visual © 1982 Sirius, packaging © 1982 Fox Video Games. Deadly Duck, Fast Eddie, Turmoil and Fantastic Voyage program and audio visual © 1982 Sirius, packaging © 1982 Fox Video Games. Deadly Duck, Fast Eddie, Turmoil and Fantastic Voyage program and audio visual © 1982 Sirius, packaging © 1982 Fox Video Games. Deadly Duck, Fast Eddie, Turmoil and Fantastic Voyage program and audio visual © 1982 Sirius Software, Inc. Fantastic Voyage is a 20th Century Fox Film Corporation Production. Attack the Eddie, Turmoil and Sirius Software, Inc. Fantastic Voyage is a 20th Century Fox Film Corporation Production. Deadly Duck, Fast Eddie, Turmoil and Fantastic Voyage program and audio visual © 1982 Sirius, packaging © 1982 Fox Video Games. Deadly Duck, Fast Eddie, Turmoil and Fantastic Voyage program and audio visual © 1982 Sirius, packaging © 1982 Fox Video Games. Deadly Duck, Fast Eddie, Turmoil and Fantastic Voyage program and audio visual © 1982 Sirius, packaging © 1982 Fox Video Games, Deadly Duck, Fast Eddie, Turmoil and Fantastic Voyage program and audio visual © 1982 Sirius, packaging © 1982 Fox Video Games, Deadly Duck, Fast Eddie, Turmoil and Fantastic Voyage program and audio visual © 1982 Sirius, packaging © 1982 Fox Video Games, Deadly Duck, Fast Eddie, Turmoil and Fantastic Voyage program and audio visual © 1982 Sirius, packaging © 1982 Fox Video Games, Deadly Duck, Fast Eddie, Turmoil and Fantastic Voyage program and audio visual © 1982 Sirius, packaging © 1982 Fox Video Games, Deadly Duck, Fast Eddie, Turmoil and Fantastic Voyage program and audio visual © 1982 Sirius, packaging © 1982 Fox Video Games, Deadly Duck, Fast Eddie, Turmoil and Fantastic Voyage program and audio visual © 1982 Sirius, packaging © 1982 Fox Video Games, Deadly Duck, Fast Eddie, Turmoil and Fantastic Voyage program and audio visual © 1982 Sirius, packaging © 1982 Fox Video Games, Deadly Duck, Fast Eddie, Turmoil and Fantastic Voyage program and audio visual © 1982 Fox Film Corporation Production. Attain to the Packaging Order Program and Audio Visual © 1982 Fox Video Games, Deadly Duck, Fast Eddie, Turmoil and Fantastic Voyage program and audio visual © 1982 Fox Film Corporation Production. Attain to the Packaging Order Program and Audio Visual © 1982 Fox Video Games, Deadly Duck, Fast Eddie, Turmoil and Fast Eddie, Turmoil and Fast Eddie, Turmoil and Fast Eddie, Turmoil and Fast Eddie, Turmoil and Fast Eddie, Turmoil and Fast Eddie, Turmoil and Fast Eddie, Turmoil and Fast Eddie, Turmoil and Fast Eddie, Turmoil and Fast Eddie, Turmoil and Fast Eddie, Turmoil and Fast Eddie, Turmoil and Fast Eddie, Turmoil and Fast Eddie, Turmoil a

For more information contact your local Sirius dealer or distributor or contact us at 10364 Rockingham Drive,
Sacramento, CA 95827, (916) 366-1195.

## Notes For Other Machines

Charles Brannon, Editorial Assistant

Programs 2-5 are customized versions for the Atari, TRS-80 Color Computer, Apple II and PET/CBM. All games will run on each computer's minimum memory size. The Atari version requires one joystick plugged into the first port. Instructions are included in the program.

## **Special Atari Note**

You can easily get four simultaneous colors in GRAPHICS 2, but there is no suitable "solid" character. This is solved by defining a solid box character (8x8 pixels), using a custom character set. It would seem wasteful to reserve 512 bytes just for one custom character, but a sneaky trick is used here: the character is stored on *page four!* (\$0400) is on an even 1K boundary, and is unused most of the time by the Operating System. It's an excellent place to store just a few characters, and it doesn't consume any user RAM. Remember to clear the first eight bytes, which is the pattern used by the SPACE character.

```
than space) is a square:

190 FOR I=0 TO 7:POKE CHSET+8+I,255:N
EXT I

200 POKE 756,4
210 ? #6; "(8 SPACES)!!!!"

220 ? #6; "(8 SPACES)!!!!"

230 ? #6; "(8 SPACES)!!!!"

240 ? #6; "(8 SPACES)!!!!"

250 ? #6; "(8 SPACES)!!!!"
```

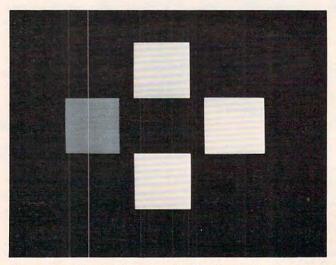

Four colored blocks blink on and off in the Apple, Atari, and TRS-80 Color Computer versions of "Copy Cat."

```
260 ? #6; "(3 SPACES) (4 A) (6 SPACES)
    111"
270 ? #6; "(3 SPACES) (4 A) (6 SPACES)
    ...."
280 ? #6; "(3 SPACES) (4 A) (6 SPACES)
    111"
290 ? #6; "(8 SPACES) (4 E)"
300 ? #6; "(8 SPACES) (4 E)"
310 ? #6; "(8 SPACES) (4 E)"
320 ? #6: "(8 SPACES) (4 E)"
330 INDEX=INDEX+1
340 WHICH$(INDEX)=CHR$(INT(4*RND(0)+1
350 GOSUB 610
360 FOR I=1 TO INDEX
370 ST=STICK(0): WHICH=(ST=14)+2*(ST=1
    1)+3*(ST=7)+4*(ST=13)
380 IF STRIG(0)=0 THEN GRAPHICS 0: END
390 IF WHICH=0 THEN 370
400 POKE 77,0:GOSUB 530
410 IF WHICH (>ASC (WHICH$(I)) THEN 450
420 NEXT I
430 FOR W=1 TO 100:NEXT W
440 GOTO 330
450 SOUND 0,100,12,8:SETCOLOR 4,3,10:
    FOR W=1 TO 200: NEXT W
460 GOSUB 610
470 GRAPHICS 18:SETCOLOR 4,0,14:POSIT ION 6,2:? #6; "too bac(E)"
480 POSITION 5,6:? #6; "TENSITE"; INDEX
    -1
490 POSITION 3,8:? #6; "difficulty:"; D
500 POSITION 1,11:? #6;"
                            press fire.
510 POKE 711, PEEK (53770): IF STRIG (0)
    THEN 510
520 RUN
530 P=PEEK (707+WHICH)
540 HUE=INT(P/16):LUM=P-HUE*16
550 SETCOLOR WHICH-1, HUE, 14
560 FOR W=15 TO 0 STEP -1
570 SOUND O, WHICH*10+50, 10, W
580 NEXT W
590 POKE 707+WHICH,P
600 RETURN
610 FOR I=1 TO INDEX
620 WHICH=ASC(WHICH$(I))
630 GOSUB 530
640 FOR W=1 TO (9-DIFF) *5: NEXT W
650 NEXT I
660 RETURN
670 REM INSTRUCTIONS, SET-UP
680 GRAPHICS 17: POSITION 6,0:? #6; "@C
700 ? #6; "(3 SPACES) BY PUSHING YOUR"
710 ? #6; "(3 SPACES) JOYSTICK IN THE"
720 ? #6; "(3 SPACES) RIGHT DIRECTION":
730 ? #6; "(3 SPACES) T CAN PLAY THE"
740 ? #6; " (5 SPACES) NOTES FROM'
750 ? #6;"(3 SPACES)(1) SLOW TO"
760 ? #6; "(3 SPACES) (9) FAST ... ":? #
770 ? #6; " select difficulty"
780 ? #6; " with joystick(Z)"
790 ?
      #6
800 ?
      #6; " 1 2 3 4 5 6 7 8 9"
810 ? #6:? #6; " THEN PRESS FEE"
820 DIFF=5
830 COLOR DIFF+16:PLOT DIFF*2-1,15
840 ST=STICK(0): IF ST=15 THEN 890
850 IF ST=STICK(0) THEN 850
```

Cwww.commodore.ca

## Why use other computer media when you could be using

## high quality error free media?

Get Scotch Diskettes Directly From Communications Electronics There's a lot of valuable data stored on the diskettes in your computer or word processing system. In 1981, a diskette manufacturer calculated that the "true cost of a diskette" was \$186.50 after data loading. With inflation, the actual cost is well over \$200.00 today. That is why you don't want to use just any diskette, you want the high reliability and quality of Scotch diskettes. You can trust Scotch diskettes to deliver that accuracy because each diskette is tested before it leaves the factory and is certified error-free. That means fewer errors and less lost data. Flexible discs may look alike, but they don't all perform alike. Scotch diskettes can deliver all the performance you'll ever need. The low abrasivity of Scotch diskettes, 32% below industry average, saves wear and tear on your read/write heads, which means fewer service calls due to head problems. Longer and more reliable service is yours when you buy Scotch diskettes since they far exceed the industry standard durability tests. Finally, your Scotch diskettes are packaged in units of 10, complete with color-coded labels (except bulk product) to make your filing easier.

Flexible Disc Quantity Discounts Available

Scotch diskettes are packed 10 discs to a carton and five cartons to a case. Please order only in increments of 100 units for quantity 100 pricing. We are also willing to accommodate your smaller orders. Quantities less than 100 units are available in increments of 10 units at a 10% surcharge. Quantity discounts are also available. Order 500 or more discs at the same time and deduct 1%; 1,000 or more saves you 2%; 2,000 or more saves you 3%; 5,000 or more saves you 4%; 10,000 or more saves you 5%; 25,000 or more saves you 6%; 50,000 or more saves you 7% and 100,000 or more discs earns you an 8% discount off our super low quantity 100 price. Almost all Scotch diskettes are immediately available from CE. Our warehouse facilities are equipped to help us get you the quality product you need, when you need it. If you need further assistance to find the flexible disc that's right for you, call the 3M/Scotch flexible disc compatibility hotline. Dial tollfree 800-328-1300 and ask for the Data Recording Products Division. In Minnesota or outside the United States dial 612-736-9625 between 9 AM to 4 PM Central Time.

| SAVE ON SCOTCH FLEXIBLE DISCS Product Description | Part #     | CE quant.<br>100 price<br>per disc (\$) |
|---------------------------------------------------|------------|-----------------------------------------|
| 8" SSSD IBM Compatible (128 B/S, 26 Sectors)      | 740-0      | 2.19                                    |
| 8" Same as above, but bulk pack w/o envelope      | 740-0B     | 1.99                                    |
| 8" SSSD Shugart Compatible, 32 Hard Sector        | 740-32     | 2.19                                    |
| 8" SSSD CPT 8000 Compatible, Soft Sector          | 740-0-8000 | 2.89                                    |
| 8" SSDD IBM Compatible (128 B/S, 26 Sectors)      | 741-0      | 2.89                                    |
| 8" DSDD Soft Sector (Unformatted)                 | 743-0      | 3.49                                    |
| 8" DSDD Soft Sector (256 B/S, 26 Sectors)         | 743-0/256  | 3.49                                    |
| 8" DSDD Soft Sector (512 B/S, 15 Sectors)         | 743-0/512  | 3.49                                    |
| 8" DSDD Soft Sector (1024 B/S, 8 Sectors)         | 743-0/1024 | 3.49                                    |
| 51/4" SSDD Soft Sector w/Hub Ring                 | 744D-0RH   | 2.34                                    |
| 51/4" Same as above, but bulk pack w/o envelope   | 744D-ORHB  | 2.14                                    |
| 51/4" SSDD 10 Hard Sector w/Hub Ring              | 744D-10RH  | 2.34                                    |
| 5¼" SSDD 16 Hard Sector w/Hub Ring                | 744D-16RH  | 2.34                                    |
| 51/4" DSDD Soft Sector w/Hub Ring                 | 745-0RH    | 3.09                                    |
| 5¼" DSDD 10 Hard Sector w/Hub Ring                | 745-10RH   | 3.09                                    |
| 5¼" DSDD 16 Hard Sector w/Hub Ring                | 745-16RH   | 3.09                                    |
| 5¼" SSQD Soft Sector w/Hub Ring (96 TPI)          | 746-0RH    | 2.99                                    |
| 5¼" DSQD Soft Sector w/Hub Ring (96 TPI)          | 747-ORH    | 3.99                                    |

SSSD = Single Sided Single Density; SSDD = Single Sided Double Density; DSDD = Double Sided Double Density; SSQD = Single Sided Quad Density; DSQD = Double Sided Quad Density; TPI = Tracks per inch.

#### Save on Scotch Static Control Floor Mats

Scotch Velostat Electrically Conductive Floor Mats, drain static charge before it can cause serious problems with computer or word processing equipment. Order number 1853 is a black 4' x 5' size mat with lip. Cost is \$170.00 each. Order number 9453 is the same mat, but the color is earthtone brown, which is designed to blend with any office decor. Cost on the 9453 mat is \$259.00 each. All Velostat mats come complete with 15 feet of ground cord. All mats are shipped freight collect.

Save on Scotch Data Cartridges

Scotch Data Cartridges are available from CE in three different configurations. The DC100A data cartridge is a small version of the DC300A data cartridge. The DC100A contains 140 feet of 0.150" tape in a package measuring 2.4 x 3.2 x 0.5 inches. Cost is \$14.00 each. The DC300A is a pre-loaded tape cartridge containing 300 feet of one mil thick by 1/4" computer tape. The DC300A costs \$18.00 each. The DC300XL is an extra length data cartridge with 450 feet of tape. It is the same size and interchangeable with the DC300A. The DC300XL provides a total storage capacity of 34.5 million bits at 1600 BPI. The cost of the DC300XL is \$22.00 each.

Scotch Head Cleaning Diskettes - Helps Cut Downtime When the read/write heads on information processing machines are dirty, that can cause you a lot of grief. Now...with Scotch brand head cleaning diskettes, you can clean the read/write heads on the diskette drives yourself in just 30 seconds and as often as they need it. Simply apply the cleaning solution to the special white cleaning fabric. Insert the cleaning diskette into the drive and access the heads for 30 seconds. That's all there is to it. Regular use of the head cleaning diskettes can save you much of the grief caused by dirty heads. We recommend you use them once a week, or more often if your system gets heavy use. Each kit contains two head cleaning diskettes, and enough solution for 30 cleanings. Order # 5-CLE is for 51/4" drives and order # 8-CLE is for 8" drives. Only \$25.00 each plus \$3.00 shipping per kit.

**Buy with Confidence** 

To get the fastest delivery from CE of your Scotch computer products. send or phone your order directly to our Computer Products Division. Be sure to calculate your price using the CE prices in this ad. Michigan residents please add 4% sales tax or supply your tax I.D. number. Written purchase orders are accepted from approved government agencies and most well rated firms at a 30% surcharge for net 30 billing. All sales are subject to availability, acceptance and verification. All sales are final. Prices, terms and specifications are subject to change without notice. All prices are in U.S. dollars. Out of stock items will be placed on backorder automatically unless CE is instructed differently. Minimum prepaid order \$50.00. Minimum purchase order \$200.00. International orders are invited with a \$20.00 surcharge for special handling in addition to shipping charges. All shipments are F.O.B. Ann Arbor, Michigan. No COD's please. Non-certified and foreign checks require bank clearance.

For shipping charges add \$8.00 per 100 diskettes and/or any fraction of 100 8-inch diskettes, or \$6.00 per 100 diskettes and/or any fraction of 100 51/4-inch mini-discs. For cleaning kits, add \$3.00 per kit. For tape data cartridges, add \$1.00 per cartridge, for U.P.S. ground

shipping and handling in the continental United States.

Mail orders to: Communications Electronics, Box 1002, Ann Arbor, Michigan 48106 U.S.A. If you have a Master Card or Visa card, you may call and place a credit card order. Order toll-free in the U.S. Dial 800-521-4414. If you are outside the U.S. or in Michigan, dial 313-994-4444. Order your Scotch computer products from Communications Electronics today.

Copyright \$1982 Communications Electronics

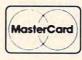

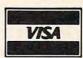

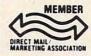

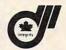

**Order Toll-Free!** (800) 521-4414

In Michigan (313) 994-4444

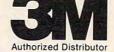

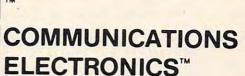

## **Computer Products Division**

854 Phoenix Box 1002 Ann Arbor, Michigan 48106 U.S.A. Call TOLL-FREE (800) 521-4414 or outside U.S.A. (313) 994-4444 Pe.Ca

860 POKE 53279,0
870 COLOR DIFF+48:PLOT DIFF\*2-1,15
880 DIFF=DIFF-(ST=11)\*(DIFF>1)+(ST=7)
 \*(DIFF<9)
890 IF STRIG(0) THEN 830
900 GRAPHICS 2+16:SETCOLOR 4,1,10:SET
 COLOR 0,7,6:SETCOLOR 2,3,4
910 POSITION 1,5:? #6; "PRESS DECENT TO
 QUIT"
920 FOR W=1 TO 200:NEXT W:RETURN

#### Program 3: TRS-80 Color Computer Version

100 'TRS-80 COLOR COMPUTER 110 'COPYCAT 120 REM 125 CLS 140 CLS 0 250 DATA 1,2,3,6,4,8,7,5 260 FOR I=1 TO 4 270 READ A, B 280 FOR J=1 TO 10 290 DRK\$(I)=DRK\$(I)+CHR\$(143+16\*(A-1) 300 LT\$(I)=LT\$(I)+CHR\$(143+16\*(B-1)) 310 NEXTJ 320 NEXT I 325 FORI=1TO4: WHICH=I:GOSUB 530: NEXT 327 FOR W=1 T0200:NEXT 328 SO=1 330 INDEX=INDEX+1 340 WHICH\$=WHICH\$+CHR\$(RND(4)) 350 GOSUB 610 360 FOR I=1 TO INDEX 380 Z\$=INKEY\$: IFZ\$=""THEN380 385 WHICH=-(Z\$="I")-2\*(Z\$="J")-3\*(Z\$= "K")-4\*(Z\$="M") 390 IF WHICH<1 OR WHICH>4 THEN 380 400 GOSUB 530 410 IF WHICH (>ASC (MID\$ (WHICH\$, I)) THE N 450 420 NEXT I 430 FOR W=1 T0100:NEXT 440 GOTO 330 450 FORI=1TO4:CLSI:SOUNDI #10,1:NEXT:S DUND1, 10 455 CLSO:FORI=1TO4:SO=0:WHICH=I:GOSUB 530: NEXT 460 SO=1:GOSUB610 470 CLS: PRINT012, " TOE 3:E! " 480 PRINT: PRINT: PRINTTAB(11); "LENGTH: "; INDEX-1 490 PRINT: PRINT: PRINTTAB(8); "DIFFICUL TY: "; DIFF 500 PRINT: PRINT: PRINT: PRINT: PRINTTAB ( 9); "ERESS SERIES..." 510 IF INKEY\$<>" " THEN 510 520 RUN 530 TM=10-DIFF 540 IF WHICH=1 THEN Z=10 ELSE IF WHIC H=2 THEN Z=160 ELSE IF WHICH=3 TH EN Z=180 ELSE Z=330 550 FOR L=0 TO 3:PRINT@Z+L\*32,LT\$(WHI CH); : NEXT 560 IF SO THEN SOUND WHICH \$10+18, TM/2 570 FOR L=0 TO 3:PRINT0Z+L\*32, DRK\$(WH ICH);:NEXT 580 RETURN 610 FOR I=1 TO INDEX

660 RETURN 670 ' EXSTRUCTIONS 680 PRINT@12, "COPY-CAT": PRINT 690 PRINT"REPEAT MY NOTES BY PRESSING 700 PRINT"THE I, J, K, M KEYS ... 710 PRINT"I=UP, M=DOWN, J=LEFT, K=RIGHT: 720 PRINT TAB(16); "I": PRINTTAB(15); "J K": PRINTTAB (16); "M" 730 PRINT: PRINT" I CAN PLAY THE NOTES FROM": PRINT 740 PRINT"<1> SLOW TO <9> FAST":PRINT 750 PRINT: PRINT"ENTER SKILL LEVEL <1-9>" 760 Z\$=INKEY\$: IFZ\$=""THEN760 770 DIFF=VAL(Z\$) 780 IF DIFF<1 OR DIFF>9 THEN 760 820 RETURN

#### Program 4: Apple II Version

APPLE II COPYCAT

REM

REM

110

GOSUB 670: REM INITIALIZATION 120 130 GR 150 DATA 11,1,7,2,14,12,15,3 FOR I = 1 TO 4 170 READ LT(I), DRK(I) 180 NEXT 190 SO = 0: FOR I = 1 TO 4 200 WHICH = I: GOSUB 530: NEXT FOR W = 1 TO 500: NEXT 210 220 SD = 1330 INDEX = INDEX + 1 340 WHICH\$ = WHICH\$ + CHR\$ (4 \* RND (1) + GOSUB 610 360 FOR I = 1 TO INDEX PEEK ( - 16384) < 127 THEN 370 370 380 A = PEEK ( - 16384) - 128: POKE - 1636 8,0 385 WHICH = A - 72: IF WHICH = 5 THEN WHICH = 390 IF WHICH < 1 OR WHICH > 4 THEN 370 400 GOSUB 530 IF WHICH < > ASC ( MID\$ (WHICH\$, I)) THEN 450 420 NEXT I FOR W = 1 TO 100: NEXT 430 **GOTO 330** 440 FOR I = 1 TO 50: COLOR= INT (16 \* RND 450 451 S = - 16336: POKE S, 0: Z = PEEK (S) HLIN 40 \* RND (1),40 \* RND (1) AT 40 \* RND (1) VLIN 40 \* RND (1),40 \* RND (1) AT 40 \* 457 RND (1) 458 NEXT GR : FOR I = 1 TO 4:SO = 0:WHICH = I: GOSUB 460 530: NEXT :SO = 1: GOSUB 610 TEXT : HOME : INVERSE : PRINT TAB( 16) ; "TOO BAD!"; TAB( 39): NORMAL : PRINT : PRINT : PRINT PRINT : PRINT : PRINT TAB( 15); "LENGTH :"; INDEX - 1 490 PRINT : PRINT : PRINT TAB( 12); "DIFFIC ULTY: "; DF POKE - 16368,0 495 VTAB 23: HTAB 7: INVERSE : PRINT "PRESS 500 ";: FLASH : PRINT "SPACE";: INVERSE : PRINT " TO PLAY AGAIN: ";: NORMAL : GET A\$ 520 RUN 530 TM = 10 - DF 540 X = 5 + 10 \* (WHICH = 1 OR WHICH = 4) + 20 \* (WHICH = 3) 550 Y = 5 + 10 \* (WHICH = 2 OR WHICH = 3) +20 \* (WHICH = 4) COLOR= LT(WHICH): FOR L = 0 TO 9: HLIN X.X + 10 AT Y + L: NEXT

650 NEXT I

630 GOSUB 530

620 WHICH=ASC(MID\$(WHICH\$, I))

640 FOR W=1 TO(9-DIFF) \*5: NEXT W

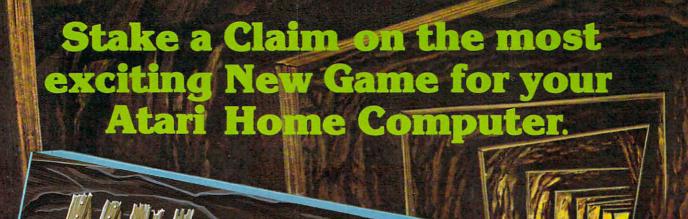

- From the programming team that brought you "Robot Attack", "Defense Command" and many other great Arcade games for your TRS-80"
- 100% machine language
- 16K ROM Cartridge, the largest available anywhere!
- Written specifically for the Atari<sup>®</sup> — not a converted Apple<sup>®</sup> game.
- Ten different rounds
- Difficulty adjustment
- High score table
- Demo mode
- Spectacular sound and graphics
- Runs on any 400/800 with at least 16K memory
- Only \$49.95

Here are just three of ten rounds in the game:

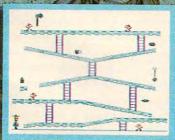

Round 1: The Mine Shaft. Sharpen your miner's skill.

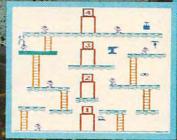

Round 3: The Tahsporters
- Beam yourself-up!

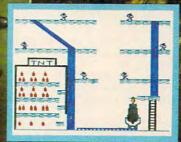

Round 10: The Common. Shoot yourself to the tank.

P.O. Box 9078-185 Van Nuys, CA 91409 · (213) 782-6861

To order, see your local dealer, if they do not have "Miner 2049er" then send a check or money order to us for \$49.95 plus \$2.00 for shipping and rendling for immediate shipment! (California reside (Land: 5/6% saint apple) and "TRS-86" are trademarks of Atari Inc., Apple Computer, and Tandy Corp., respectively.

570 S = - 16336: IF SO THEN FOR L = 1 TO T M \* 5:A = PEEK (S): FOR W = 1 TO WHICH : NEXT : NEXT COLOR= DRK (WHICH): FOR L = 0 TO 9: HLIN 580 X, X + 10 AT Y + L: NEXT RETURN 590 610 FOR I = 1 TO INDEX 620 WHICH = ASC ( MID\$ (WHICH\$, I)) GOSUB 530 630 640 FOR W = 1 TO (9 - DF) \* 5: NEXT W 650 NEXT I RETURN 660 REM INSTRUCTIONS TEXT : HOME 670 480 685 INVERSE : PRINT TAB( 16); "COPY-CAT"; TAB( 39):"" 687 NORMAL PRINT : PRINT "REPEAT MY NOTES BY PRESS 690 ING 700 PRINT : PRINT "THE I, J, K, M KEYS...": PRINT PRINT TAB( 20); "I": PRINT TAB( 19); "J 710 K": PRINT TAB( 20); "M" PRINT : PRINT "I CAN PLAY THE NOTES FRO 730 M": PRINT PRINT "<1> SLOW TO <9> FAST": PRINT : PRINT 740 PRINT "ENTER SKILL LEVEL <1-9>: "; 755 GET A\$

VAL (A\$): IF DF < 1 OR DF > 9 THEN

#### Program 5: PET/CBM Version

760 DF =

ROO

755

RETURN

100 REM PET-CBM COPYCAT 110 GOSUB 5000: REM INSTRUCTIONS 115 PRINT" {CLEAR}"; CHR\$ (142); :POKE59464,12 120 DATA "V", "Q", "X", "\*" 130 FORI=1TO4: READ DRK\$ 150 FORJ=1TO10:DRK\$(I)=DRK\$(I)+DRK\$:NEXT 160 NEXT 170 SO=0:FORWHICH=1TO4:GOSUB1000:NEXT:SO=1 180 INDEX=INDEX+1 190 WHICH\$=WHICH\$+CHR\$ (4\*RND(0)+1) 200 GOSUB 2000 210 FOR I=1 TO INDEX 220 GETA\$: IFA\$=""THEN220 230 WHICH=-(A\$="8")-2\*(A\$="4")-3\*(A\$="6")-4\*(A \$="2") 240 IF WHICH-0 THEN 220 250 GOSUB 1000 260 IF WHICH >ASC (MID\$ (WHICH\$, I)) THEN 500 270 NEXT I 280 FOR W=1 TO 500:NEXT 290 GOTO 180 500 POKE59467,16:POKE59466,13 510 FOR I=0 TO 255 STEP 5:POKE 59464, I:POKE 32 768+999\*RND(Ø),255\*RND(Ø):NEXT 520 POKE 59467,0 530 PRINT"{CLEAR}";:SO=0:FORWHICH=1T04:GOSUB10 ØØ:NEXT:SO=1 540 GOSUB 2000 550 FOR W=1 TO 500:NEXT 560 PRINT" {CLEAR} {REV} "; TAB(16); "TOO BAD!" 570 PRINT" [04 DOWN] "; TAB(15); "LENGTH: "; INDEX-1 580 PRINT" {04 DOWN}"; TAB(12); "DIFFICULTY:"; DF 590 PRINT" [HOME] [22 DOWN]"; 600 PRINTTAB(7); "PRESS {REV}SPACE{OFF} TO PLAY AGAIN:" 610 GETAS: IFAS<>" "THEN610 620 RUN 1000 REM UPDATE A BOX 1010 TM=10-DF 1020 X=5-10\*(WHICH=10RWHICH=4)-20\*(WHICH=3)

1030 Y=-8\*(WHICH=20RWHICH=3)-16\*(WHICH=4)

1040 PRINTLEFT\$ ("{HOME}{17 DOWN}",Y+1); 1050 FORL=1T07:PRINTSPC(X);"{REV}";DRK\$ (WHICH):

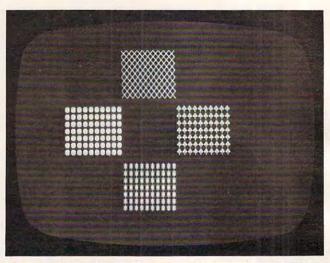

"Copy Cat" awaits a pattern-matching response, PET/CBM version.

1060 IF SO THEN POKE 59467,16:POKE 59466,51 1065 PITCH=10\*WHICH+100 1070 IF SO THEN FOR L=0 TO 4:POKE 59464,PITCH+L :NEXT:POKE59467,Ø 1075 PRINTLEFT\$ ("{HOME} {17 DOWN}", Y+1); 1080 FORL=1T07:PRINTSPC(X); DRK\$ (WHICH):NEXT 1090 RETURN 2000 FOR I=1 TO INDEX 2010 WHICH=ASC(MID\$(WHICH\$,I)) 2020 GOSUB 1000 2030 FOR W=1 TO (9-DF) \*20:NEXT 2040 NEXT I 2050 RETURN 5000 REM INSTRUCTIONS 5010 PRINT" {CLEAR} "; TAB(16); " {REV} COPYCAT" 5020 PRINT" (04 DOWN) REPEAT MY NOTES BY PRESSING THE 5030 PRINT" {DOWN}8,4,6,2 KEYS: {DOWN}"
5040 PRINTTAB(15); "8{DOWN} {02 LEFT}4 6{DOWN} {0 2 LEFT} 2" 5050 PRINT" [02 DOWN] I CAN PLAY THE NOTES FROM 5060 PRINT" [DOWN] <1> SLOW TO <9> FAST" 5070 PRINT" (03 DOWN) ENTER SKILL LEVEL:"; 5080 GETA\$: IFA\$<"1"ORA\$>"9"THEN5080

## SIMULATIVE STRATEGY GAMES VIC-20 NO JOYSTICKS REQUIRED

5090 DF=VAL(A\$): RETURN

AT THE TRACK: Horserace gambling game for 1 to 4 players. VIC gives odds. You bet to win, place and show.

\$11.95

SKY PILOTS (avail. Jan. 1983): Pilot a WWI Biplane. Over 10 Allied and German aircraft to choose from.

\$11.95

DUNGEONS OF KAL: A fantasy adventure in the realm of the Evil Two-Headed Ruler Kal. Not for the timid at heart!

\$11.95

STAR DEFENDER: Protect your Star Systems from the Alien Invasion. Over 15 separate Starship commands!

\$11.95

CONVOY RAIDER: Seek out and destroy the enemy merchant fleet. Commands include SONAR, PERISCOPE, TORPEDO and more!

\$11.95

CONVOY RAIDER: Unique simulation allows you to match great fighters on your VIC. Pick ring strategy. Ratings included.

\$11.95

CONVOY ESCORT: Escort your fleet to safety. Commands include SONAR, FORMATION, SUB TRACK and more!

\$11.95

CONVOY ESCORT: Escort your fleet to safety. Commands include SONAR, FORMATION, SUB TRACK and more!

\$11.95

CONVOY ESCORT: Secort your fleet to safety. Manage an NFL team against your VIC. Gives unique options for batters and pitchers.

\$11.95

FOOTBALL CHALLENGE (8K expander req.) Manage an NFL team against VIc or an apponent. All 1981 NFL teams included!

\$14.95

GALACTIC CONQUEST (8K expander req.) by Scott Jensen. Interactive strategy game for 1 to 6 players. A classic struggle for existence!

All Programs On Cassette. No Memory Expansion Required Unless Specified. Send check or money order plus \$1.50 postage and handling to:

P.R. Software, P.O. Box 169, South San Francisco, CA 94080

Calif. Res. add 6% sales tax

## **COMPUTE!** The Resource.

Dealer Ing. Invited • Programmers sought VIC is a reg.T.M. of CBM

NEXT

# JOURNEY THE PLANETS THE

A space, adventure, and arcade action game for your ATARI® 400/800™ personal computer.

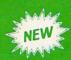

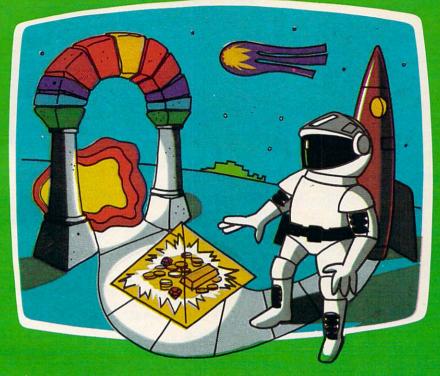

What is your favorite type of game; space, arcade, or adventure? "Journey To The Planets" presents an intriguing combination of all three as you find yourself on a strange planet in a strange universe. Luckily, the local gods are friendly and supply you with energy, a spaceship, and weaponry. In turn, you agree to search the universe for treasures for the gods. Board your ship, take off, accelerate through the upper atmosphere and out into space. Your flight should take you past many other inviting planets. With a slow approach and skilled maneuvering, you drop down through the planet's sky to a soft landing on its surface. Disembark and wander through several TV screens full of mystery and excitement. A different adventure awaits you on each planet.

A 32K assembly language program written for your ATARI® 400/800™ computer.

Planetary adventures are designed to exercise your puzzle solving intellect, with arcade action thrown in to enhance the excitement. Although you are given as much time as necessary to solve each adventure, your score, which is based on many factors, favors those who are speedy.

After you capture all the treasures this universe has to offer, return to your adopted planet. Who knows, the gods may be so happy that you can convince them to send you back to your real home. You can't get there without their help!

Available from your local Atari retailer or send \$29.95 in check or money order (California residents add 61/2% sales tax) to JV Software Inc.

Atari and 400/800 are trademarks of ATARI, Inc.

Other products by JV Software include Action Quest and Ghost Encounters, both 16K real time adventure games. Available on cassette or diskette for \$29.95.

## JV SOFTWARE, INC

3090 MARK AVE. SANTA CLARA, CA 95051

# Slalom

George Leotti

This challenging skiing game, for PET/CBM and Atari, will test your skills and endurance as you try to maneuver through flags on a treacherous downhill race. Program versions for a 16K Atari and PET/CBM. Each version demonstrates some special programming technique, too. The PET version is in 3-D and the Atari version features fine scrolling.

You may want to stop off at the Pine Mountain Slalom course.

This newly constructed course is unique, in that you select the length, from 10 to 50 flags. You also select how fast you want to ski.

The object is to beat your best time. There are two things to keep in mind:

- 1. You must go between each set of flags. If you miss any, you will receive a five second penalty for each set missed.
- 2. If you hit any flag, it will slow you down.
  Try to get between them.

When the display starts, you will see your skis as two indentations in the snow. To steer, push the four key to go left and the six key to go right. Push the five key to stop ski motion.

To get the fastest times, do not have any wedge-type programs active such as Toolkit, DOS Support, etc.

If you do not feel like typing the program in (PET version only), I will be glad to make a copy. Just send \$3, a blank cassette and a self-addressed, stamped mailer to:

George Leotti 416 S. Elmwood Ave. Glenolden, PA 19036

### **Program 1: PET Version**

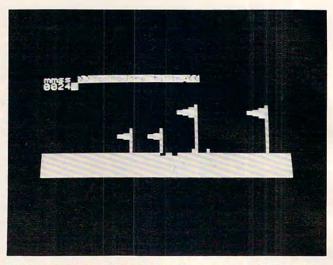

Dodging oncoming flags in the PET version of "Slalom."

- 190 T=TI:IFR(I)-3>SORS>R(I)+11THENM=M+5:GOTO21
- 200 IFTI-T<120THENPRINT"{HOME}{DOWN}"RIGHT\$(TI
  \$,4):GOTO200</pre>
- 210 IFI<N-1THENPRINTR\$(I)Cl\$R\$(I+1)C2\$R\$(I+2)C 3\$:GOTO240
- 220 IFI<NTHENPRINTR\$(I)Cl\$R\$(I+1)C2\$:GOTO240
- 230 PRINTR\$ (I) C1\$
- 240 PRINT" {HOME} {DOWN} "RIGHT\$ (TI\$, 4) : NEXT: T=TI
- 250 PRINTDS"{DOWN}{REV} F I N I ~
- S H "
  260 R=R+1:PRINT"{DOWN}";:IFMTHENPRINT"{DOWN}PE
  NALTY OF"M"SECONDS;"M/5"FLAGS MISSED"
- 270 J=T
- 280 MT\$=STR\$(INT(T/3600)):MT\$=RIGHT\$(MT\$,LEN(M T\$)-1):T=T-VAL(MT\$)\*3600
- 290 IFLEN (MT\$) = 1THENMT\$ = "0"+MT\$
- 300 ST\$=STR\$(INT(T/60)):ST\$=RIGHT\$(ST\$,LEN(ST\$)-1):T=T-VAL(ST\$)\*60
- 310 IFLEN(ST\$) =1THENST\$="0"+ST\$
- 320 JT\$=MID\$(STR\$(T/60),3,2):IFLEN(JT\$)=1THENJ T\$=JT\$+"0"
- 330 IFLEN (JT\$) = OTHENJT\$="00"
- 340 IFJ=OTHENRETURN
- 350 PRINT" (DOWN) THIS TIME/RUN: "MT\$": "ST\$"."JT \$" RUN#"R
- 360 PRINT"{DOWN} {REV}OFFICIAL TIME: ";:T=J+M\*6 0:J=0:GOSUB280
- 370 PRINTMT\$":"ST\$"."JT\$"{OFF} 1 1 1"
- 380 IFR=1THEN400
- 390 IFVAL(MT\$+ST\$+JT\$)>=VAL(LEFT\$(BT\$,2)+MID\$(
  BT\$,4,2)+RIGHT\$(BT\$,2))THEN410
- 400 BT\$=MT\$+":"+ST\$+"."+JT\$:BR=R
- 410 PRINT" (DOWN) BEST TIME/RUN: "BT\$" RUN#"BR: FORI=0T09:GETI\$:NEXT
- 420 INPUT" (DOWN) WANT TO SKI AGAIN Y (03 LEFT)"
  ; IS: IFLEFTS (IS, 1) = "N" THENEND
- 430 GOTO630
- 440 DIMR\$(50), R(50):I=0:N=0:J=0:P=0:T=0:K=151: S=0:D(1)=1:D(2)=-1
- 450 B\$="":M\$="":G\$="":IFPEEK(50000)=0THENK=515
- 460 FOR Q=1 TO 69:READ BB:B\$=B\$+CHR\$(BB):NEXT ~
- 470 FOR Q=1 TO 30:READ MM:M\$=M\$+CHR\$(MM):NEXT ~
- 480 FOR Q=1 TO 66:READ GG:G\$=G\$+CHR\$(GG):NEXT
- 490 L\$=CHR\$(172)+"{02 RIGHT}"+CHR\$(187)
- 500 C1\$=" {UP}{LEFT} {UP}{LEFT} {UP}{LEFT} {
   RIGHT} {DOWN}{04 LEFT} {DOWN}{
   LEFT} {DOWN}{LEFT} {DOWN}
  {LEFT} "

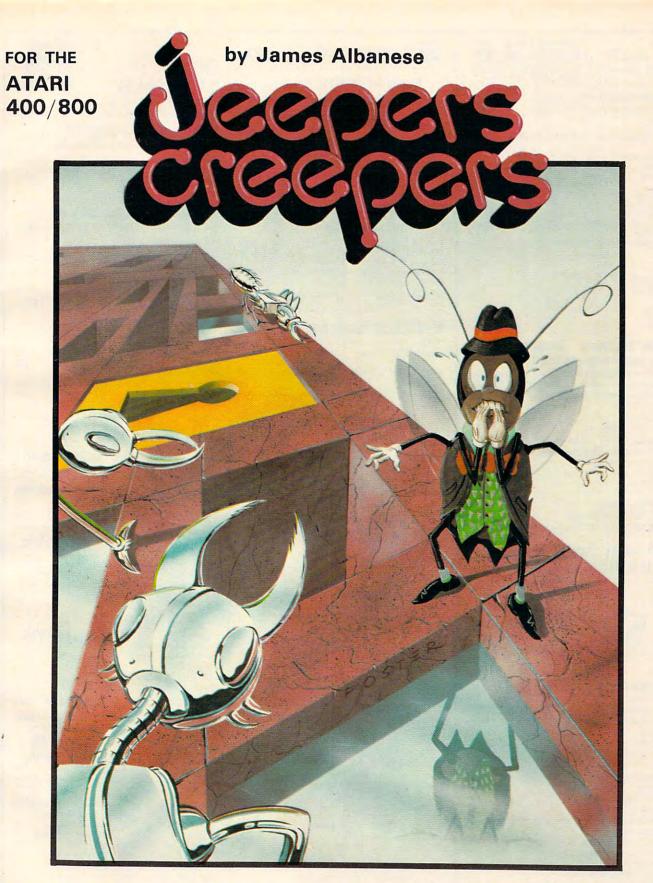

Nail-biting arcade excitement!
Available on diskette or cassette.
Requires 32K of user memory.
At your ATARI software dealer—\$29.95

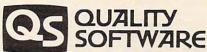

6660 Reseda Blvd., Suite 105 Reseda, CA 91335 (213) 344-6599

**©www.commodore.ca** 

#### WE STOCK EAGLE COMPUTERS

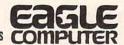

USI Video Monitors—Green or AMBER 20 MHz hi-res. Dealer and OEM inquiries invited

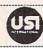

#### SPECIALS ON INTREGATED CIRCUITS

| 6502               | 7.45      | 10/6.95   | 50/ 6.55 | 100/6.15 |
|--------------------|-----------|-----------|----------|----------|
| 6502A/6512A        | 8.40      | 10/ 7.95  | 50/ 7.35 | 100/6.90 |
| 6520 PIA           | 5.15      | 10/4.90   | 50/ 4.45 | 100/4.15 |
| 6522 VIA           | 6.45      | 10/6.10   | 50/ 5.75 | 100/5.45 |
| 6532               | 7.90      | 10/7.40   | 50/ 7.00 | 100/6.60 |
| 2114-L200          |           | 2.45      | 25/ 2.30 | 100/2.15 |
| 2716 EPROM         |           | 4.90      | 5/ 4.50  | 10/4.00  |
| 2532 EPROM         |           | 8.90      | 5/ 8.45  | 10/ 7.90 |
| 6116 2KX8 CMO      | S RAM     | 8.90      | 5/ 8.45  | 10/7.90  |
| 4116 RAM           |           |           |          | 8 for 14 |
| Zero Insertion For | ce 24 pir | Socket (S | canbe)   | 2.00     |
|                    |           |           |          |          |

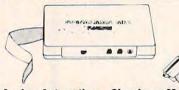

## Anchor Automation Signalman Modems FREE SOURCE MEMBERSHIP WITH SIGNALMAN

All Signalman Modems are Direct Connect, and include cables to connect to your computer and to the telephone. Signalman Modems provide the best price-performance values, and start at less than \$100.

Dealer and OEM inquiries invited

Mark I RS232
Mark II for Atari 850
Mark IV for CBM/PET with software
Mark V for Osborne (software available)
Mark VI for IBM Personal Computer
Mark VII Auto Dial/Auto Answer
Mark VIII Bell 212 Auto Dial/Answer

| DC HAYES Smartmodem             | 229 |
|---------------------------------|-----|
| RS232 MODEM — Accoustic         | 119 |
| RS232_MODEM — CCITT frequencies | 175 |

We carry Apple II+ from Bell & Howell

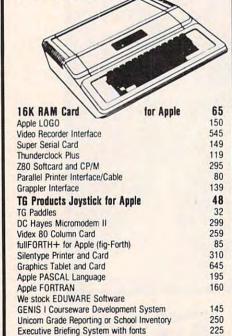

## **Ecommodore**

See us for Personal, Business, and Educational requirements. Educational Discounts available.

## PETSCAN \$245 base price Allows you to connect up to 35 CBM/PET Computers to

Allows you to connect up to 35 CBM/PET Computers to shared disk drives and printers. Completely transparent to the user. Perfect for schools or multiple word processing configurations. Base configuration supports 2 computers. Additional computer hookups \$100 each.

#### Commodore COMMUNICATES!

### COMPACK

\$129

Intelligent Terminal Package includes: ACIA hardware based interface; DB25 Cable and STCP Software with remote telemetry, transfer to/from disk, printer output, XON-XOFF control, user program control, and status line.

### VE-2 IEEE to Parallel Interface 119

Includes case, power supply, full 8-bit transmission, and switch selectable character conversion to ASCII.

| VIC 20                                     | 189      | VIC Sargon II Chess   | 32  |
|--------------------------------------------|----------|-----------------------|-----|
| VIC Printer                                | 335      | VIC GORF              | 32  |
| VIC 3K RAM                                 | 32       | Meteor Run (UMI)      | 39  |
| VIC 8K RAM                                 | 53       | VIC Radar Ratrace     | 24  |
| VIC 16K RAM                                | 99       | Amok (UMI)            | 20  |
| VIC Disk Drive                             | 395      | Snakman               | 15  |
| VIC Pinball                                | 32       | Rubik's Cube          | 13  |
| VIC Omega Race                             | 32       | Programmers Reference | 15  |
| Spiders of Mars (UMI)                      | 39       | Renaissance (UMI)     | 39  |
| VIC Draw Poker                             | 24       | VIC Superslot         | 23  |
| VICTO                                      |          | tware for VIC         |     |
| Street Sweepers                            | 12       | Maze in 3-D           | 12  |
| Night Rider                                | 11       | Cosmic Debris         | 12  |
| Treasures of Bat Cave                      | 12       | Grave Robbers Advent. | 11  |
| Games Pack I                               | 12       | Games Pack II         | 12  |
| Victory Casino                             | 8        | Adventure Park I      | 12  |
| Adventure Pack II                          | 12       | Trek                  | 11  |
| TNW 488/103 with D                         | ۸۸       |                       | 450 |
| Computel's First Book                      |          | CRM                   | 11  |
| POWER ROM Utilities                        |          |                       | 78  |
| WordPro 3+ - 32K C                         |          |                       | 195 |
| WordPro 4+ - 8032,                         |          |                       | 300 |
| SPELLMASTER spell                          | 0.000000 |                       | 170 |
|                                            |          |                       | 159 |
| COPY-WRITER Profes                         |          |                       | 190 |
| VISICALC for PET, AT                       |          |                       | 1   |
| PETRAX PET to Epse                         |          |                       | 35  |
| SM-KIT enhanced PE                         |          |                       | 40  |
| Programmers Toolkit                        |          |                       | 35  |
| PET Spacemaker II R                        |          |                       | 36  |
| 2 Meter PET to IEEE                        |          |                       | 40  |
| Dust Cover for PET, C                      |          |                       | 85  |
| VIC or C64 Parallel P                      |          |                       | 120 |
| CmC IEEE-RS232 Pr<br>SADI Intelligent IEEE |          |                       | 235 |
|                                            |          | ui parallei           | 12  |
| Library of PET Subrou                      |          | Computel) D West      | -20 |
| Programming the PET                        |          | Jumputes) — n. west   | 11  |
| Compute! First Book                        |          | ( Caratta)            | 8   |
| Whole PET Catalog (                        |          |                       | 125 |
| Color Chart Video Box                      |          | El                    | 11  |
| PET Fun and Games                          | (Cursor) |                       |     |
| REVERSAL (Sprackle                         | n) Apple | e or Atari            | 25  |
| SARGON II - Apple                          | or TRS-  | -80                   | 26  |
| Apple II User's Guide                      | (Osborn  | ne)                   | 12  |
| Introduction to Pasca                      | (Sybex   | )                     | 13  |
| Pascal Handbook (Sy                        | bex)     |                       | 16  |
| Musical Applications                       | of Micro | s (Chamberlin)        | 20  |
| Starting FORTH                             |          |                       | 14  |
| Discover FORTH                             |          |                       | 12  |
| User Guide to the Un                       |          |                       | 13  |
| 6502 Assembly Lang                         | juage St | ubroutines            | 11  |
| PET Fun and Games                          | -        | 2000                  | 9   |

## DISK SPECIALS

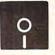

SCOTCH (3M) 5" 10/ 2.30 50/ 2.10 100/ 2.05 SCOTCH (3M) 8" 10/ 2.45 50/ 2.20 100/ 2.15

## We stock VERBATIM DISKS Write for Dealer and DEM prices.

| BASF 5" or 8" | 10/ 2.00 | 20/ 1.95 | 100/ 1.85 |
|---------------|----------|----------|-----------|
| Wabash 5"     | 10/ 1.80 | 50/ 1.75 | 100/ 1.70 |
| Wabash 8"     | 10/ 2.25 | 50/ 2.20 | 100/ 2.10 |
|               |          |          |           |

## We stock MAXELL DISKS Write for dealer and OEM prices.

Disk Storage Pages 10 for \$5 Hub Rings 50 for \$6
Disk Library Cases "-3.00 5"-2.25
Head Cleaning Kits 11

#### CASSETTES-AGFA PE-611 PREMIUM

| High output, low | noise, 5 screw hous |        |         |
|------------------|---------------------|--------|---------|
| C-10             | 10/.61              | 50/.58 | 100/.50 |
| C-30             | 10/.85              | 50/.82 | 100/.70 |

#### SPECIALS

| Timex/Sinclair Computer                                         | 95         |
|-----------------------------------------------------------------|------------|
| Zenith ZVM-121 Green Phosphor Monitor                           | 109        |
| INTEX Talker Text to Speech System BMC Green and Color Monitors | 265        |
| Brother Daisy Wheel Printer                                     | 880        |
| STARWRITER Daisy Wheel Printer F10                              | 1445       |
| We Stock AMDEK Monitors                                         |            |
| Watanabe Intelligent Plotter 995                                | 6-pen 1295 |
| Staticide anti-static spray                                     | 6          |
| dBASE II                                                        | 445        |
| ***************************************                         |            |

## ALL BOOK and SOFTWARE PRICES DISCOUNTED A P Products 15% OFF

| Synertek SYM-1 Microcomputer         | <b>SALE 189</b>                         |
|--------------------------------------|-----------------------------------------|
| KTM-2/80 Synertek Video and Keyboard | 349                                     |
| KTM-3/80 Synertek Tubeless Terminal  | 385                                     |
|                                      | *************************************** |

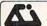

### Alspa Computer, Inc.

The price-performance leader. Includes Z80A, 1 or 2 full 8" drives (double density, double sided), 3 serial and 1 parallel port, and winchester port. Prices start at less than \$2000. DEALER and 0EM inquiries invited.

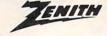

## data systems

| Z100 16-bit/8-bit System                 | CALL |
|------------------------------------------|------|
| ZT-1 Intelligent Communications Terminal | 550  |
| Z19 Video Terminal (VT-52 compatible)    | 695  |
| Z37 1.3 Megabyte Dual Drive              | 1355 |
| Z90-82 64K, 1 double dens. drive         | 2245 |
| Z90-80 64K                               | 1995 |

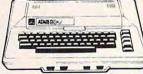

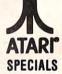

| 800 Computer         | 649  | Microsoft BASIC      | 72   |
|----------------------|------|----------------------|------|
| 400—16K              | 269  | MISSILE COMMAND      | 29   |
| 810 Disk Drive       | 440  | ASTEROIDS            | 29   |
| 825 Printer          | 625  | STAR RAIDERS         | 34   |
| 850 Interface        | 170  | Space Invaders       | 29   |
| Inside Atari DOS     | 18   | Music Composer       | 35   |
| Joysticks or Paddles | 19   | Caverns of Mars      | 33   |
| 16K RAM (Microtek)   | 69   | PAC-MAN              | 36   |
| 32K RAM (Microtek)   | 99   | CENTIPEDE            | 36   |
| Pilot                | 65   | First Book of Atari  | 11   |
| Super Breakout       | 29   | Anchor Modem—Atari   | 85   |
| APX Software         | Call | Other Atari products | Call |
|                      |      |                      |      |

WRITE FOR CATALOG

Add \$1.25 per order for shipping. We pay balance of UPS surface charges on all prepaid orders. Prices listed are on cash discount basis. Regular prices slightly higher. Prices subject to change.

PIE Writer Word Processor

Apple Dumpling with 16K Buffer

Apple Dumpling (Microtek) Printer Interface

KAMIKAZE (Hovden Software-Apple)

115

160

120

#### KMMM Pascal for PET/CBM

A subset of standard Pascal with extensions.

- Machine language Pascal Source Editor with cursor oriented window mode
- Machine Language P-Code Compiler
- P-Code to machine language translator for optimized object code
- Run-time package
- Floating point capability
- User manual and sample programs

Requires 32K Please specify configuration.

#### EARL for PET (disk file based) \$65 Editer, Assembler, Relocater, Linker

Generates relocatable object code using MOS Technology mnemonics. Disk file input (can edit files larger than memory). Links ,multiple object programs as one memory load. Listing output to screen or printer. Enhanced editor operates in both command mode and cursor oriented "window" mode

#### RAM/ROM for PET/CBM

4K or 8K bytes of soft ROM with optional battery backup.

RAM/ROM is compatible with any large keyboard machine. Plugs into one of the ROM sockets above screen memory to give you switch selected write protectable RAM.

Use RAM/ROM as a software development tool to store data or machine code beyond the normal BASIC range. Use RAM/ROM TO LOAD A ROM image where you have possible conflicts with more than one ROM requiring the same socket. Possible applications include machine language sort (such as SUPERSORT), universal wedge, Extramon, etc.

| RAM/ROM – 4K          | \$75 |
|-----------------------|------|
| RAM/ROM – 8K          | 90   |
| Battery Backup Option | 20   |

#### SUBSORT by James Strasma

Subsort is an excellent general purpose machine language sort routine for PET/CBM computers. Sorts both one and two dimensioned arrays at lightning speed in either ascending or descending order. Other fields can be subsorted when a match is found, and fields need not be in any special order. Sort arrays may be specified by name, and fields are random length. Allows sorting by bit to provide 8 categories per byte. The routine works with all PET BASICs, adjusts to any memory size, and can co-exist with other programs in high memory.

#### SuperGraphics 2.0 **NEW Version with TURTLE GRAPHICS**

SuperGraphics, by John Fluharty, provides a 4k machine language extension which adds 35 full featured commands to Commodore BASIC to allow fast and easy plotting and manipulation of graphics on the PET/CBM video display, as well as SOUND Commands. Animations which previously were too slow or impossible without machine language subroutines now can be programmed directly in BASIC. Move blocks (or rocketships, etc.), or entire areas of the screen with a single, easy to use BASIC command. Scroll any portion of the screen up, down, left, or right. Turn on or off any of the 4000 (8000 on 8032) screen pixels with a single BASIC command. In high resolution mode, draw vertical, horizontal, and diagonal lines. Draw a box, fill a box, and move it around on the screen with easy to use BASIC commands. Plot curves using either rectangular or polar co-ordinates (great for Algebra, Geometry and Trig classes.)

The SOUND commands allow you to initiate a note or series of notes (or even several songs) from BASIC, and then play them in the background mode without interfering with your BASIC program. This allows your program to run at full speed with simultaneous graphics and music.

Seven new TURTLE commands open up a whole new dimension in graphics. Place the TURTLE anywhere on the screen, set his DIRECTION, turn him LEFT or RIGHT, move him FORWARD, raise or lower his plotting pen, even flip the pen over to erase. Turtle commands use angles measured in degrees, not radians, so even elementary school children can create fantastic graphic displays.

Specify machine model (and size), ROM type (BASIC 3 or 4)

SuperGraphics in ROM

Volume discounts available on ROM version for schools.

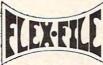

\$85

# **VERSION II**

FLEX-FILE is a set of flexible, friendly programs to allow you to set up and maintain a data base. Includes versatile Report Writer and Mail Label routines, and documentation for programmers to use Data Base routines as part of other pro-

#### RANDOM ACCESS DATA BASE

Record size limit is 256 characters. The number of records per disk is limited only by record size and free space on the disk. File maintenance lets you step forward or backward through a file, add, delete, or change a record, go to a numbered record, or find a record by specified field (or partial field). Field lengths may vary to allow maximum information packing. Both subtotals and sorting may be nested up to 5 fields deep. Any field may be specified as a key. Sequential file input and output, as well as file output in WordPro and PaperMate format is supported. Record size, fields per record, and order of fields may be changed easily.

#### MAILING LABELS

Typical mail records may be packed 3000 per disk on 8050 (1400 on 4040). Labels may be printed any number wide, and may begin in any column position. There is no limit on the number or order of fields on a label, and complete record selection via type code or field condition is supported.

#### REPORT WRITER

\$35

Flexible printing format, including field placement, decimal justification and rounding. Define any column as a series of math or trig functions performed on other columns, and pass results such as running total from row to row. Totals, nested subtotals, and averages supported. Complete record selection. including field within range, pattern match, and logical functions can be specified.

#### FLEX-FILE II by Michael Riley \$110

Please specify equipment configuration when ordering.

#### DISK I.C.U. \$40

#### Intensive Care Unit by L.C. Cargile COMPLETE DISK RECOVERY SYSTEM FOR CBM DRIVES

- edit disk blocks with ease
- duplicate disks, skipping over bad blocks
- complete diagnostic facilities
- un-scratch scratched files
- check and correct scrambled files
- recover improperly closed files
- extensive treatment of relative files
- optional output to IEEE488 printer
- comprehensive user manual (an excellent tutorial on disk operation and theory).

Furnished on copy-protected disk with manual. Backup disk available, \$10 additional.

#### PROGRAM YOUR OWN EPROMS

Branding Iron EPROM Programmer for PET/CBM software for all ROM versions. Includes all hardware and software to program or copy 2716 and 2532 EPROMs

#### PORTMAKER DUAL RS232 SERIAL PORT

\$63 Two ports with full bipolar RS232 buffering. Baud rates from 300 to 4800. For PET/CBM, AIM, SYM.

| CBM Software                  |     |
|-------------------------------|-----|
| TCL Pascal Version 1.6        | 135 |
| Petspeed BASIC Compiler       | 225 |
| Integer BASIC Compiler        | 110 |
| CMAR Record Handler           | 110 |
| UCSD Pascal (without board)   | 135 |
| Wordcraft 80                  | 300 |
| BPI Accounting Modules        | 300 |
| Professional Tax Prep Sys.    | 600 |
| Intelligent Terminal Emulator | 25  |
| ASERT Data Base               | 375 |
| Personal Tax Calc             | 55  |
| Dow Jones Portfolio Mgmt.     | 110 |
| Assembler Development         | 80  |
| Legal Time Accounting         | 445 |
|                               |     |

#### FORTH for PET

BY L. C. Cargile and Michael Riley

\$50

Features include

full FIG FORTH model.

all FORTH 79 STANDARD extensions.

structured 6502 Assembler with nested decision making

full screen editing (same as when programming in BASIC).

auto repeat key.

sample programs.

standard size screens (16 lines by 64 characters). 150 screens per diskette on 4040, 480 screens on 8050. ability to read and write BASIC sequential files. introductory manual. reference manual.

Runs on any 16K or 32K PET/CBM (including 8032) with ROM 3 or 4, and CBM disk drive. Please specify configuration when ordering

#### Metacompiler for FORTH

simple metacompiler for creating compacted object code which can be executed independently (without the FORTH

#### **PaperMate** 60 COMMAND WORD PROCESSOR

by Michael Riley

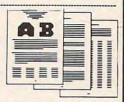

Paper-Mate is a full-featured word processor for CBM/PET by Michael Riley. Paper-Mate incorporates 60 commands to give you full screen editing with graphics for all 16K or 32K machines (including 8032), all printers, and disk or tape drives. Many additional features are available (including most capabilities of Professional Software's WordPro 3).

For writing text, Paper-Mate has a definable keyboard so you can use with either Business or Graphics machines. Shift lock on letters only, or use keyboard shift lock. All keys

Paper-Mate text editing includes floating cursor, scroll up or down, page forward or back, and repeating insert and delete keys. Text block handling includes transfer, delete, append, save, load, and insert.

All formatting commands are imbedded in text for complete control. Commands include margin control and release, column adjust, 9 tab settings, variable line spacing, justify text, center text, and auto print form letter (variable block). Files can be linked so that one command prints an entire manuscript. Auto page, page headers, page numbers, pause at end of page, and hyphenation pauses are included.

Unlike most word processors, CBM graphics as well as text can be used. Paper-Mate can send any ASCII code over any secondary address to any printer.

Paper-Mate functions with all CBM/PET machines with at least 16K with any type of printer, and with either cassette or disk

To order Paper-Mate, please specify machine and ROM type. Paper-Mate (disk or tape) for PET, CBM, VIC, C64 \$40

#### SM-KIT for PET/CBM

\$40

Enhanced ROM based utilities for BASIC 4. Includes both programming aids and disk handling commands.

#### BASIC INTERPRETER for CBM 8096

\$200

A full interpreter implementation to automatically take advantage of the extra memory available with 8096.

#### PEDISK II Systems from cgrs Microtech available. FILEX IBM 3741/2 Data Exchange Software available.

#### JINSAM Data Base Management System for CBM.

Comprehensive version available for most configurations.

COPY-WRITER Word Processor for PET/CBM. Works like expensive word processors, plus has added features like double column printing and shorthand generator.

#### CASH MANAGEMENT SYSTEM

Easy to use disk system. Keeps track of cash disbursements, cash receipts, cash transfers, expenses for up to 50 cate-

#### WRITE FOR CATALOG

Add \$1.25 per order for shipping. We pay balance of UPS surface charges on all prepaid orders. Prices listed are on cash discount basis. Regular prices slightly higher. Prices subject to change

252 Bethlehem Pike Colmar, PA 18915

## **Atari Notes**

Charles Brannon, Editorial Assistant

With the Atari version of Slalom, **COMPUTE!** presents its first fine-scrolling arcade style game. The Atari version, called "SKI!", lets you test your skill at electronic winter sports.

Use a joystick controller plugged into the first port to control the skier. The game will run in 16K if you remove the text from all REM statements. The mountain scenery smoothly moves down towards you, as you dodge rocks, trees, and flags and "gobble up" bonus points planted in the snow. You can move the joystick left or right to turn. You can also position your player up or down to change difficulty, points, and maneuverability.

The higher you go, the faster the scene scrolls, and the more points you win. The higher speeds necessitate fast response. The novice will want to position himself a little below midway up the screen. That way, you have room to pull back if you need to duck. If you hit a rock, tree, or flag, you crash, and start over at the bottom of the screen. You lose fifty points for every crash.

### **Up The Hill**

Every time you play the game, a random ski course is generated. The screen scrolls in reverse as it displays the course being laid out. If you want more of a surprise, turn off your TV while the course is being drawn. Your computer will buzz when the game is ready to play. Press FIRE to begin. While the pattern is being drawn, you can imagine you're on your way up the mountain on the ski lift, previewing the course.

## **Fine Scrolling**

Fine scrolling couples coarse scrolling (which moves the pointers to screen memory around) with a special feature of the ANTIC chip.

To fine-scroll, you set a special bit in every line of the display list you wish to scroll. You then scroll one scan line at a time by storing numbers from 0-15 in VSCROL. When you reach the limit of ANTIC's fine scrolling resolution (8 scan lines in GRAPHICS 1), you reset VSCROL and then coarsely scroll a full eight scan lines. Coarse scrolling is described in COMPUTE!'s Second Book of Atari. Machine language is required for fine scrolling, since you must reset VSCROL and perform the coarse scroll almost simultaneously, or else you get a jumpy, unpleasant display.

## **Interfacing To BASIC**

The fine scrolling routine could be written as a USR statement, but BASIC would have to call it every time a scroll was needed, and this would be too slow. We need to periodically update the screen in a way that's not dependent on BASIC.

The Vertical Blank Interrupt (VBI) is perfect for this task. Every 1/60th of a second, the scroll routine is called to update the screen. BASIC can control the speed with memory location zero. POKEing a number from 1-255 controls the speed from one (fastest) to 255. A zero will stop the scrolling, although the vertical blank routine will still be "hooked up." BASIC sets up the VBLANK scrolling routine by passing the address of the Load Memory Scan counter to change in the display list (which can be found on a normal screen with LMS = PEEK(560) + 256\* PEEK(561) + 4) and the number of lines to scroll. BASIC can PEEK location 1 to see how many full lines still need to be scrolled.

The VBLANK routine will stop scrolling when it runs out of lines, and memory location 1 will hold a zero. You could use the machine language routine in your own programs, but since it is not general-purpose, you will be limited to unidirectional scrolling in GRAPHICS 1. Be sure to use the "disable routine" (A = USR(1638)) to remove the VBI routine from the system.

## **An ANTIC Anomaly**

It's not mentioned anywhere as far as I know, but the address of the start of your screen memory for fine scrolling should start on a 4K boundary. ANTIC apparently cannot cross a 4K boundary, so if your screen buffer (that holds the rocks, trees, etc.) is too long, ANTIC can get confused and start displaying nonsense. Another thing to watch for: when using a vertical blank routine, be sure to include a CLD (Clear Decimal) at the start of the program. If you don't, your arithmetic will be foiled every time BASIC calls the floating point routines (which use BCD math).

Strings are used extensively in the BASIC program, to prevent memory conflicts. A string is used to hold the display list, the screen memory area, the player/missile memory, and the shapes for the player. The screen memory area and the player/missile address are ensured to be on proper page boundaries by modification of the Variable Value Table. Because of this, line 100 must be typed first, in order for the program to work properly.

# YOU'RE GOING TO HAVE FUN WITH YOUR ATARI!!

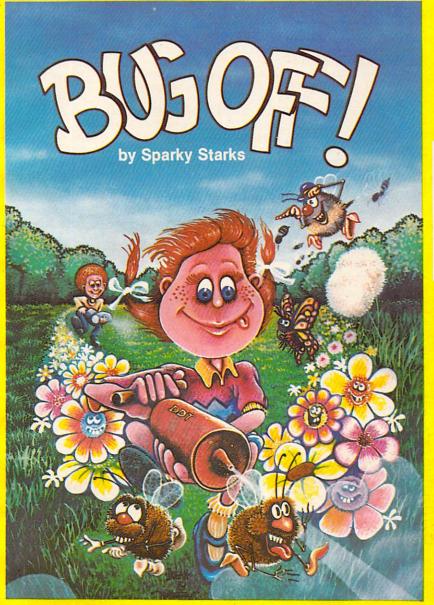

## AND THE FUN GETS ROLLING WITH BUG OFF!

Yikes! The bugs are swarming here, there and everywhere and only a strong whiff of DDT can put 'em away. The object of the game is to control the seven different kinds of pests that are running helter-skelter over everything. The Army can airlift in more DDT to fill your bug sprayer . . . but will they make it in time?

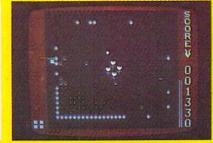

The action builds to a furious frenzy as an awesome assortment of insects attack anything and everything in sight. A definite case of "spray first and ask questions later." All this and hi-res graphics, too!

16K TAPE ...... 050-0167 \$29.95 32K DISK ..... 052-0167 \$29.95

# TUTTI FRUTTI — by Alan Newman "GRAPE FUN" FOR THE WHOLE FAMILY! Somewhere between Never Never Land and

Somewhere between Never Never Land and next Thursday, there's a wild and wacky place where your joystick-controlled "Hungry" snacks on an orchard of goodies. But there are some nasty ol' bugs who'd just as soon snack on YOU, so look sharp and beware. Funtastic action for all ages!

TUTTI FRUTTI ... Wow! A crazy cast of characters in vivid hi-res color all performing in their natural habitat, otherwise known as TUTTI FRUTTI Land. Grape fun for ages 6 and up! 16K TAPE ... 050-0160 \$24.95 32K DISK ... 052-0160 \$24.95

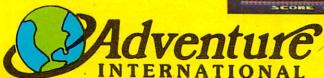

To order, see your local dealer. If he does not have the program, then call 1-800-327-7172 (orders only please) or write for our free catalog.

Published by ADVENTURE INTERNATIONAL

a subsidiary of Scott Adams, Inc.

BOX 3435 • LONGWOOD, FL 32750 • (305) 862-6917

PRICES SUBJECT TO CHANGE

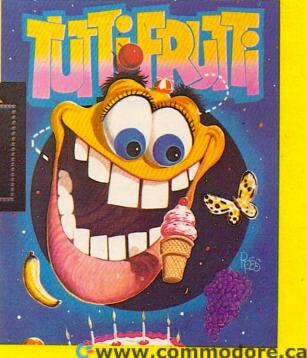

510 C2\$="{RIGHT}{UP}{03 LEFT} {UP}{03 LEFT} {02 RIGHT} {DOWN} {03 LEFT} DOWN } { LEFT } " 520 C3\$="{03 RIGHT} " 530 R\$="{35 RIGHT}" 540 D\$="{HOME}{09 DOWN}":S\$="{REV} "+CHR\$(184) +" "+CHR\$ (184) +" " 550 INPUT" {CLEAR} COURSE LENGTH (10-50)"; N 560 IFN>50THENPRINT" (HOME) "LEFT\$ (R\$, 23) "50 ":N=50 570 IFN<10THENPRINT" {HOME} "LEFT\$ (R\$, 23) "10 ":N=10 580 INPUT" {DOWN} SPEED (1=FAST) TO (9=SLOW)";P 590 IFP>9THENPRINT" {UP} "LEFT\$ (R\$, 28) "9 P=9": 600 IFP<1THENPRINT" {UP}"LEFT\$ (R\$, 28) "1 P=1610 IFP>1THENP=P\*5 620 FORI=1TON: READR(I): R\$(I) = D\$+LEFT\$(R\$, R(I)):NEXT:D\$=D\$+"{DOWN}" 630 PRINT" {CLEAR} "D\$;: FORI = 1TO30: PRINT" {REV} {OFF}";:NEXT 640 S=17:M=0:PRINTD\$LEFT\$(R\$,S)S\$"{HOME}{DOWN} {04 RIGHT} {REV} PRESS ANY KEY" 650 GETI\$: IFI\$=""THEN650 660 PRINT" (HOME) (DOWN) (04 RIGHT) HOME MMSS {REV}>>COMMODORE TIMING << ": GOTO110 670 REM \*\* FLAG CHARACTERS (B\$) 680 DATA 161,145,157,161,145,157,161,145 690 DATA 157,161,145,157,157,157,157,183 700 DATA 184,18,185,146,161,145,157,157 710 DATA 157,157,239,185,18,184,146,161 720 DATA 29,29,29,29,29,29,29 730 DATA 239,185,18,184,146,161,17,157 740 DATA 157,157,157,183,184,18,185,146 750 DATA 161,17,157,161,17,157,161,17 760 DATA 157,161,17,157,161 770 REM \*\* FLAG CHARACTERS (M\$) 780 DATA 161,145,157,157,157,183,184,161 790 DATA 145,157,157,157,239,185,161,29 800 DATA 29,239,185,161,17,157,157,157 810 DATA 183,184,161,17,157,161 820 REM \*\* FLAG CHARACTERS (G\$) 830 DATA 18,167,145,157,167,145,157,167 840 DATA 145,157,167,145,157,157,157,157 850 DATA 162,185,239,167,145,157,157,157 860 DATA 157,146,162,18,184,183,167,29 870 DATA 29,29,29,29,29,29,146 880 DATA 162,18,184,183,167,17,157,157 890 DATA 157,157,162,185,239,167,17,157 900 DATA 167,17,157,167,17,157,167,17 910 DATA 157,167 920 REM \*\* FLAG POSITIONS 930 DATA 14,6,24,27,15,13,23,15,8,25 940 DATA 19,11,14,5,3,18,24,4,19,5 950 DATA 24,13,23,4,7,10,13,24,27,20 960 DATA 23,4,25,24,3,27,8,6,9,4 970 DATA 11,14,3,7,10,13,16,19,22,25

### **Program 2: Atari Version**

- 100 DIM SCREEN\$(1),PM\$(1):GOTO 130
  110 REM # SKI # Line 100 must be type
- d in first!!! 120 HI=INT(A/256):LO=A-HI\*256:RETURN
- 125 POKE 66,1:FOR W=1 TO 10:POKE 5327 9,0:POKE 53279,8:NEXT W:POKE 66,0 :RETURN
- 130 GOSUB 790:REM Initialization rout ines
- 140 REM PLAYER ROUTINE
- 150 POKE 559,62:POKE 54279,PMBASE
- 160 POKE 53277, 3: POKE 704, 2\*16+6
- 170 P0=1024: YP=180: XP=128
- 180 PM\$(P0)=CHR\$(0):PM\$(P0+254)=CHR\$(
  0):PM\$(P0+1)=PM\$(P0)
- 190 DIM LEFT\$(20),CENTER\$(20),RIGHT\$(
  20),CURR\$(20),CRASH\$(20),ERASE\$(2

- 0),DIR(8)
  200 ERASE\$=CHR\$(0):ERASE\$(20)=CHR\$(0)
  :ERASE\$(2)=ERASE\$
- 210 LEFT\$=ERASE\$:CENTER\$=ERASE\$:RIGHT \$=ERASE\$:CRASH\$=ERASE\$
- 220 FOR I=0 TO 15
- 230 LEFT\$(I+2,I+2)=CHR\$(PEEK(CHSET+20 8+I))
- 240 CENTER\$(I+2, I+2) = CHR\$(PEEK(CHSET+ 224+I))
- 250 RIGHT\$(I+2,I+2)=CHR\$(PEEK(CHSET+1 04+I))
- 260 CRASH\$(I+2,I+2)=CHR\$(PEEK(CHSET+2 40+I))
- 270 NEXT I
- 280 DIR(0)=0:DIR(1)=20:DIR(2)=19:DIR( 3)=21:DIR(4)=1:FOR I=0 TO 3:DIR(I +5)=-DIR(I):NEXT I
- 290 CURR\$=CENTER\$
- 300 PM\$ (P0+YP, P0+YP+20) = CURR\$
- 310 SCR=SCR+5-PEEK(0)
- 320 POSITION 2,0:? #6;SCR;" ";
- 330 IF PEEK(1)=0 THEN 740
- 340 ST=STICK(0)
- 350 LEFT= NOT PTRIG(1):RIGHT= NOT PTR IG(0):LR=LEFT+2\*RIGHT
- 360 CURR\$=CENTER\$: POKE 53248, XP
- 370 IF LEFT THEN CURR\$=LEFT\$: IF LR<>0 LR THEN SV=2:TI=5
- 380 IF RIGHT THEN CURR\$=RIGHT\$:IF LR<
  >OLR THEN SV=4:TI=5
- 390 IF TI>O THEN TI=TI-1:SOUND 0,SV,O
- 400 IF LR=0 THEN SOUND 0,0,0,0:TI=0
- 410 XP=XP+LEFT-RIGHT:OLR=LR
- 420 UP=(ST=14 OR ST=10 OR ST=6):DOWN= (ST=5 OR ST=9 OR ST=13)
- 430 YP=YP-2\*UP+2\*DOWN: IF YP>200 THEN YP=200
- 440 IF YP<40 THEN YP=40
- 450 POKE 0, (YP-48) /48+1
- 460 IF PEEK (POPF) = 0 THEN 300
- 470 WHICH=INT(LOG(PEEK(POPF))/LOG(2)+ 0.1):POKE 0,0
- 480 PM\$ (PO+YP, PO+YP+20) = ERASE\$
- 490 POKE HITCLR, 0: IF WHICH<>2 THEN 62
- 500 REM POINTS
- 510 PTR=ASC(DLIST\$(8))+256\*ASC(DLIST\$
  (9))
- 520 LINE=INT((YP-39)/8)+1
- 530 COL=INT((XP-49)/8)+1

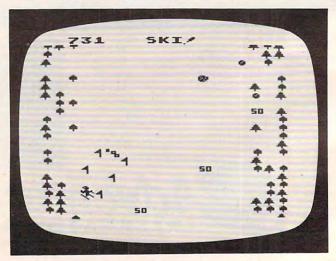

A tricky maneuver between the flagpoles in "SKI!" for Atari computers.

# 400 + 400 = 600?

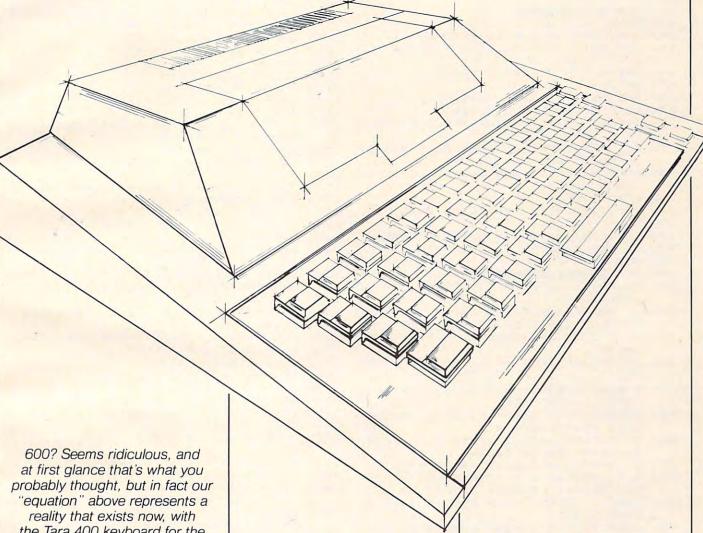

the Tara 400 keyboard for the Atari 400. Designed to provide the Atari 400 user with the hardware of tomorrow, today. Designed with an understanding of the essential superiority of a keyboard as a man-machine interface. Designed with the user in mind. For example, our keyboard does not attach to the 400 with a ribbon cable, but fits neatly into the original housing in 5 minutes. directly replacing the old membrane panel, and is styled to complement the lines of the computer itself. Sure, other keyboards have been sold, but who wants one that hangs off the computer, or whose keys fall off

when you type on it? Our keys are actually gold-contact switches. offering increased reliability and performance, second to none. Coupled with the Tara 48K RAM expansion board, you can easily see how 400 + 400 = 600,\* providing the user today with the hardware of tomorrow.

Why wait? This and many of the quality Tara products are waiting for you at your favorite dealer. Or call us for the Tara dealer nearest you. He'll be happy to show you how rudimentary it can all be with Tara.

## Computer Products Inc.

Statler Building, 107 Delaware Ave., Suite 1610, Buffalo, N.Y. 14202 (716) 855-0133

2 Robert Speck Parkway, Suite 1540, Mississauga, Ontario L42 1H8 (416) 273-6820

TARA PRODUCT LINE:

- Atari 400 Keyboard
- Atari 48K RAM
- Atari 32K RAM Apple 16K RAM
- COMING SOON FROM TARA

   Apple 64K/128K RAM
- IBM 256K RAM
- Atari 64K RAM

\*600 - The Atari redesigned full keyboard version of the Atari 400.

Atari and Atari 400 are registered trademarks of Warner Commmunications.

540 LOC=PTR+LINE \* 20+COL: SOUND 0,0,0,0 CLEAR OUT SCREEN 550 FOR I=0 TO 8:P=PEEK(LOC+DIR(I)) 1040 TOPLINES=SCREENS 560 IF P<128 OR P>192 THEN 590 1050 A=ADR(TOPLINE\$): GOSUB HILO 570 POKE LOC+DIR(I),0 1060 DLIST\$(5,5)=CHR\$(LO):DLIST\$(6,6) 580 SCR=SCR+(P=139) \*50+(P=134) \*100: I= =CHR\$(HI) 8: NEXT 1: GOTO 600 1070 POKE 88, LO: POKE 89, HI 590 NEXT 1: GOTO 300 1080 POSITION 8,0:? #6; "ETEL"; 600 FOR W=15 TO 0 STEP -1: SOUND 0,20, 1090 SCREEN\$ (407,413) = " fants:" 10, W: NEXT W 1100 A=SCRBASE \$256 610 GOTO 300 1110 FOR L=24 TO 198 620 REM CRASH ! ! 1120 A=A+20:GOSUB HILO:T\$=CHR\$(LO):T\$ 630 SOUND 0,0,0,0 (2) = CHR\$ (HI) : DLIST\$ (8,9) = T\$ 640 PM\$ (P0+YP, P0+YP+20) = CRASH\$ 1130 S=L \*20+1:E=S+19 650 FOR W=100 TO 150 STEP 2: SOUND 0, W 1140 LFLEN=INT(3\*RND(0)+1) 12,10: NEXT W 1150 RTLEN=INT(3\*RND(0)+1) 660 PM\$ (P0+YP, P0+YP+20) = ERASE\$ 1160 FOR I=1 TO LFLEN 670 YP=200 1170 Z=INT(3\*RND(0)) 680 PM\$(P0+YP,P0+YP+20)=CURR\$ 1180 T\$(I)=CHR\$((72+Z)\*(Z<2)) 690 POKE 0,1:SOUND 0,0,0,0 1190 NEXT I 700 XP=INT(72+90\*RND(0)):POKE 53248,X 1200 SCREEN\$ (S, S+LFLEN) =T\$ (1, LFLEN) 1210 FOR I=1 TO RTLEN 710 IF PEEK (POPF) <>O THEN POKE HITCLR 1220 Z=INT(3\*RND(0)) . O: GOTO 700 1230 T\$(I)=CHR\$((72+Z)\*(Z<2)) 720 POKE HITCLR, 0: SCR=SCR-50: IF SCR<0 1240 NEXT I THEN SCR=0 1250 SCREEN\$ (E-RTLEN, E) = T\$ (1, RTLEN) 730 GOTO 300 1260 REM Obstacles 740 POSITION 8,0:? #6; "GAME OVER" 1270 IF RND(1)>0.05 THEN 1370 1280 IF L-LAST<10 THEN 1370 750 SOUND 0,0,0,0 760 SCREEN\$(326,336)="press(,) Start" 1290 LAST=L 770 IF PEEK (53279) <>6 THEN 770 1300 SKEW=1: IF RND(0)>0.5 THEN SKEW=-780 RUN 790 REM Initialization 1310 SP=INT(7\*RND(0)+5) 800 GRAPHICS 17:HILD=120:POKE 53248.0 1320 SCREEN\$ (S+SP, S+SP) = CHR\$ (134) : POKE 0.0 1330 FOR I=0 TO 2 1340 RT=SP+I \* 40+SKEW \* (I+1): LF=RT+20-S 810 SETCOLOR 4,0,12:SETCOLOR 1,12,8:S ETCOLOR 2,9,6:SETCOLOR 0,15,4 KFWX2 820 POPF=53252:HITCLR=53278:POKE HITC 1350 SCREEN\$(S+LF,S+LF)=CHR\$(204):SCR EEN\$ (S+RT, S+RT) = CHR\$ (204) IR.O 830 SCRBASE=PEEK(106)-16:REM 4K BOUND 1360 NEXT I: GOTO 1460 1370 IF RND(1)>0.1 THEN 1400 ARY 840 PMBASE=SCRBASE-8:REM 2K BOUNDARY, 1380 SP=S+INT(13\*RND(0)+5) 1390 SCREEN\$(SP,SP)=CHR\$(7):GOTO 1460 DOUBLE-LINE RES 1400 IF RND(1)>0.1 THEN 1430 850 CHBASE=PMBASE:REM Fill up offset 1410 SP=S+INT(13\*RND(0)+5) with characters 1420 SCREEN\$(SP,SP)=CHR\$(10):GOTO 146 860 VVTP=PEEK(134)+256\*PEEK(135):REM Variable Value Table 1430 IF RND(1)>0.1 THEN 1460 870 STARTP=PEEK(140)+256\*PEEK(141) 1440 SP=S+INT(13\*RND(0)+5) 880 A=SCRBASE \$256-STARTP: GOSUB HILO: P 1450 SCREEN\$(SP,SP)=CHR\$(139):GOTO 14 OKE VVTP+2,LO:POKE VVTP+3,HI POKE VVTP+4, 1: POKE VVTP+5, 16: REM 60 1460 NEXT L LENGTH=4097 1470 A=A+200:GOSUB HILD 900 POKE VVTP+6,1:POKE VVTP+7,16 1480 T\$=CHR\$(L0):T\$(2)=CHR\$(HI):DLIST 910 A=PMBASE \$256-STARTP: GOSUB HILO: PO \$(8,9)=T\$ KE VVTP+10,LO:POKE VVTP+11,HI GOSUB 125: IF STRIG (0) THEN 1481 1481 920 POKE VVTP+12,1:POKE VVTP+13,8:REM 1490 A=USR(1536, ADR(DLIST\$(8)), 176) LENGTH=2049 930 POKE VVTP+14,1:POKE VVTP+15,8 1500 RETURN 940 CHSET=CHBASE \$256: IF PEEK (CHSET+9) 1510 FOR I=0 TO 7:POKE CHSET+I,0:NEXT <>6 THEN GOSUB 1510: GOSUB 1740 1520 FOR I=128 TO 471:POKE CHSET+I,PE 950 Z=USR(1638): REM DISABLE VBLANK EK (57344+I): NEXT I 960 POKE 756, CHBASE: RESTORE 990 1530 RESTORE 1570 970 DIM T\$(20), DLIST\$(40), TOPLINE\$(20 1540 READ A: IF A=-1 THEN RETURN 1550 FOR J=0 TO 7: READ B: POKE CHSET+A 980 A=ADR(DLIST\$):GOSUB HILO:POKE 561 \*8+J, B: NEXT J ,HI:POKE 560,LO 1560 GOTO 1540 990 DATA 112,112,112,70,0,0,102,0,0 1570 DATA 1,0,6,14,28,24,32,0,128 1000 FOR I=1 TO 9: READ A: DLIST\$ (I) = CH 1580 DATA 6,192,192,220,20,28,7,5,7 R\$(A):NEXT I 1590 DATA 7,0,0,24,52,44,60,24,0 1010 FOR I=1 TO 20:DLIST\$(I+9)=CHR\$(6 1600 DATA 8, 16, 56, 56, 124, 124, 254, 16, 1 +32):NEXT I:DLIST\$(30)=CHR\$(6) 1020 DLIST\$(31)=CHR\$(65):DLIST\$(32)=C 1610 DATA 9,8,28,62,62,62,8,8,0 HR\$ (PEEK (560)): DLIST\$ (33) = CHR\$ (P 1620 DATA 10,0,56,94,106,94,116,56,0 1030 SCREEN\$(1)=CHR\$(0):SCREEN\$(4095) 1630 DATA 11,0,119,69,117,21,119,0,0

=CHR\$(0):SCREEN\$(2)=SCREEN\$:REM

1640 DATA 12,8,24,56,120,8,8,8,8

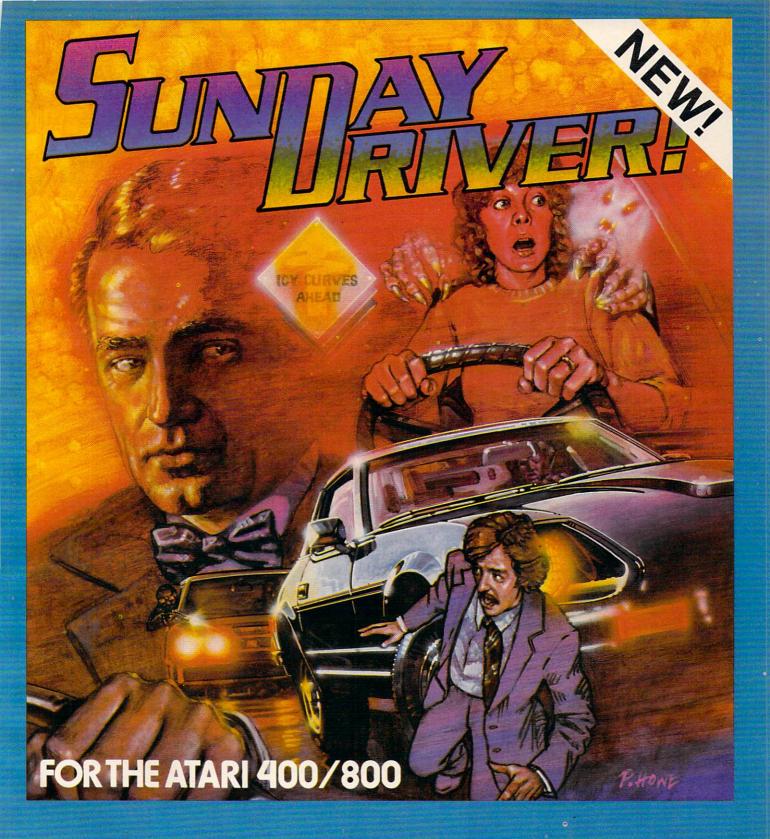

SUNDAY DRIVER gives you four scenarios to choose from. You must beat the clock as you drive along while avoiding pedestrians, other cars, and obstacles. In other versions it's winter and you're on ice-slicked roads. In game three it's nighttime (don't hit the ghosts). If this sounds too easy try the 007 option — it's you against **them** on twisty roads.

SEND CHECK OR MONEY ORDER TO:

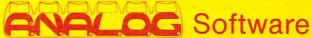

P.O. Box 23 Worcester, MA 01603 MasterCard and VISA accepted (617)892-3488 16K cassette or disk \$29.95.

```
1650 DATA 14,254,89,24,156,82,33,16,8
1660 DATA 13,0,0,0,48,88,56,16,186
1670 DATA 27, 127, 154, 24, 57, 74, 132, 8, 1
1680 DATA 26,0,0,0,12,26,28,8,93
1690 DATA 29,186,89,24,154,170,198,65
     ,65
1700 DATA 28,0,0,24,60,60,24,24,60
1710 DATA 31,10,24,24,0,0,0,0,0
1720 DATA 30,1,18,36,74,161,18,156,77
1730 DATA -1
1740 RESTORE 1780: FOR I=1536 TO 1648:
     READ A: POKE I, A: NEXT I
1750 RETURN
1760 REM Following numbers are machin
     e language
1770 REM Type carefully!
1780 DATA 169,0,133,0,169,1
1790 DATA 141,99,6,169,8,141
1800 DATA 98,6,104,104,133,7
1810 DATA 104,133,6,104,104,133
1820 DATA 1,162,6,160,35,169
1830 DATA 7,32,92,228,96,216
1840 DATA 165,0,240,55,165,1
1850 DATA 240,51,206,99,6,173
1860 DATA 99,6,208,43,165,0
1870 DATA 141,99,6,206,98,6
1880 DATA 174,98,6,142,5,212
1890 DATA 208,27,160,0,56,177
1900 DATA 6,233,20,145,6,160
1910 DATA 1,177,6,233,0,145
1920 DATA 6,169,7,141,98,6
1930 DATA 141,5,212,198,1,76
1940 DATA 98,228,0,0,0,0
1950 DATA 104,162,228,160,98
                                      0
1960 DATA 169,7,32,92,228,96
```

## WE HAVE DONE IT AGAIN!

BYTE the company you have come to appreciate for such high quality games as Krazy Antiks, Krazy Shootout, K-star Patrol and Krazy Kritters, now brings you the same high quality wrapped up in one of the most advanced and informative instructional programs ever developed. Now, in your own home, you can teach yourself assembly language with K-BYTE's 6502 ASSEMBLER LANGUAGE

program.

Upon completion of this self learning, self testing, menu-driven package, you will be able to enter the fascinating world of assembly language programming. This well rounded and versatile instructional package has to be experienced to be believed. Package includes disk and instruction booklet for use with your Atari Home Computer . . . . this software is distributed exclusively by

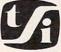

tele soft, inc. P.O. BOX 3456, TROY, MICH 48084

Call toll free to place your order 1-800-255-2000 or in Michigan 1-800-742-4242.

#### When You Buy Quality . . .

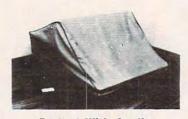

Protect With Quality.

#### **AVAILABLE FOR**

Atari 800,400 CBM 8032/4032 Commodore 64

CBM 8050,4040 Atari 810 Atari 820 TRS 8011.111

Epson MX Series Okidata ML Series TRS 80 V-VIII

Leave your computer set up and ready for instant access; provide protection for your investment with a custom designed, professional touch for your home or office.

The best in its class, our new concept PROTECTIVE COVERS were designed to be functional with the user and observer in mind.

#### COMPARE THESE FEATURES:

- protects against dust, dirt and surface scratches
- unlike vinyl, plastic or nylon covers, static electricity is not a problem
- lint free, top quality broadcloth (65% polyester, 35% cotton) allows ventilation; minimizes risk of condensation
- durable; washable needs no ironing; maintains proper size and shape
- designed, manufactured and packed in U.S.A.; comes with a warranty against defects in material and workmanship.
- available in Cranberry, Navy or Pewter (each piped in contrasting color) to compliment any decor.

AN IDEAL GIFT: HELP KEEP YOUR INVESTMENT LOOKING AND PERFORMING LIKE NEW!

 Custom Designers and Manufacturers of Computer Dust Covers — Covers for other popular hardware available / Visit your local computer store or contact us. \$1982 B.L.&W.

| Model CPU \$18.00 \$ Printers \$16.00 \$ Disk Drives \$14.00 \$ Disk Drives \$14.00 \$ Disk Drives \$1 | City          |                 | _ State | `Zip_ | Phone                           |    |
|----------------------------------------------------------------------------------------------------|---------------|-----------------|---------|-------|---------------------------------|----|
| lavy Pewter Cranberry Monogramming (Th residents add .90 sales tax)  PRINT INITIALS: TOTAL  Disk Drives \$14.00 \$ Monogramming (Th residents add .90 sales tax)  TOTAL                                                                                                    | Make          | N               | Model   |       | CPU \$18.00<br>Printers \$16.00 | \$ |
| Add \$6.00 per cover, and allow 5 extra days for not accept returns on monogrammed items.  PRINT INITIALS:                                                                                                    |               |                 |         |       |                                 | \$ |
| not accept returns on monogrammed items. (N residents add \$ 90 sales tax)  PRINT INITIALS: TOTAL \$                                                                                                    |               |                 |         |       |                                 | \$ |
|                                                                                                    |               |                 |         |       |                                 | \$ |
|                                                                                                    |               | PRINT INITIALS: |         |       | TOTAL                           | \$ |
|                                                                                                    | Send Check or | PRINT INITIALS: |         |       |                                 |    |

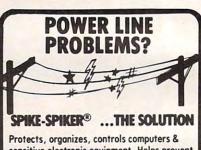

sensitive electronic equipment. Helps prevent software "glitches", unexplained memory loss, and equipment damage. Filter models attenuate conducted RF interference. 120V, 15 Amps. Other models available. Ask for free literature.

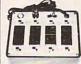

**DELUXE POWER CONSOLE** \$79.95

Transient absorber, dual 5-stage filter. 8 individually switched sockets, fused, main switch, & lite.

QUAD-II \$59.95

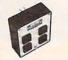

Transient absorber. Dual 3 stage filter. 4 sockets, lite.

QUAD-I \$49.95 Transient absorber, 4 sockets.

MINI-II \$44.95 Transient absorber, 3 stage filter, 2 sockets.

MINI-I \$34.95 Transient absorber, 2 sockets.

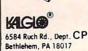

VISA

215-837-0700 Out of State Order Toll Fre 800-523-9685

DEALER INQUIRIES INVITED . CODs odd \$3.00 + Ship

www.commodore.ca

# Writing Effective Educational Programs

C. Regena

When using the computer as a "teacher," you should consider several factors which are unique to this relatively new situation: how people best learn from machines. Computer tutorial programming techniques are illustrated with a geometry-teaching program for the TI-99/4A, the VIC, and the TRS-80 Color Computer (with 16K Extended BASIC).

One of the most natural uses for a microcomputer is in education. A student may use a tutorial (teaching) program to learn at his or her own pace, or use a drill program to get practice and

experience.

Two capabilities of the computer are useful in educational programs. First, a computer does not get tired of repetition. A teacher or parent may get frustrated or not have time for many repetitions, but a computer has as much time to run the program as the student wishes. Second, the randomness feature can be used to change numbers each time a drill is performed or to mix up the order of questioning or to individualize instruction and practice.

#### Successful Tutorials

Either in programs you purchase or in programs you write yourself, several attributes should be

incorporated.

Color graphics. Just a lot of words on a screen are hard to read and tiring. The program should not mimic a book. Graphics can be used appropriately to illustrate the concepts being taught.

Music, sound, and speech. Music can add variety and enhancement to a program to retain interest. Speech can be effective in reading, spelling, language programs, or in any programs for young children who may not yet be proficient in reading. Keep in mind the educational concept that the more senses the student uses (sight, sound, touch), the more efficient the learning process.

Positive and negative reinforcement. A short musical interlude, or perhaps a change in graphics, may be used for correct answers. A non-intimidating "uh-oh" tone or noise may be used for incorrect responses. Be careful that the incorrect answer doesn't result in an overly entertaining display, or the student will want to get the wrong answer. Avoid name-calling and "smart remarks" that are intended to be cute, but actually detract

from educational programs.

Remediation. After correct answers the program should advance to higher levels of difficulty or to new concepts. After an incorrect response or two, the correct answer should be presented. Usually with a true-false or yes-no question, the student wouldn't need to be told the answer, but after an input answer which could be one of many answers, the answer is necessary.

Flexibility. The student should be able to advance quickly over sections she or he already knows and to repeat sections as needed (use menu screens or options). Also, any time the student needs to read something, she or he should be able to pause as long or as short a time as desired. It is frustrating to be reading when the program changes screens before you're ready – or to have to spend a certain length of time with a screen

that you are already familiar with.

Careful use of INPUT. Keep in mind that any time a student needs to respond to an INPUT there is a greater chance of the program "crashing" or of graphics getting messed up. After an INPUT, be sure to check allowable limits. What happens if a string variable is entered when a numeric variable is expected, or vice versa? If you can arrange questions or choices to require a one-key-press response, your program will be easier for the student to use and have fewer chances for error.

If you must use INPUT, make sure the student knows what is expected, and ask for only one response at a time. Usually in scientific or higher mathematics programs you can assume the student will know what type of number is expected, but in elementary or beginning programs the student must be guided.

### **Plotting Points**

"Coordinate Geometry" is a tutorial program written for the TI-99/4A, TRS-80 Color Computer (16K and Extended BASIC), and VIC-20 that teaches how to locate points on a rectangular coordinate grid. The program includes a section for positive and negative coordinates.

First a random example point is given with the coordinates labeled. Next a random point is given, and the student must press the numbers for the x-coordinate and the y-coordinate. The third step is to locate the point, given the coordinates. The TI-99/4A and TRS-80 CC have standard arrow keys. As an arrow key is pressed, the point moves in that direction. For the VIC-20 I chose to use the function keys since there are no standard arrow keys. F1 is up, F3 is left, F5 is right, and F7

To detect which key is pressed, the TI-99/4A uses CALL KEY (0,K,S), where K is the ASCII code of the key pressed. K is checked for (up), (left), D (right), and X (down), and any other key pressed is ignored. (Lines 1420-1690)

On the TRS-80 CC, INKEY\$ is used to detect a key pressed. The character codes for the arrow keys are checked for the point to move. (Lines 1020-1180)

The VIC-20 needs the GET function to determine the key pressed. (Lines 57-72)

These programs use the graphics capabilities of the computers to illustrate the grid. A PRINT statement is used for the graphics because it is quicker than a series of CALL HCHAR or CALL VCHAR statements (TI-99/4A), SET commands (TRS-80 CC) or POKE commands (VIC-20). The grid is drawn several times in the program, so the instructions to draw it are in a subroutine.

A musical arpeggio is played for a correct answer, and an "uh-oh" is played for an incorrect answer. These procedures are also in subroutines and may be called from several places in the program.

After an incorrect answer, the correct answer is given. The student can study the problem, then press ENTER or RETURN, and another problem will be given. Numbers are chosen randomly. If the answer is correct, the student has the choice of another problem of the same type or of continuing the program.

Only key presses are necessary in the TRS-80 CC and VIC-20 versions and the first section of the TI-99/4A version. Later sections of the TI-99/4A program require INPUT for positive and negative coordinates and answers which may require a decimal.

If you wish to save typing time and effort and would like a copy of any of these programs, you may send \$3, a blank cassette, and a selfaddressed, stamped mailer. Be sure to specify which computer version.

C. Regena P.O. Box 1502 Cedar City, UT 84720

#### Explanation of the Program: TI-99/4A

## Line Numbers

| Silve I veri | 10,000                                            |
|--------------|---------------------------------------------------|
| 100          | Defines random function.                          |
| 110-460      | Print title screen and define graphics characters |
| 490-510      | Subroutine for incorrect answer music.            |
| 520-560      | Subroutine for correct answer music.              |
| 570-610      | Subroutine to print grid.                         |
|              |                                                   |

| 620-660 | Subroutine to print "PRESS ENTER" and wait for |  |
|---------|------------------------------------------------|--|
|         | response.                                      |  |

670-710 Subroutine to draw graphics.

720-870 Give random example of a point with coordinates.

880-910 Print instructions.

920-1240 Exercise for giving coordinates for a point.

1250-1280 Print instructions.

1290-1840 Exercise for locating a point with given coordinates.

1850-1900 Subroutine to randomly choose point.

1910-1940 Subroutine to draw vertical red line from point to x-axis.

1950-1980 Subroutine to draw horizontal red line from point to y-axis.

#### Explanation of the Program: TRS-80 CC

#### Line Numbers

| 50     | Branch to title screen.  |
|--------|--------------------------|
| 60-180 | Subroutine to print grid |

190-220 Subroutine to print "PRESS ENTER" and wait for

Subroutine to choose point and calculate graphics 230-270 print position.

Subroutine to calculate coordinates to SET point. 280-310 320

Subroutine to play music for incorrect answer. 330 Subroutine to play music for correct response.

340-540 Draw title screen.

Define string variables for grid graphics; pause. 550-600

610-710 Draw grid, show example point.

720-900 Present problem to find coordinates for given point.

910-960 Print instructions.

970-1270 Present problem to locate point with given coordinates.

1280-1340 Print choice to have another problem, start over, or end program; branch appropriately.

1350

#### **Explanation of the Program: VIC-20**

#### Line Numbers

| 2 | Prints title screen. |
|---|----------------------|
|   |                      |

Defines volume and sound.

6-7 Define string variables for grid; delay.

8-26 Draw grid; show example point.

30-51 Present problem to give coordinates for given point.

52-54 Print instructions.

55-74 Present problem to locate point with given coordinates.

75-79 Print choice to have another problem, start over, or end program; branch appropriately.

Subroutine to label point and draw yellow lines 80-83 from point to axes.

84 Subroutine to calculate graphics memory location.

86 Subroutine to play music for incorrect answer.

88 Subroutine for correct answer. 89 Subroutine to delay for music.

90-92 Subroutine to print grid.

Subroutine to get rid of buffered keys in GET 94 function.

96-99 Subroutine to print "PRESS RETURN" and wait for response.

100 End.

### Program 1: TI-99/4A Version

100 DEF R(N) = INT (N\*RND+1)

## NOT EVERYONE CAN TEACH THEIR ATARI™NEW TRICKS...

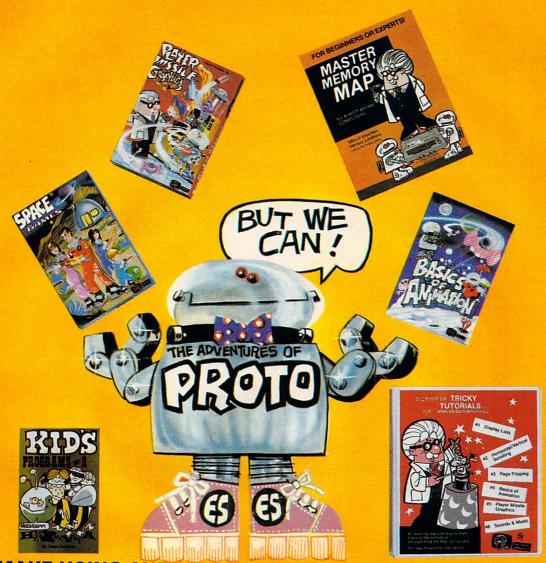

## WE MAKE USING AND LEARNING ABOUT COMPUTERS FUN!

PROGRAMMING GUIDE FOR BEGINNERS OR EXPERTS — MASTER MEMORY MAP.™ A 32 page book with hundreds of hints on how to use your computer. Over 500 memory locations! \$6.95.

LEARN SOUND AND GRAPHICS with our exciting lessons called TRICKY TUTORIALS.™ Each comes with a tape or disk full of examples. and a 12 to 64 page manual written in an easy to understand manner. #1 DISPLAY LISTS — Put several graphics modes on your screen at once. #2 SCROLLING — Move text or graphics smoothly up, down. sideways, or diagonally. #3 PAGE FLIPPING - Change TV screens as quickly as flipping pages in a book. #4 BASICS OF ANIMATION - A beginner's lesson in animation using PLOT, PRINT, and a surprise game. #5 PLAYER MISSILE GRAPHICS - Learn the basics of writing your own arcade games. #6 SOUND & MUSIC — Simple methods to play complete songs, with graphics. Includes PLAYER PIANO free! #7 DISK UTILITIES - 7 programs to help you use your disk drive, 32K, #8 CHARACTER GRAPHICS — The best editor available with examples using special characters YOU CREATE and ANIMATE. #9 GTIA. GRAPHICS 9 to 11 — New tricks you can do with these 16 color modes. #10 SOUND EFFECTS — Many examples, from rainfall to laser blasts,

with ample explanation. #11 MEMORY MAP TUTORIAL — 30 colorful examples of tricks your computer can do.

TUTORIALS cost only \$19.95 each, except 5 and 7 which cost \$29.95 each. 16K Tape/24K Disk required.

SPECIAL: Tutorials 1 through 6 in a binder for \$99.95. SAVE \$30.00!

#### **USER SUBMITTED PROGRAMS**

We sell many fine programs written by dedicated computer owners, such as INSTEDIT, SPACE GAMES, MINI WORDPROCESSOR, DATABASE DIALER, PROTO'S ADVENTURES, and many more.

OUR GUARANTEE: Your money back if unsatisfied!

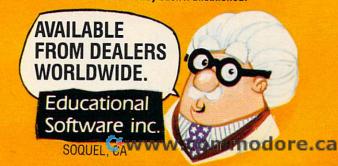

NO LOCAL DEALER? CALL FOR A FREE CATALOG, OR ORDER DIRECT (CHARGE OR COD): 800-692-9520 OR (408) 476-4901

910 GOSUB 620 110 CALL CLEAR 920 CALL CLEAR 930 GOSUB 570 940 PRINT ::: 130 PRINT " \*"; TAB(25); "\*": " \*\*\*\*\*\*\*\*\*\* 950 RANDOMIZE 960 GOSUB 1850 \*\*\*\*\*\*\*\*"::::TAB(11); "POINTS"::: 140 A\$="1818181818181818" 970 CALL HCHAR (21,7,40) 980 CALL HCHAR (21,9,44) 150 B\$="181818FFFF181818" 990 CALL HCHAR (21, 11, 41) 160 C\$="000000FFFF" 1000 CALL KEY(0,K,S) 1010 CALL HCHAR(21,8,63) 170 FOR C=96 TO 112 STEP 8 180 CALL CHAR (C, A\$) 1020 CALL HCHAR (21,8,32) 190 CALL CHAR(C+1,B\$) 200 CALL CHAR(C+2,C\$) 1030 IF S<1 THEN 1000 210 NEXT C

220 CALL CHAR(120,"183C7EFFFF7E3C18")

230 CALL CHAR(128,"183C7EFFFF7E3C18")

240 CALL CHAR(129,"0000000030C30C")

250 CALL CHAR(130,"030C30C")

260 CALL CHAR(64,"3C4299A1A199423C")

270 CALL CHAR(94,"00102828444482FE")

280 CALL COLOR(10.5,1)

1040 CALL HCHAR(21,8,K)

1050 X2=K

1060 CALL KEY(0,K,S)

1070 CALL HCHAR(21,10,63)

1080 CALL HCHAR(21,10,32)

1090 IF S<1 THEN 1060

1100 CALL HCHAR(21,10,K) 1040 CALL HCHAR (21,8,K) 210 NEXT C 280 CALL COLOR (10,5,1) 340 CALL CHAR(142, 1642)
350 CALL COLOR(14,13,1)
360 A\$="" h h h h h h h h"
370 B\$="ajjijjijjijjijjiji"
380 C\$="abbabbabbabbabbabbabbabb" 1180 IF K=50 THEN 1250 ELSE 1160 1190 GOSUB 490 1200 GOSUB 1910 1210 GOSUB 1950 440 CALL CLEAR 1220 PRINT "THE CORRECT ANSWER IS (";STR\$(X);", 450 CALL COLOR (2,2,1) ";STR\$(Y);")" 460 GOTO 720 1230 GOSUB 620 490 CALL SOUND (100,330,2) 1240 GOTO 920 500 CALL SOUND (100, 262, 2) 1250 CALL CLEAR 510 RETURN 1260 PRINT "NOW YOU WILL BE GIVEN THE":: "COORDI 520 CALL SOUND (100, 262, 2) NATES." 530 CALL SOUND (100,330,2) 1265 PRINT : "USE THE ARROW KEYS TO MOVE" :: "THE 540 CALL SOUND (100, 392, 2) POINT TO THE CORRECT" 550 CALL SOUND (200,523,2) 1270 PRINT :"PLACE, THEN PRESS <ENTER>."::::: 560 RETURN 5/0 CALL CLEAR
580 PRINT " Y":" "; A\$:" "; A\$:" 4"; B
\$:" "; A\$:" "; A\$:" 3"; B\$

585 PRINT " "; A\$:" "; A\$:" 2"; B\$

590 PRINT " "; A\$:" "; A\$:" 1"; B\$:" "

; A\$:" "; A\$:" 0"; C\$

595 PRINT " 0 1 2 3 4 5 6 7":::

600 CALL HCHAR(20.31.88) 1280 GOSUB 620 570 CALL CLEAR 1290 CALL CLEAR 1300 GOSUB 570 1310 RANDOMIZE 1320 X=R(7) 1330 Y=R(4) 1340 X1=7+3\*X 1350 Y1=17-3\*Y 600 CALL HCHAR (20, 31, 88) 1360 PRINT :"PLOT (";STR\$(X);",";STR\$(Y);")":: 610 RETURN 1370 C1=97 620 PRINT TAB(16); "PRESS < ENTER > "; 1380 A=17 630 CALL KEY (0,K,S) 1390 Al=A 640 IF K<>13 THEN 630 1400 B=7 650 CALL HCHAR (24, 18, 32, 13) 1410 B1=B 660 RETURN 1420 CALL HCHAR (A,B,120) 720 GOSUB 570
730 PRINT "THE LOCATION OF A POINT IS": "GIVEN ~ 1430 CALL KEY(0,K,S)
BY ITS X-COORDINATE" 1440 IF S<1 THEN 1430 720 GOSUB 570 BY ITS X-COORDINATE"
735 PRINT "AND Y-COORDINATE (X,Y)" 1450 IF K=13 THEN 1700 1460 IF K<>69 THEN 1510 1470 IF A=5 THEN 1430 740 RANDOMIZE 750 X=R(5)1480 CALL GCHAR (A-3, B, C) 760 GOSUB 1850 770 GOSUB 1910 1490 A=A-3 1500 GOTO 1650 780 CALL HCHAR (Y1, X1+2, 40) 790 CALL HCHAR (Y1, X1+3, 48+X) 800 CALL HCHAR (Y1, X1+4, 44) 1510 IF K<>88 THEN 1560 1520 IF A=17 THEN 1430 1530 CALL GCHAR (A+3,B,C) 810 GOSUB 1950 1540 A=A+3 820 CALL HCHAR (Y1, X1+5, 48+Y) 1550 GOTO 1650 830 CALL HCHAR (Y1, X1+6,41) 1560 IF K<>83 THEN 1610 1570 IF B=7 THEN 1430 840 PRINT : "WANT ANOTHER EXAMPLE? (Y/N)"; 850 CALL KEY (0, K, S) 1580 CALL GCHAR (A, B-3, C) 860 IF K=89 THEN 720 870 IF K<>78 THEN 850 1590 B=B-3 1600 GOTO 1650 880 CALL CLEAR 890 PRINT "YOU WILL BE SHOWN A POINT.":: "PRESS 1610 IF K<>68 THEN 1430 1620 IF B=28 THEN 1430 THE NUMBER OF THE" 1630 CALL GCHAR (A,B+3,C) 895 PRINT :"X-COORDINATE THEN THE" 900 PRINT :"NUMBER OF THE Y-COORDINATE."::::: 1640 B=B+3 1650 CALL HCHAR (A1, B1, C1)

# Richvale Telecommunications

10610 BAYVIEW (Bayview Plaza)
RICHMOND HILL, ONTARIO, CANADA L4C 3N8
(416) 884-4165

RTC

# C64-LINK The Smart 64

RTC

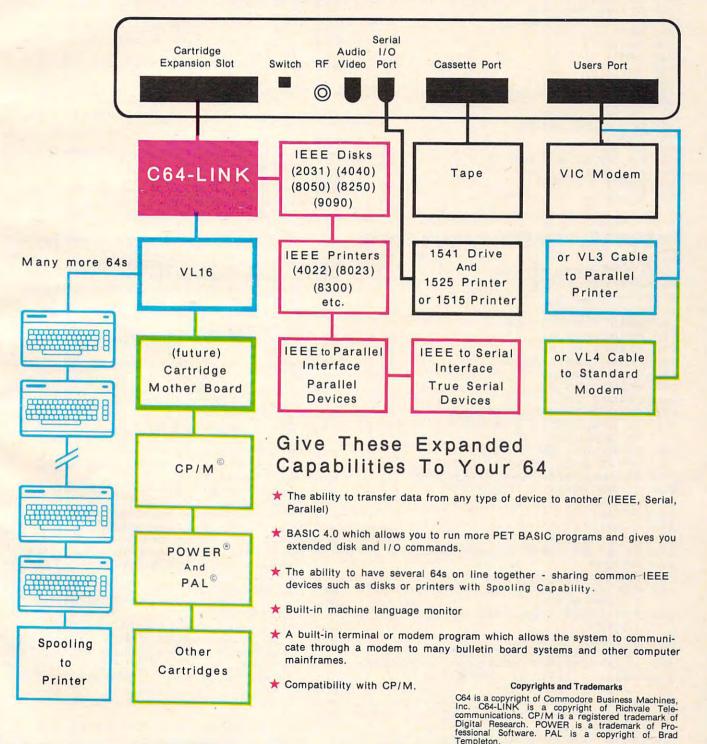

|                                                                                                    | Al=A                                       |
|----------------------------------------------------------------------------------------------------|--------------------------------------------|
|                                                                                                    | Bl=B                                       |
|                                                                                                    | C1=C                                       |
|                                                                                                    | GOTO 1420                                  |
|                                                                                                    | CALL SOUND (150, 1397, 2)                  |
|                                                                                                    | CALL GCHAR (Y1, X1, C)                     |
| The state of the state of the s | IF C=120 THEN 1790                         |
|                                                                                                    | GOSUB 490                                  |
|                                                                                                    | CALL HCHAR (Y1, X1, 128)                   |
|                                                                                                    | GOSUB 1910                                 |
|                                                                                                    | GOSUB 1950                                 |
|                                                                                                    | GOSUB 620                                  |
|                                                                                                    | GOTO 1290                                  |
|                                                                                                    | GOSUB 520                                  |
| 1800                                                                                                    | PRINT "PRESS":"1 FOR SAME TYPE PROBLEM":"2 |
|                                                                                                    | TO CONTINUE PROGRAM";                      |
|                                                                                                    | CALL KEY (0, K, S)                         |
|                                                                                                    | IF K=49 THEN 1290                          |
|                                                                                                    | IF K<>50 THEN 1810                         |
| 1840                                                                                                    |                                            |
|                                                                                                    | X=R(7)                                     |
|                                                                                                    | Y=R(4)                                     |
|                                                                                                    | X1=7+3*X                                   |
|                                                                                                    | Y1=17-3*Y                                  |
|                                                                                                    | CALL HCHAR (Y1, X1, 128)                   |
|                                                                                                    | RETURN                                     |
|                                                                                                    | FOR I=Y1+1 TO 17                           |
|                                                                                                    | CALL HCHAR (I, X1, 112)                    |
|                                                                                                    |                                            |
| 1940                                                                                                    | RETURN                                     |
|                                                                                                    | FOR I=X1-1 TO 7 STEP -1                    |
|                                                                                                    | CALL HCHAR (Y1, I, 114)                    |
|                                                                                                    | NEXT I                                     |
| 1980                                                                                                    | RETURN                                     |
|                                                                                                    |                                            |
|                                                                                                    |                                            |

#### Program 2: TRS-80 Color Computer Version

```
50 GDTD 340
60 CLS: PRINTO1, "Y"; A$
70 PRINT@33, "3"; B$
80 PRINT966, A$
90 PRINT298, A$
100 PRINT@129, "2"; B$
110 PRINT@162, A$
120 PRINT@194, A$
130 PRINT@225, "1"; B$
140 PRINT@258, A$
150 PRINT@290, A$
160 PRINT@321, "0"; B$
170 PRINT0354, "0(4 SPACES)1
    (4 SPACES)2(4 SPACES)3(4 SPACES)4
    (4 SPACES)5 X"
180 PRINT: RETURN
190 PRINT 2496, "PRESS (ENTER)";
200 R$=INKEY$: IF R$=""THEN 200
210 IF ASC(R$)<>13 THEN 200
220 RETURN
230 X=RND(5)
240 Y=RND(3)
250 A=322-96*Y+X*5
260 PRINT @A, CHR$ (159); CHR$ (159);
270 RETURN
280 B=4+X*10:C=20-6*Y
290 FOR I=C+2 TO 20:SET(B, I, 4):SET(B+
    2, I, 4): NEXT
300 FOR I=B-2 TO 4 STEP -1:SET(I,C,4)
    : NEXT
310 RETURN
320 PLAY "L16;02;E;C":RETURN
330 PLAY "L16;02;CEG;L8;03;C":RETURN
340 PMODE 4,1:PCLS:SCREEN 1,0
350 DRAW "S8; BM20, 65"
360 DRAW "NU6; R4; U1; BM+3, +1"
370 DRAW "BM+1,0;H1;U4;E1;R2;F1;D4;G1
     ; L2; BM+6,0"
380 DRAW "BM+1,-0;H1;U4;E1;R2;F1"
```

```
400 DRAW "U4; E2; F2; D2; NL4; D2; BM+3, 0"
410 DRAW "BM+2,+0;U6;NL2;R2;BM+3,+6"
420 DRAW "BM+1,0;R1;NR1;U6;NL1;R1;BM+
    4,+6"
430 DRAW "U6; F1; D1; F2; D1; F1; NU6; BM+3,
    0"
440 DRAW "BM+1,-0;H1;U4;E1;R2;F1"
450 DRAW "BM+0,+2; NL1; D2; G1; L2; BM+6, 0
460 DRAW "BM+7,0;U6;R3;F1;D1;G1;L3;BM
    +7,3"
470 DRAW "BM+1,0;H1;U4;E1;R2;F1;D4;G1
    ; L2; BM+6, 0"
480 DRAW "BM+1,0;R1;NR1;U6;NL1;R1"
490 DRAW "BM+4,+6;U6;F1;D1;F2;D1;F1;N
    U6; BM+3,0"
500 DRAW "BM+2,+0;U6;NL2;R2;BM+3,6"
510 DRAW "BM+0,-1;F1;R2;E1;U1;H1;L2;H
    1;U1;E1;R2;F1"
520 FOR I=104 TO 168 STEP 16:LINE(20,
    I)-(236, I), PSET: NEXT
530 FOR I=28 TO 220 STEP 16:LINE(I,10
    0)-(I,172),PSET:NEXT
540 CIRCLE (76, 136), 4: CIRCLE (156, 152),
550 C$=CHR$(175)
560 D$=C$+C$+C$+C$+C$:E$="{3 SPACES}"
    +C$+C$
570 A$=E$:B$=D$
580 FORI=1TO4: A$=A$+E$: B$=B$+D$: NEXT
590 A$=C$+C$+A$:B$=C$+C$+B$+C$+C$
600 FOR D=1 TO 5000: NEXT
610 GOSUB 60
620 PRINT"A POINT HAS AN X-COORDINATE
630 PRINT"AND A Y-COORDINATE (X,Y)."
640 X=RND(4): GOSUB 240
650 X$=RIGHT$(STR$(X),1):Y$=RIGHT$(ST
    R$(Y),1)
660 PRINTOA+2,"("+X$+","+Y$+")";
670 GOSUB 280
680 PRINTQ480, "ANOTHER EXAMPLE? (Y/N)
690 R$=INKEY$:IF R$=""THEN 690
700 IF R$="Y" THEN 610
710 IF R$<>"N" THEN 690
720 GOSUB 60
730 GOSUB 230
740 PRINT9416, "WHAT ARE THE COORDINAT
    ES?"
750 PRINT" (5 SPACES) (?,?)"
760 X1$=INKEY$: IF X1$="" THEN 760
770 PRINT 3454, X1$;
780 Y1$=INKEY$: IF Y1$="" THEN 780
790 PRINT @456, Y1$;
800 IF X<>VAL(X1$) THEN 820
810 IF Y=VAL (Y1$) THEN 850
820 GOSUB 320:GOSUB 280
830 PRINT9460, "LOCATION IS ("; RIGHT$ (
    STR$(X),1);",";RIGHT$(STR$(Y),1);
840 GOSUB 190:GOTO 720
850 GOSUB 330:PRINT@460, "CORRECT!":GO
    SUB 190
860 PRINT@496, "{13 SPACES}";
870 PRINT 9416, "PRESS 1 FOR SAME TYPE
     PROBLEM(9 SPACES)2 TO CONTINUE P
     ROGRAM"
880 R$=INKEY$: IF R$="" THEN 880
890 IF R$="1" THEN 720
900 IF R$<>"2" THEN 880
910 CLS
920 PRINTO66, "YOU WILL BE GIVEN THE":
    PRINT" COORDINATES."
```

390 DRAW "BM+0,+4;G1;L2;BM+6,0"

# DYNACOM

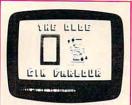

GIN RUMMY

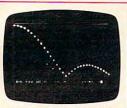

FOURIER ANALYZER

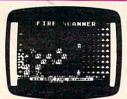

FOREST FIRE

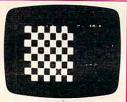

CHECKERS 3.0

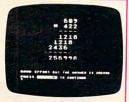

TEACHER'S AIDE

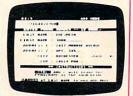

MAIL MASTER

#### THE LEADING DISTRIBUTOR OF

## Microcomputer Software for

- APPLE
- NORTHSTAR
- TRS-80

- ATARI
- OSBORNE
- SUPERBRAIN

- NEC PC 8000
- PET/CBM
- CP/M Disks & Diskettes

DYNACOMP offers a comprehensive collection of software in every category:

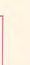

- Business/Utilities
- Personal Finance
- **Education**
- Engineering
- Adventure
- Games
- Thought Provokers
- Card Games
- And Much Much More!

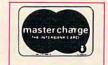

DYNACOMP provides friendly, accessible customer service through our highly qualified and knowledgeable staff. We are as near as your telephone!

DYNACOMP'S prices are highly competitive and we promise prompt processing of every order!

DYNACOMP, the leading distributor of microcomputer software spans the globe in sales. We currently distribute software to over 50 countries. As we have grown, we have expanded our product line, while still maintaining a high level of quality customer support. This is confirmed by our many repeat customers, the consistent top reviews in leading industry publications, and program display on network television. We are proud of our variety (currently in excess of 150 titles!), quality and service. You can count on DYNACOMP.

## Write For A Free, Detailed Catalog:

DAYTIME TOLL FREE ORDER PHONES:

> (800) 828-6772 (800) 828-6773

DYNACOMP, INC.

1427 Monroe Avenue Rochester, NY 14618

24-HOUR MESSAGE & ORDER PHONE:

(716) 442-8731 OFFICE HOTLINE

(9-5 EST) (716) 442-8960

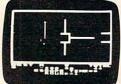

VOLANTIUM

**ESCAPE FROM** 1982 Promedia Associates

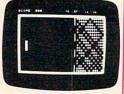

BREAKUP

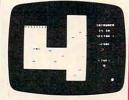

INTRUDER ALERT

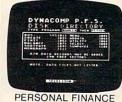

SYSTEM

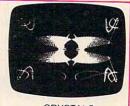

CRYSTALS

930 PRINT@162, "USE THE ARROW KEYS TO 30 GOSUB90: PRINT" WHERE IS THE POIN MOVE" T?": PRINT: PRINT" {BLK} ({ 940 PRINT" THE POINT TO THE CORRECT" RED } ? { BLK } , { RED } ? { BLK } ) "; LOCATION, THEN PRESS (ENT 950 PRINT" 31 X = INT(6\*RND(0)) : Y = INT(5\*RND(0))ER>." :GOSUB84:POKEC,81:POKEC1,2 960 GOSUB 190 970 CLS: GOSUB 60 980 X=RND(5): Y=RND(3) 32 GOSUB94 990 PRINT@416, "LOCATE ("; RIGHT\$ (STR\$ ( 33 GETR\$: IFR\$=""THEN33 X),1);",";RIGHT\$(STR\$(Y),1);")" 34 IFASC(R\$) < 480RASC(R\$) > 57THEN33 1000 B1=4:C1=20 35 POKE8099, ASC(R\$): POKE38819, 2:X\$ 1010 B=4:C=20 1020 SET(B,C,2):SET(B+2,C,2) =R\$ 1030 SOUND 227,2 36 GETR\$: IFR\$=""THEN36 1040 R\$=INKEY\$: IF R\$=""THEN 1040 37 IFASC(R\$) <480RASC(R\$) >57THEN36 1050 IF ASC(R\$)=13 THEN 1190 38 POKE8101, ASC(R\$): POKE38821, 2: Y\$ 1060 IF ASC(R\$)<>9 THEN 1090 1070 B1=B+10:IF B1>54 THEN B1=54 1080 GOTO 1170 39 IFVAL(X\$)<>XTHEN42 1090 IF ASC(R\$) <>8 THEN 1120 40 IFVAL (Y\$) = YTHEN 48 1100 B1=B-10: IF B1<4 THEN B1=4 42 GOSUB86: PRINT" {BLK}(";RIGHT\$( 1110 GOTO 1170 STR\$(X),1);",";RIGHT\$(STR\$ 1120 IF ASC(R\$)<>94 THEN 1150 (Y),1);")":GOSUB80:GOSUB96 1130 C1=C-6: IF C1<2 THEN C1=2 :GOTO30 1140 GOTO 1170 48 GOSUB88: PRINT" {GRN} PRESS": PRINT 1150 IF ASC(R\$)<>10 THEN 1040 1160 C1=C+6: IF C1>20 THEN C1=20 "1 SAME TYPE PROBLEM 1170 SET(B,C,3):SET(B+2,C,3) ONTINUE PROGRAM";: GOSUB94 1180 B=B1:C=C1:GOTO 1020 50 GETR\$: IFR\$="1"THEN30 1190 BB=4+X\*10:CC=20-6\*Y:IF B<>BB THE 51 IFR\$<>"2"THEN50 N 1210 52 PRINT" {CLEAR} {BLU} YOU WILL BE G 1200 IF C=CC THEN 1260 IVEN THE COORDINATES (X,Y) 1210 GOSUB 320 1220 SET (BB, CC, 4) ":PRINT:PRINT"PRESS F1 TO 1230 SET (BB+2, CC, 4) MOVE UP" 1240 GOSUB 280 53 PRINT: PRINTTAB (6); "F3 TO MOVE L 1250 GOSUB 190:GOTO 970 EFT": PRINT: PRINTTAB(6); "F5 1260 GOSUB 330: PRINT 0448, "CORRECT!": TO MOVE RIGHT": PRINTTAB (6 GOSUB 190 1270 PRINT@496, "(13 SPACES)"; ); "F7 TO MOVE DOWN" 1280 PRINT 0416, "PRESS 1 FOR SAME TYP 54 PRINT: PRINT" MOVE THE POINT TO T E PROBLEM" HE CORRECT LOCATION, 1290 PRINT" (6 SPACES) 2 TO START PROGR HEN PRESS <RETURN>. {03 DOW AM OVER" DOWN } ": GOSUB96 1300 PRINT@486, "3 TO END PROGRAM"; 1310 R\$=INKEY\$: IF R\$=""THEN 1310 55 GOSUB90:X=INT(6\*RND(0)):Y=INT(5 1320 IF R\$="1" THEN 970 \*RND(0)):A=0:B=0
PRINT"LOCATE (";RIGHT\$(STR\$(X), 1330 IF R\$="2" THEN 610 1340 IF R\$<>"3" THEN 1310 1);",";RIGHT\$(STR\$(Y),1);" 1350 CLS: END )";:GOSUB94 57 POKES, 231:GOSUB89:P=7990-B\*66+3 Program 3: VIC-20 Version \*A: POKEP, 81: POKEP+30720,3 2 PRINT" {CLEAR} { 05 DOWN } {BLK}L 58 GETR\$: IFR\$=""THEN58 OCATING POINTS" 59 IFASC(R\$)=13THEN73 61 IFASC(R\$)<>133THEN64 4 POKE36878, 15:S=36876 \_":B\$="{GRN} 62 B=B+1: IFB>4THENB=4 6 A\$="{GRN} +\*\*+\*\*+\*\* 63 GOTO72 64 IFASC(R\$) <> 134THEN67 7 FORI=1T03000:NEXT 65 A=A-1:IFA<OTHENA=0 8 GOSUB90 66 GOTO72 10 PRINT"A POINT IS LOCATED BY AN ~ 67 IFASC(R\$) <> 135THEN70 X-COORDINATE AND A Y-COORD 68 A=A+1:IFA>5THENA=5 INATE (X,Y)." 69 GOTO72 12 X=INT (4\*RND(0))+1:Y=INT(3\*RND(0 70 IFASC(R\$) <> 136THEN58 ))+1 71 B=B-1:IFB<OTHENB=0 14 GOSUB84: POKEC, 81: POKEC1, 2 72 POKEP, 91: POKEP+30720, 5: GOTO57 18 GOSUB80 73 GOSUB84: IFP=CTHEN75 22 PRINT: PRINT" {GRN} ANOTHER EXAMPL 74 GOSUB86: POKEC, 81: POKEC1, 2: GOSUB E? (Y/N) {BLU}";:GOSUB94 96:GOTO52 24 GETR\$: IFR\$="Y"THEN8 75 GOSUB88: PRINT" {GRN} PRESS": PRINT

26 IFR\$<>"N"THEN24
94 COMPUTE! February, 1983

THINK YOU'RE READY TO TAKE ON THE TOP BANANA?

GO FOR IT!

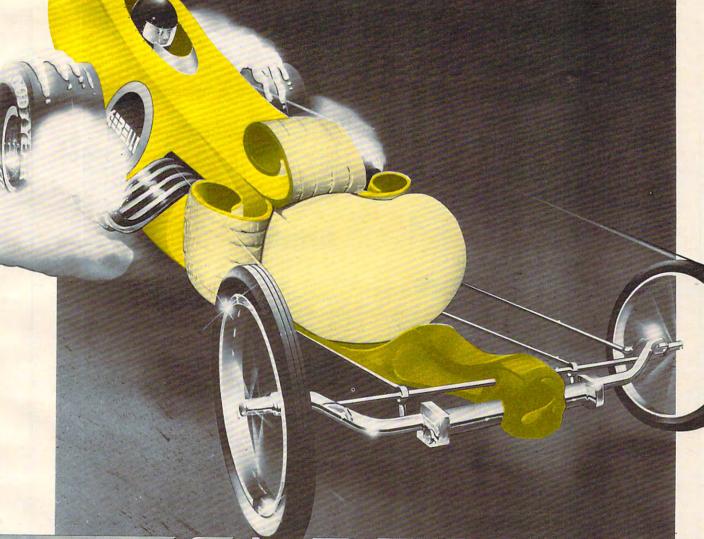

# GEBELLI

**GAMES WITH APPEAL** 

FIREBIRD AND EMBARGO ARE NOW AVAILABLE ON CARTRIDGE.
WRITE TO GEBELLI SOFTWARE INC., 1787 TRIBUTE ROAD, SUITE G, SACRAMENTO, CA 95815.
FOR MORE INFORMATION (916) 925-1432.

Cwww.commodore.ca

# PERIPHERALS UNLIMITED Funtastic Prices!

Our fast service, product selection and our customers' satisfaction make us #1.

## **NEC Printers**

| 7710  | Spinwriter R/O         | \$2295 |
|-------|------------------------|--------|
| 7720  | Spinwriter KSR         | \$2649 |
| 7730  | Spinwriter R/O         | \$2295 |
| 7700  | Bi-directional Tractor | \$250  |
| 7700  | Ribbons                | \$5    |
| 3510  | Spinwriter             | \$1689 |
| 3515  | Spinwriter             | \$1699 |
| 3530  | Spinwriter             | \$1689 |
| 3550  | Spinwriter             | \$2149 |
| 3500  | Bi-directional Tractor | \$225  |
| 3500  | Ribbons                | \$14   |
| NEC T | Thimbles — All Styles  | \$18   |
|       |                        |        |

## **NEC Dot Matrix**

| PC-8023 | A-C     | \$474 |
|---------|---------|-------|
| PC-8023 | Ribbons | \$14  |

## **Okidata Printers**

| Okidata Microline 82A      | \$439  |
|----------------------------|--------|
| Okidata Microline 83A      | \$679  |
| Okidata Microline 84P      | \$1069 |
| Okidata Microline 84S      | \$1099 |
| Tractor (Oki 80 & 82 Only) | \$60   |
| Okidata Okigraph           | \$85   |
|                            |        |

Call for prices on ribbons

## **Diablo Printers**

| Diablo 620                        | \$1349 |
|-----------------------------------|--------|
| Diablo 620 Bi-Directional Tractor | \$175  |
| Diablo 630 RO                     | \$1999 |
| Diablo 630 KSR                    | \$2700 |
| Diablo 630 Bi-Directional Tractor | \$275  |
| RS232 Cable                       | \$35   |
|                                   |        |

Call for prices on ribbons

## **NEC Monitors**

| NEC JB1201 | GRN Phosphor | \$149 |
|------------|--------------|-------|
| NEC JC1201 | Color        | \$339 |

## **Epson Printers**

| MX-80 w/Graphtrax Plus   | \$469 |
|--------------------------|-------|
| MX-80FT w/Graphtrax Plus | \$529 |
| MX-100 (15" Carriage)    | \$684 |
| Grappler Plus Interface  | \$129 |
| MX-80 Ribbons            | \$12  |
| MX-100 Ribbons           | \$18  |

Call for prices on interfaces & cables

## **IDS Printers**

| IDS Microprism        | \$539  |
|-----------------------|--------|
| IDS Prism 132         | \$1449 |
| IDS Prism 132 w/color | \$1659 |
| IDS Grappler          | \$129  |

## **Amdek**

| Amdek 12" 300 GRN Phosphor       | \$149 |
|----------------------------------|-------|
| Amdek 13" Color I                | \$319 |
| Amdek 13" Color II               | \$739 |
| Amdek 13" Color III              | \$429 |
| Amdisk 3                         | \$749 |
| (3" Dual Microfloppy Storage for |       |
| APPLE II & IBM PC)               |       |

For service, quality and delivery Call toll free

## 1-800-343-4114

**Ordering information:** Our order lines are open 9 A.M. to 5:30 P.M. EST Monday through Friday. Phone orders are welcome; free use of Mastercard and VISA. Personal checks require 2 weeks clearance. Manufacturer's warranty included on all equipment. Prices subject to revision. C.O.D.'s accepted. All U.P.S. shipments are subject to a shipping charge of 1% of the total purchase, with a minimum charge of \$5.00.

### **PERIPHERALS UNLIMITED**

(617) 655-7400 62 North Main Street, Natick, MA 01760

" 1 SAME TYPE PROBLEM START PROGRAM OVER 3 END 7 PROGRAM";: GOSUB94 76 GETR\$: IFR\$="1"THEN52 77 IFR\$="2"THEN8 78 IFR\$="3"THEN100 79 GOTO76 80 FORI=C1+1TOC1+5:POKEI, 2:NEXT 81 POKEC+1,40:POKEC+2,X+48:POKEC+3 ,44:POKEC+4,Y+48:POKEC+5,4 82 FORI=C1+22T038710+X\*3STEP22:POK EI,7:NEXT 83 FORI=C1-1TOC1-X\*3STEP-1:POKEI,7 : NEXT: RETURN 84 C=7990-Y\*66+3\*X:C1=C+30720:RETU 86 POKES, 159: GOSUB89: POKES, 135: GOS UB89: RETURN 88 PRINT" {RED} CORRECT!": POKES, 195 :GOSUB89:POKES,207:GOSUB89 :POKES,215:GOSUB89:POKES,2 25:GOSUB89 89 FORI=1TO150:NEXT:POKES,O:RETURN 90 PRINT" {CLEAR} {BLK} Y": PRINTA\$: PRINT" {BLK}4";B\$:PRINTA\$: PRINTAS: PRINT" {BLK}3";B\$: PRINTAS: PRINTAS: PRINT" { BLK \ 2"; B\$: PRINTA\$: PRINTA\$: PRINT" {BLK}1";B\$:PRINTA\$: PRINTA\$ 92 PRINT" {BLK}0";B\$;"{BLK}X 0 2 3 4 5{BLU}":PRINT:R ETURN 94 FORI=1TO10:GETR\$:NEXT:RETURN 96 PRINT: PRINT: PRINT" {GRN} PRESS RE

> Beginners: See special program typing instructions on page 249.

TURN";: GOSUB94

97 GETR\$: IFR\$=""THEN97

98 IFASC(R\$) <> 13THEN 97

100 PRINT" {CLEAR} {BLU}": END

99 RETURN

## An Intriguing New Release from **COMPUTE! Books:**

# Every Kid's First Book Of Robots And Computers

By David Thornburg

First Book of Robots and Every Kid's

Computers

From the author's preface:

"This book allows children to develop skills in computer programming and geometry through the use of a commonly available toy - the Big Trak" robot vehicle. Programming is introduced as the communication tool through which the child conveys instructions to the machine. Once the machine's language limitations are understood, it can be made to follow any procedure which has been entered by

"Our use of turtle commands as the programming language mirrors the process-based descriptions commonly used by children. For example, a child is likely to

describe a nearby location, such as a friend's house, by a procedure (Go two blocks, turn right, go another block, turn left,...). Because turtle geometry has been incorporated as the graphics environment in several computer languages available for the popular desk-top computers, these programming ideas can continue to be used as the child learns to operate other computers.

In Every Kid's First Book Of Robots And Computers, author David Thornburg conveys a uniquely exciting learning experience for children, parents, and teachers. The book uses Big Trak, PILOT/LOGO type languages, and Turtle Tiles™ to explore the concepts and techniques of robot/ computer programming. Turtle Tiles, included with every book, are designed to provide hands-on programming experience to children without access to a Big Trak or a personal computer. Additionally, the Tiles can be used in conjunction with either of these items to share and reinforce the exercises in the book.

Ask for Every Kid's First Book Of Robots And Computers at your computer retailer, local bookstore, or order directly from:

COMPUTE! Books P.O. Box 5406 Greensboro, NC 27403

0

For Fastest Service, Call Toll Free 800-334-0868 In NC 919-275-9809

\$4.95 plus \$1.00 shipping and handling. ISBN 0-942386-05-1. Perfect bound, 96 pages plus Turtle Tiles™. Fully illustrated.

Dealer and educator quantity discounts are available. Big Trak is a trademark of the Milton Bradley Company. Turtle Tiles are a trademark of David D. Thornburg and Innovision, Inc.

# MASTERMAZE

## **Mazing In Three Dimensions**

Kenneth S. Szajda

MASTERMAZE, possibly the most challenging game ever printed in COMPUTE!, uses a special Atari technique, page-flipping, to create a maze with up to 32 levels. For VIC, 64, PET/CBM, and other Microsoft BASIC computers, we include the maze-generating subroutine which is at the heart of this spectacular game for the Atari. If you are of very sound mind, you can even struggle down through an invisible, multi-level maze, but the author cautions that you get the consent of a psychologist before attempting it.

Requires an Atari with 16K RAM memory.

Almost everyone finds mazes an enjoyable challenge. If you are like me, however, you feel that

mazes take only minutes to solve and can soon become monotonous. After I saw Charles Bond's maze generator routine (COMPUTE!, December 1981, #19), my first thoughts were to make a simple maze game. The problem, though, was that all I had done was replace the paper with my television screen and the pencil with my joystick; the boredom remained. That is why I chose to use my personal computer to its fullest,

having it perform functions impractical with paper and pencil. This three-dimensional maze game is the result.

#### One Level At A Time

First, let me explain how to use the program. Since it is impractical and nearly impossible to display an entire three-dimensional maze at one time, the program displays only the level that the player is on, which is really of no consequence to the user, but makes life a lot easier for the programmer. What we are doing is analogous to a book: instead of showing the entire book in one screen, we are displaying only one page at a time - the page that is being read.

After you have typed in the entire program, the first thing you must do is SAVE a copy to tape or disk. This program plays around with the display list, so typos could cause problems and pos-

sibly crash your computer.

Once a copy has been SAVEd, type RUN and you will be prompted with the question "# OF LEVELS?". What the computer really wants to know is how deep you would like your maze to be. In other words, the computer wants you to tell it one more than the minimum number of down "tunnels" the user must pass through before he reaches the end. In terms of our book analogy, the computer is asking for the number of pages in the book.

For a first-time user, I suggest three or four levels at most. The minimum number of levels is one (which is just a standard maze), and the

> maximum number is 32. The maximum number of levels on any machine with less than 48K is approximately eight less than the total number of kilobytes of memory you have. For a 48K machine, the BASIC cartridge disables the top 8K, and the program uses the bottom 8K, making the maximum number of levels equal to 32.

> your desired number of levels, the program will ask

Once you have entered "INVISIBLE (1) OR VISIBLE (2)?". All you are doing here is entering the number to be POKEd into CHACT (location 755, hex 2F3), which tells the OS what to do with bit seven of screen output characters. POKEing a one into CHACT causes bit seven to be ignored on all screen output, and all inverse video characters appear only as blank spaces. CHACT usually contains a two, so enter-

If you try invisibility, beware. Although the screen appears to be blank, the walls to the maze are still there. The one in CHACT does not change bit seven of screen characters - it just changes bit seven's function in the display handler.

ing two will not change screen output.

Now that the program has the necessary data, the computer begins to build the maze to your specifications. Before work actually begins, the screen informs you of the work to be done. After this short delay, the screen is turned off and the

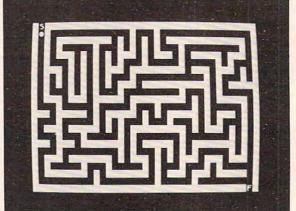

Preparing to start a one-level maze in "Mastermaze."